$T.S/77$  $13562F$ 

# TRABAJO DE GRADO

# SERVICIO SOCIAL REALIZADO EN EMPRESAS PÚBLICAS DE MEDELLíN DEPARTAMENTO HABILITACIÓN VIVIENDAS Y CORREGIMIENTOS Y VEREDAS

# FACTIBILIDAD Y DISEÑO CONCEPTUAL DE UN ACUEDUCTO VEREDAL EN EL CORREGIMIENTO DE SANTA ELENA

# SANDRA MARIA BETANCUR ARIAS ANDRES ENRIQUE VASQUEZ GAVIRIA

 $OE + + +$ MEDELLIN

Asesor JUAN CAMILO HURTADO R. Ingeniero Civil

ESCUELA DE INGENIERÍA DE ANTIOQUIA

INGENIERÍA CIVIL

ENVIGADO

1997 **- All September 1997 - All September 1997** 

7333

 $7.5177$ <br>B  $562F$ 

#### **AGRADECIMIENTOS**

Agradecemos a Las Empresas Públicas de Medellín, a la División Proyectos Acueducto y Alcantarillado, al Departamento de Habilitación Viviendas y Corregimientos y Veredas, al Ingeniero Ricardo León Villa Arroyave, jefe del Departamento por brindarnos la oportunidad de participar en la realización de este proyecto.

También a todo el personal del Departamento de Habilitación Viviendas y Corregimientos y Veredas y en especial a los Ingenieros Juan Camilo Hurtado R., MEDELLIN Carlos Mauricio Bernal R. y Francisco Ocampo quienes en todo momento nos brindaron su apoyo y asesoría.

Escuela de Ingeniería

ű

# $T.5/77$ /35F

#### **RESUMEN**

Como proyecto de grado se presenta a continuación el estudio del Acueducto de la Vereda San Ignacio, ubicada en el corregimiento de Santa Elena, y corresponde a los municipios de Rionegro y Guarne.

Para el estudio mencionado, nos basarnos en informes ya realizados en otras veredas de los diferentes corregimientos de los municipios del Valle de Aburrá, además utilizamos un levantamiento topográfico hecho un año atrás, así como para un mejor conocimiento de las características de la zona (Accesos, corrientes de agua, usos del suelo, etc.), fue necesario el uso de la Plancha 147-III-B-2 y visitas periódicas al sitio de interés.

En la vereda San Ignacio, existen algunas obras construidas anteriormente, pero ninguna con el debido diseño y consideraciones, es decir, los habitantes de la zona decidieron realizarlas sin asesoramiento profesional.

Además, al estudiar y visitar las diferentes corrientes de agua cerca a la vereda, se concluye que el agua que estas están en capacidad de aportar al acueducto, son insuficientes para la demanda esperada, por lo cual queda para posterior estudio una nueva fuente que sea capaz de cubrir la necesidad.

A pesar de su ubicación, la vereda San Ignacio, así como las demás veredas de este sector de Santa Elena, tienen el grave problema de la escasez de agua, como corriente importante existe la quebrada que lleva el mismo nombre del corregimiento, pero por limitaciones ambientales no es posible tomar demasiada agua de dicha fuente.

Cabe anotar que en verano la región sufre de disminución considerable en el nivel normal de sus diferentes cauces. Luego, es un deber de los municipios correspondientes, así como de los habitantes del corregimiento, controlar el crecimiento desmedido de la población en los años futuros.

Recuela de Ingenieria

#### **SLJMMARY**

As a graduation project, we present the foliowing research about San lgnacio's path aqueduct in Santa Elena Village, and it corresponds to the municipalities of Rionegro and Guarne.

For this research, we based on reports already done in others paths of the different villages of the Aburra Valley municipalities; besides, we made use of a topographical study done one year ago. As soon as to a much better comprehension of the area (accesses, runnings, earth uses, etc), it was necessary the use of the 147-III-B-2 lithographic printing plate and periodical inspections.

In San Ignacio Path, there exist sorne constructions built before, but each one of them without the right design, that's to say, the inhabitants of the area made them without any professional counsel.

Furthermore, studying and visiting the different runnings near to the path, one conclude that the water they bear to the aqueduct is not enough, having into account the expected demand. For this reason, we expect a new research on a source of a river that cover up the demand.

In spite of its location, San Ignacio Path, as soon as the others paths of the Santa Elena area, has the serious problem of lacking water. There exists an important source of water, a brook that bears the same name of the village (Santa Elena) but due to environmental limitations it is not possible to take much water from that source of a river. In summer the different sources of the rivers diminish amazingly. So, the competent public institutions and the inhabitants of the area must care about birth control in coming years.

# **CONTENIDO**

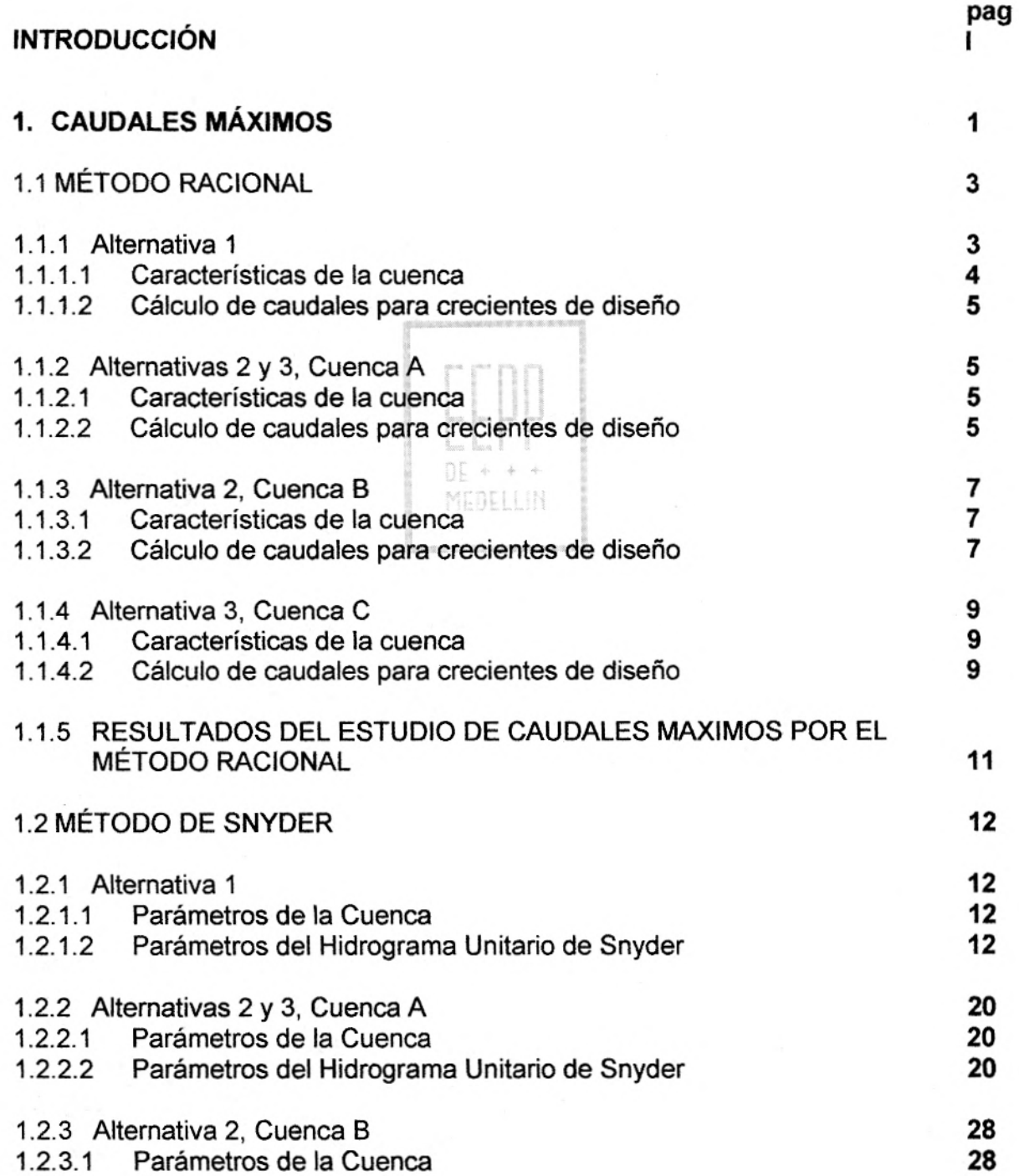

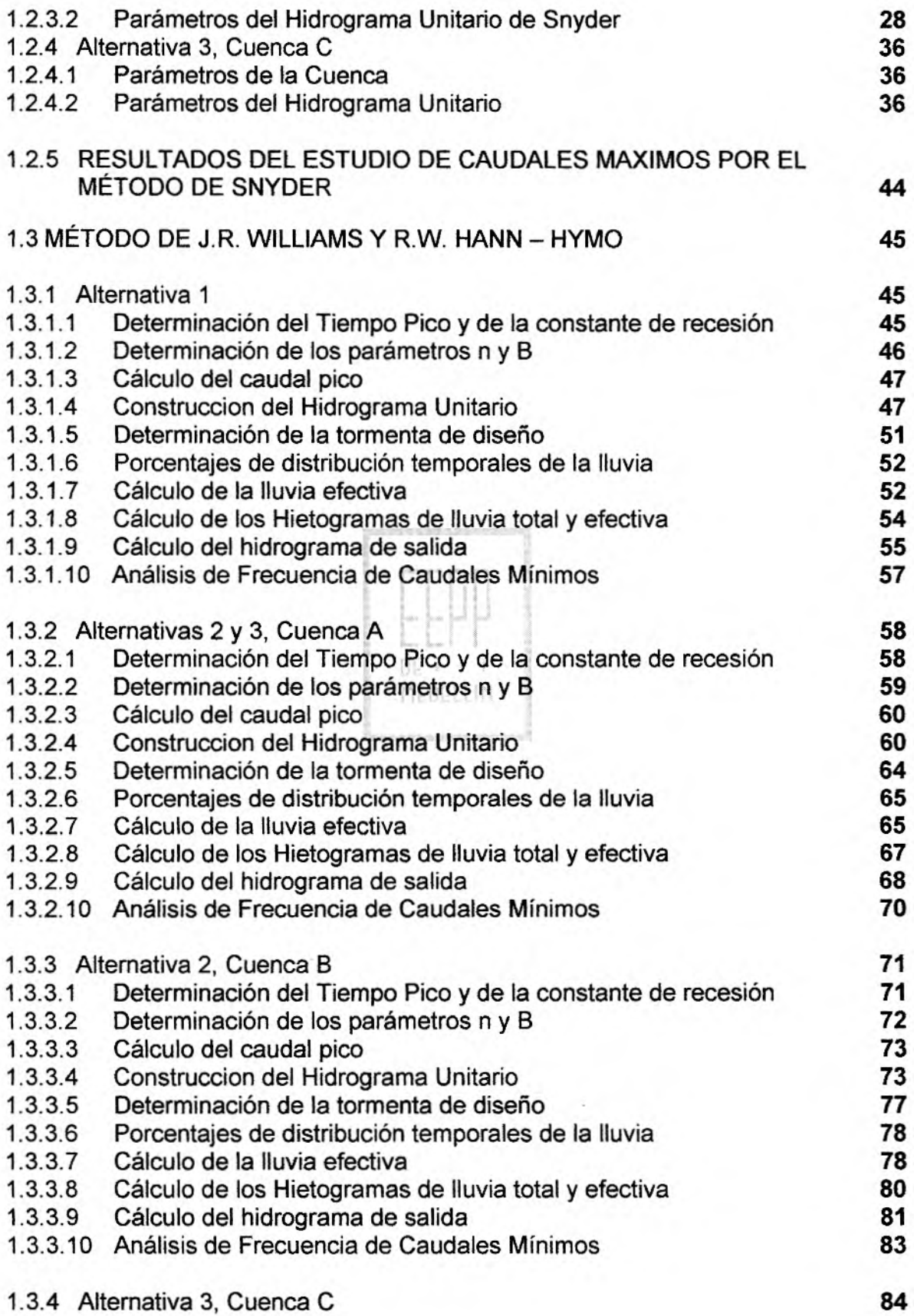

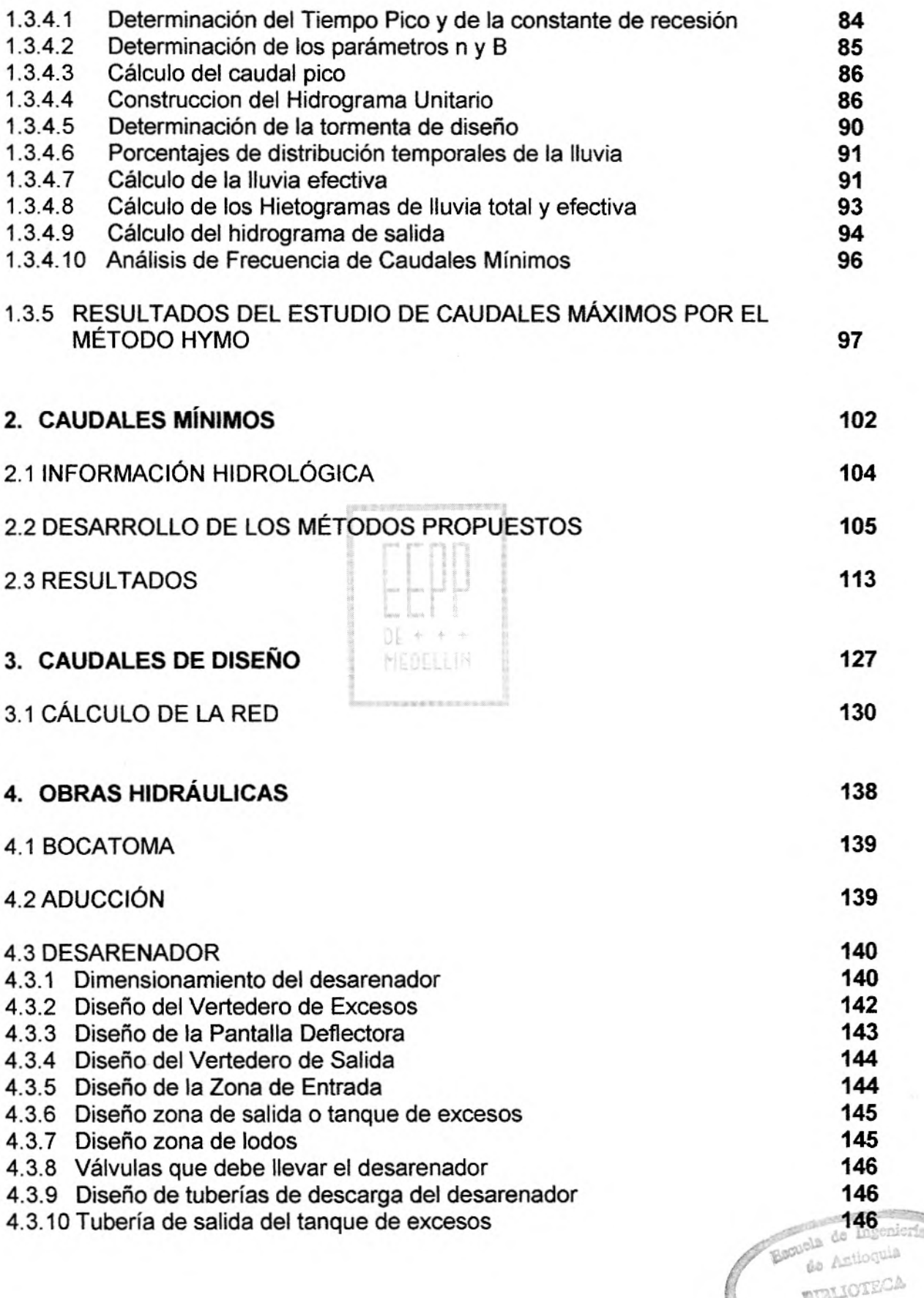

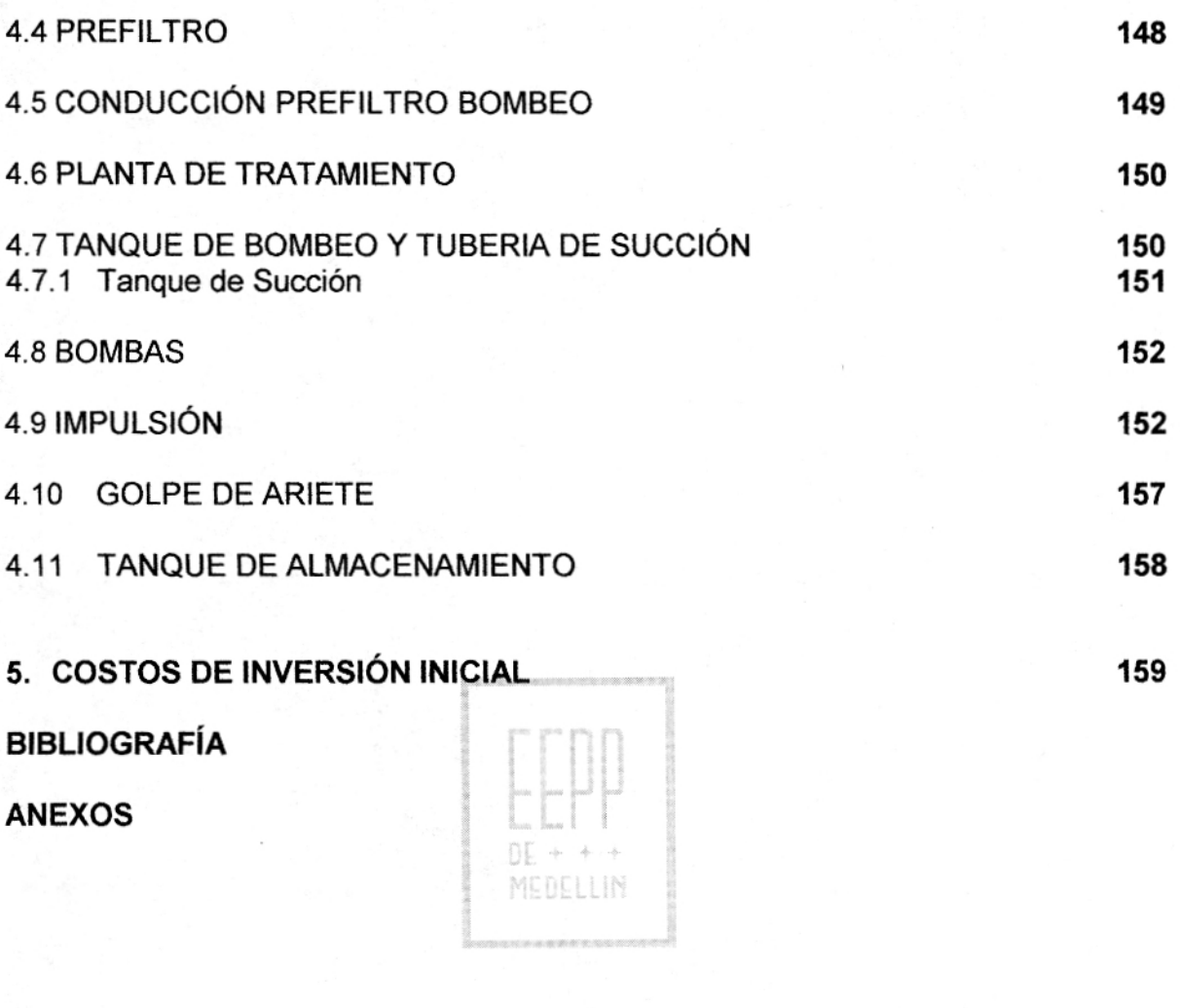

# **INTRODUCCIÓN**

La Ley 99 del 93 en su artículo 111 exige a los municipios la destinación de un porcentaje no inferior al 1% de sus ingresos durante quince años, para la adquisición de áreas de interés para acueductos municipales y saneamiento básico para sus barrios y veredas.

Por este motivo, los municipios de Guarne y Rionegro, solicitaron a las Empresas Públicas de Medellín la realización de los estudios de Factibilidad y Diseño Conceptual para la construcción de un acueducto en la Vereda San Ignacio, perteneciente al corregimiento de Santa Elena.

Para satisfacer la solicitud realizada por los municipios, las Empresas Públicas de Medellín a través del Departamento de Habilitación Viviendas y Corregimientos y Veredas contaron con la colaboración de los practicantes: Sandra María Betancur A. y Andrés Enrique Vásquez G., estudiantes de décimo semestre de Ingeniería Civil en la Escuela de Ingeniería de Antioquia, quienes a su vez desarrollaron su proyecto de grado mediante este estudio.

El presente informe contiene los siguientes aspectos:

- Estudio Hidrológico de Caudales Máximos y Mínimos
- Estudio del Sistema de Acueducto
- Diseño de Obras del Sistema
- Cantidades de Obra y Presupuesto Global

El alcance de estos estudios es lograr una aproximación a las actividades reales del proyecto, de tal manera que en el futuro se pueda realizar un diseño definitivo y un estudio más detallado de todos los supuestos y variables del proyecto.

# *1.* **ESTUDIO DE CAUDALES MÁXIMOS**

A continuación se presentarán los estudios de los caudales máximos para la cuenca en estudio.

Los métodos empleados para la evaluación fueron:

- J. R. Williams y R. W. Hann HYMO  $\bullet$
- Snyder
- Racional

Las alternativas planteadas, son las siguientes:

- Alternativa 1: Cota de salida (Bocatoma): 2547 msnm
- Alternativa 2: Gota de salida A (Bocatoma): 2577 msnm

Gota de salida B (Bocatoma): 2570 msnm

• Alternativa 3: Gota de salida A (Bocatoma): 2577 msnm

Cota de salida C (Bocatoma): 2553 msnm

Se utilizó información cartográfica en escala 1:10000 para llevar a cabo este estudio: Plancha 147-III-B-2, correspondiente a la zona de interés, para determinar

los parámetros geomorfológicos propios de la cuenca involucrados en el desarrollo de cada método.

A continuación se presenta la solución de los 3 métodos para cada una de las alternativas planteadas.

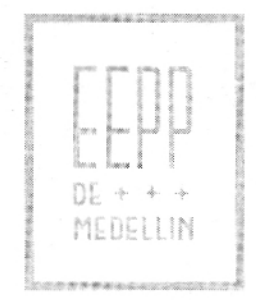

# **1.1 MÉTODO RACIONAL**

# **1.1.1 ALTERNATIVA <sup>1</sup>**

#### **1.1.1.1 Características de la cuenca**

Área de drenaje (A): 0.487 km<sup>2</sup> = 48.70 ha

Pendiente promedio de la cuenca (P): 17.51%

Coeficiente de Impermeabilidad (1): 0.30

Coeficiente de escorrentía (C): 0.344

Tiempo de concentración en minutos (Tc): 10.9968

Los parámetros de las hipérbolas de intensidad correspondientes a la estación DE +  $\frac{1}{\sqrt{2}}\, , \qquad \frac{1}{\sqrt{2}}\, .$ Chorrillos, son: MEDELLIN

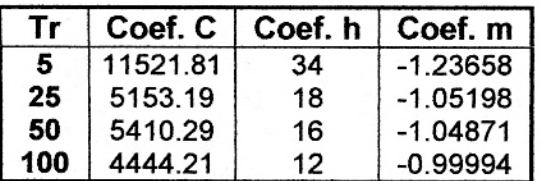

La intensidad está dada por la siguiente expresión:

$$
i =
$$
Coef.  $C^*(h+Tc)^m$ 

Donde:

i: Intensidad en mm/h Tc: Tiempo de concentración en minutos

Nota:  $i[1/ha*s] = i[mm/h] * 100/36$ 

# **1.1.1.2 Cálculo de caudales para crecientes de diseño**

Para el cálculo de los caudales de la creciente se utiliza la siguiente expresión:

$$
Q = C^* i^* A
$$

Donde:

C: Coeficiente de escorrentía

i: Intensidad de la lluvia en *lIh*a*\**s

A: Area de drenaje en ha

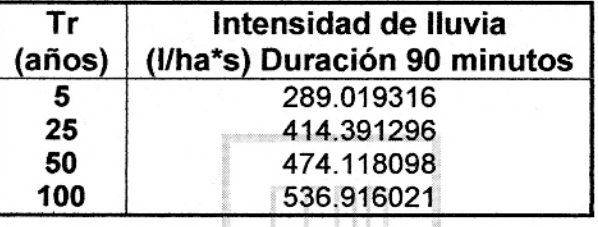

Los caudales de las crecientes corresponden a los siguientes valores:

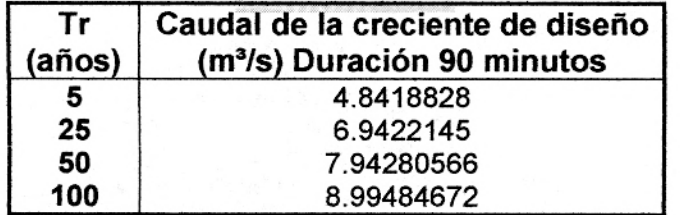

# **1.1.2** ALTERNATIVAS **2** Y **3, CUENCA A**

# **1.1.2.1 Características de la cuenca**

Área de drenaje (A):  $0.0807$  km<sup>2</sup> = 8.07 ha

Pendiente promedio de la cuenca (P): 22.11%

Coeficiente de Impermeabilidad (1): 0.30

Coeficiente de escorrentía (C): 0.346

Tiempo de concentración en minutos (Tc): 4.96

Los parámetros de las hipérbolas de intensidad correspondientes a la estación Chorrillos, son: [jj r

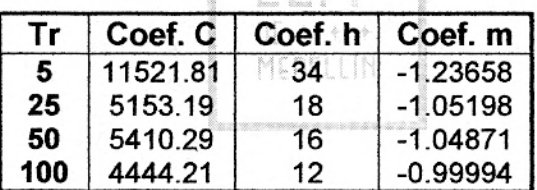

La intensidad está dada por la siguiente expresión:

 $i$ =Coef.  $C^*(h+Tc)^m$ 

Donde:

1: Intensidad en mm/h Tc: Tiempo de concentración en minutos

Nota:  $i[1/ha*sl] = i[mm/h] * 100/36$ 

#### **1.1.2.2 Cálculo de caudales para crecientes de diseño**

Para el cálculo de los caudales de la creciente se utiliza la siguiente expresión:

Donde:

O: Coeficiente de escorrentía i: Intensidad de la lluvia en *lIh a\* s*  A: Area de drenaje en ha

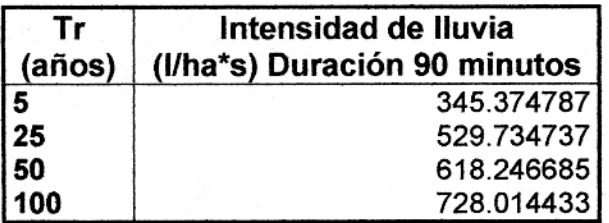

Los caudales de las crecientes corresponden a los siguientes valores:<br>
FILE

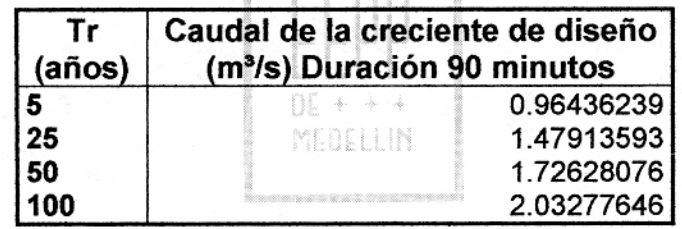

Recuela de Ingeniería cha de miscuria

# **1.1.3 ALTERNATIVA 2, CUENCA B**

# **1.1.3.1 Características de la cuenca**

Área de drenaje (A):  $0.097$  km<sup>2</sup> = 9.70 ha

Pendiente promedio de la cuenca (P): 28.51%

Coeficiente de Impermeabilidad (1): 0.30

Coeficiente de escorrentía (C): 0.349

Tiempo de concentración en minutos (Tc): 5.182

Los parámetros de las hipérbolas de intensidad correspondientes a la estación Chorrillos, son:

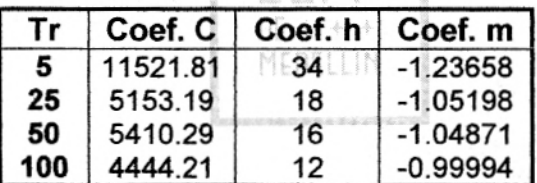

La intensidad está dada por la siguiente expresión:

 $i$ =Coef.  $C^*(h+Tc)^m$ 

Donde:

1: Intensidad en mm/h Tc: Tiempo de concentración en minutos

Nota: *i{IIha\*s]* = i[mm/h] \* 100136

# **1.1.3.2 Cálculo de caudales para crecientes de diseño**

Para el cálculo de los caudales de la creciente se utiliza la siguiente expresión:

Donde:

C: Coeficiente de escorrentía i: Intensidad de la lluvia en l/ha\*s A: Area de drenaje en ha

LAS ALTERNATIVA 2. CUENCA

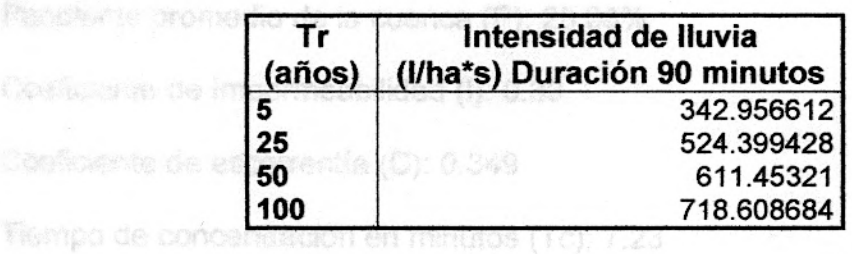

Los caudales de las crecientes corresponden a los siguientes valores:

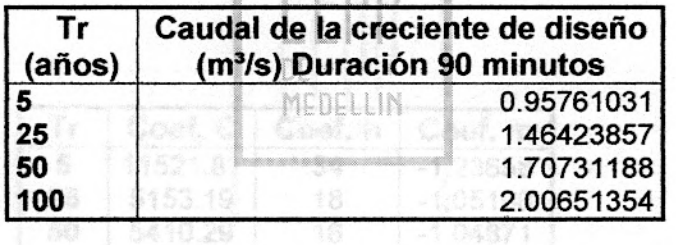

 $[100 \t 4544.21] 12 1019994]$ 

· POORT C'THETUP

To Tempo de concentración en minutos

操ote (Wha's) = (mm/h) \* 100/36

4.1.4.2 Célculo de caudales para crecierdes de diseño

Para al calcido de los caudales de la creosite se utiliza la siguiente expresión

# **1.2 MÉTODO DE SNYDER**

### **1.2.1 ALTERNATIVA 1**

#### **1.2.1.1 Parámetros de la Cuenca**

Área de la cuenca (A):  $0.487$  km<sup>2</sup> =  $0.190$  mi<sup>2</sup>

Longitud de la cuenca (L):  $0.847$  km =  $0.529$  mi<sup>2</sup>

Longitud al centroide (Lca): 0.46 km = 0.287 mi

#### **1.2.1.2 Parámetros del Hidrograma Unitario de Snyder**

 $Ct = 0.420$ 

 $Cp = 0.493$ 

 $Tp = Ct*(L*Lca)^{0.3} = 0.239$  hr = 14.32 min.

 $Tr = Tp/5.5 = 2.60$  min.

 $Tr' = 0.083$  hr = 5 min.

 $Tpr' = Tp+0.25*(Tr'-Tr) = 0.218$  hr = 13.12 min.

 $qp = 640^{\circ}Cp^{\circ}A/Tpr'' = 274.15$  pie $3/s = 5.97$  m<sup>3</sup>/s

Con base en las curvas de intensidad-duración-frecuencia de la Estación Chorrillos, se encuentran las intensidades de lluvia en mm/hr para una determinada duración de lluvia en minutos y período de retorno en años.

1 **F**  $\Gamma$ 

MEDELLIN

Por ejemplo, para una lluvia de 15 minutos y un período de recurrencia de 5 años, la intensidad de lluvia será 94 mm/hr.

Entonces,

Precipitación en la estación:

$$
Pest = Int (mm/hr)*Tr'(hr)
$$
  
 
$$
Pest = 7.802 \text{ mm}
$$

Precipitación promedia:

Utilizando la figura 8 deducida en el Estudio hidrológico del Valle de Aburrá (Anexo 2), se puede obtener la precipitación promedia, conocida la precipitación máxima y el área de la cuenca. Mediante la utilización de este gráfico se obtiene:

# $Pmed = 0.75*Pest$ Pmed =5.852 mm

Utilizando la metodología del Número de Curva de Soil Conservation Service (SCS) es posible determinar la precipitación efectiva y por lo tanto la retención.

$$
Pe = \frac{(Pmed - Ia)^2}{(Pmed - Ia + S)}
$$

Donde:

# $Ia = 0.2*S$  $S =$ *(.N*

Suponiendo un CN = 79, cuya justificación se da en el método de Williams y Hann, se obtiene:

CN = 79 S=2.66 plg = 67.5 mm

Entonces,

$$
Pe = \frac{(Pmed - 13.5)^2}{(Pmed + 54)} = 0.977mm
$$

Por lo tanto la retención será igual a:

Retención (mm/hr) = Pmed —Pe = 4.785 mm/hr

Retención total (mm) = Retención (mm/hr)\*Tr'(hr) =  $0.4046$  mm

Escorrentía (V) = Pmedia - Retención total =  $5.447$  mm

El caudal pico de la creciente se calcula como:

$$
Qp = qp * V / 25.4 = 1.28m^3 / s
$$

En estos cálculos se han supuesto unos coeficientes Ct y Cp iguales a 0.42 y 0.493 respectivamente, valores que se han extractado de los valores promedios de calibración del modelo de Snyder para el Valle del Aburrá, utilizando crecientes observadas en la quebrada Las Palmas y el río Pantanillo.

MEDELLIN

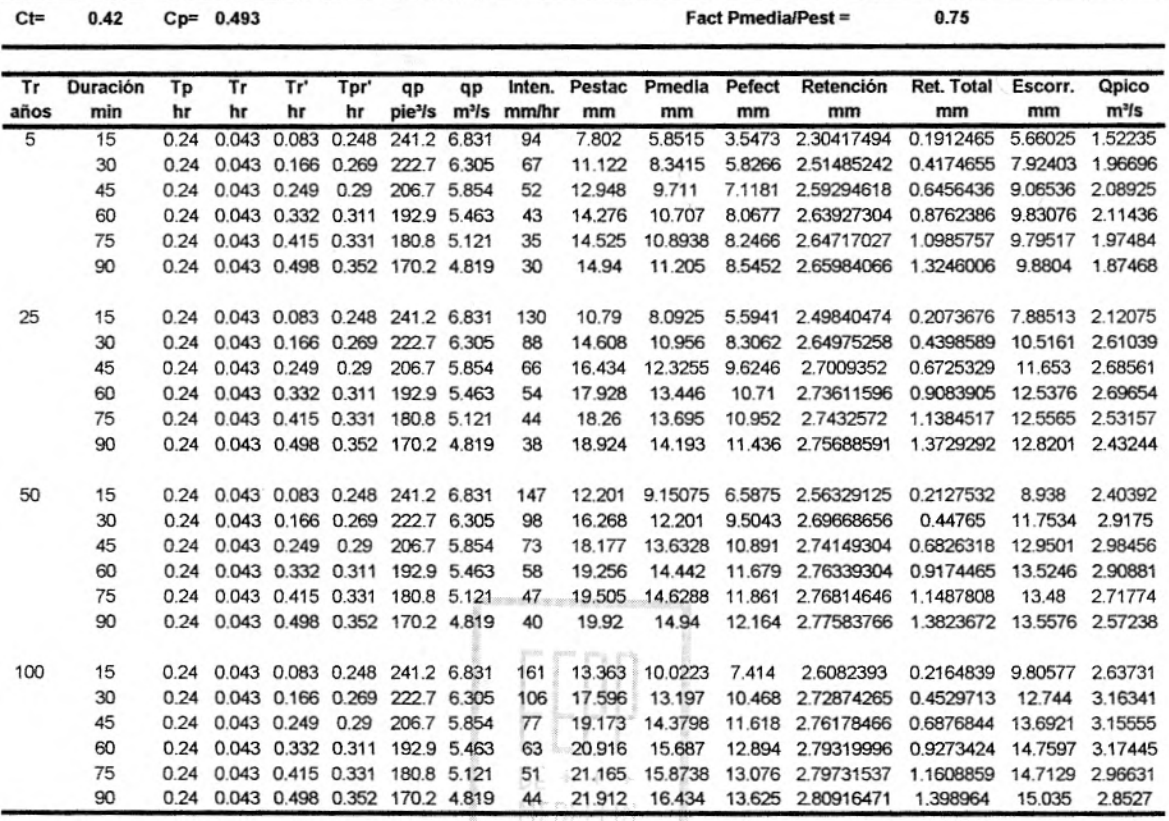

15

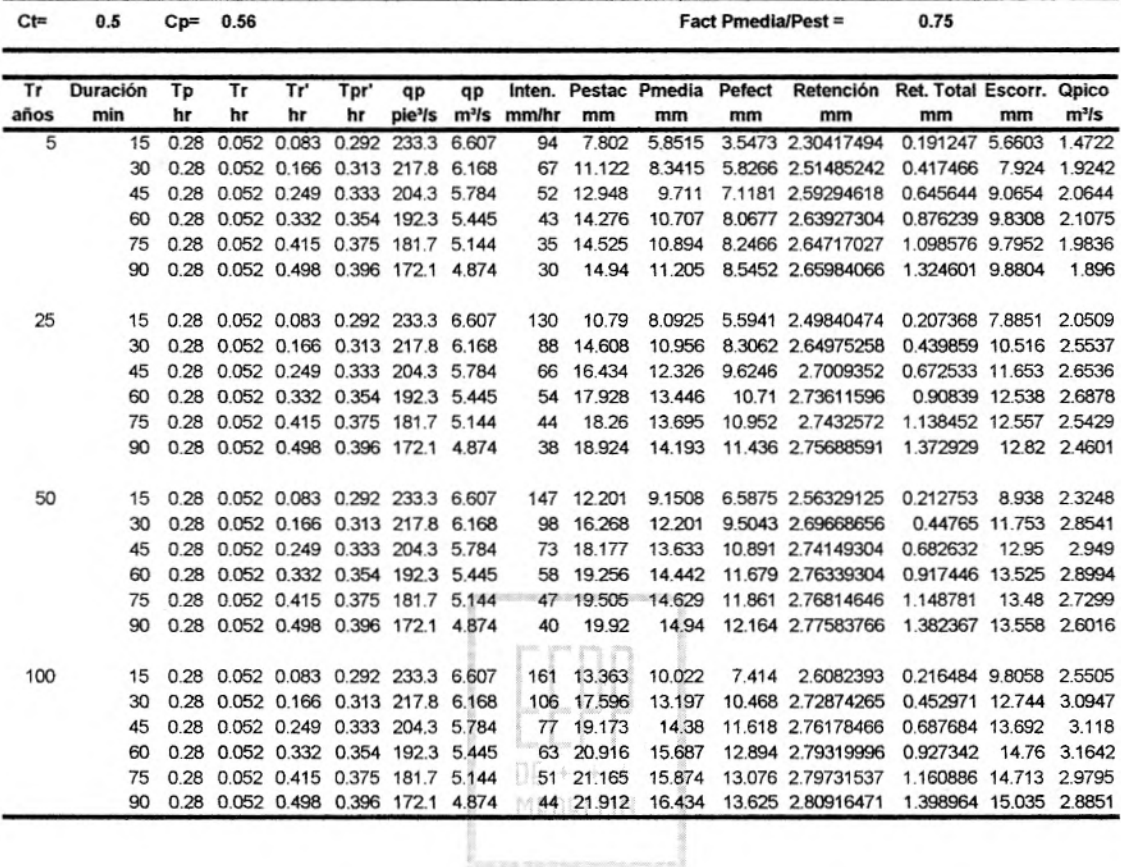

Bactela de Ingeniería **BIBLIOT** 

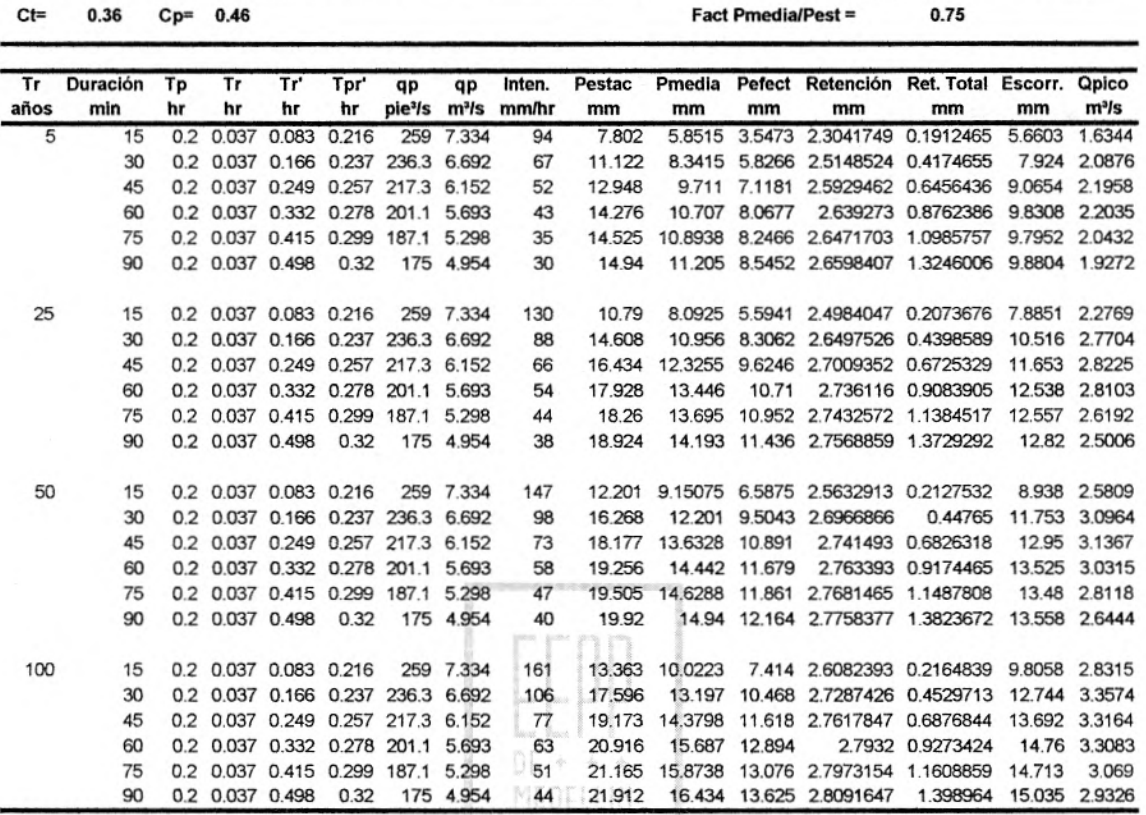

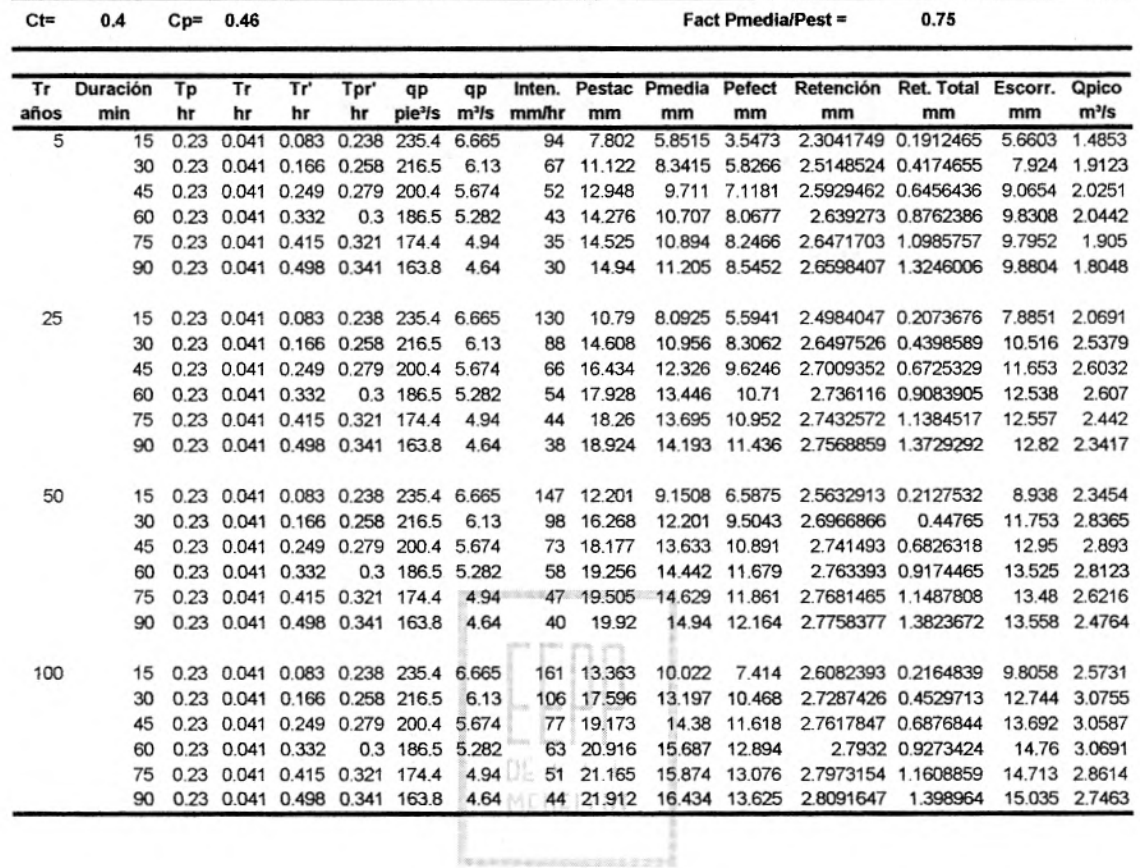

Finalmente se presenta en la tabla un resumen con los caudales pico obtenidos por el método de Snyder.

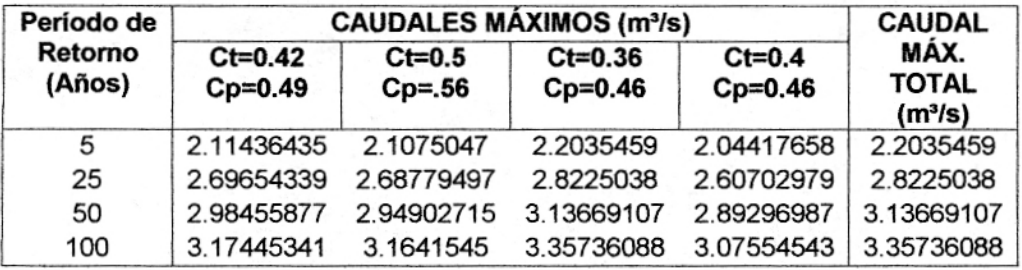

DE + MEDELLIN

### **1.2.2. ALTERNATIVA 2 Y 3 CUENCA A**

#### **1.2.2.1. Parámetros de la Cuenca**

Área de la cuenca (A):  $0.0807$  km<sup>2</sup> =  $0.0315$  mi<sup>2</sup> Longitud de la cuenca (L):  $0.49$  km =  $0.306$  mi<sup>2</sup> Longitud al centroide (Lca): 0.22 km = 0.138 mi

#### **1.2.2.2. Parámetros del Hidrograma Unitario de Snyder**

 $Ct = 0.420$ 

 $Cp = 0.493$ 

 $Tp = Ct^*(L^*Lca)^{0.3} = 0.163$  hr = 9.75 min.

 $Tr = Tp/5.5 = 0.0296$  hr = 1.77 min.

 $Tr = 0.083$  hr = 5 min.

 $Tpr' = Tp+0.25*(Tr'-Tr) = 0.176$  hr = 10.56 min

 $qp = 640^{\circ}Cp^{\circ}A/Tpr' = 56.47$  pie $3/s = 1.599$  m $3/s$ 

Con base en las curvas de intensidad-duración-frecuencia de la Estación Chorrillos, se encuentran las intensidades de lluvia en mm/hr para una determinada duración de lluvia en minutos y período de retorno en años.

MEDELLIN

Por ejemplo para una lluvia de 15 minutos y un período de recurrencia de 5 años, la intensidad de lluvia será de 94 mm/hr.

Entonces,

Precipitación en la estación:

 $Pest = Int (mm/hr)*Tr'(hr)$ Pest = 7.802 mm

Precipitación promedia:

Utilizando la figura 8 deducida en el Estudio hidrológico del Valle de Aburrá (Anexo 2), se puede obtener la precipitación promedia, conocida la precipitación máxima y el área de la cuenca. Mediante la utilización de este gráfico se obtiene:

> $Pmed = 0.75*Pest$ Pmed = 5.852 mm

Utilizando la metodología del Número de Curva de Soil Conservation Service (SCS) es posible determinar la precipitación efectiva y por lo tanto la retención.

$$
Pe = \frac{(Pmed - Ia)^2}{(Pmed - Ia + S)}
$$

Donde:

 $Ia = 0.2*S$ 

$$
S = \frac{1000}{CN} - 10
$$

Suponiendo un CN = 79, cuya justificación se da en el método de Williams y Hann, se obtiene:

$$
CN = 79 \t\t S = 2.66 \t{p} \t= 67.5 \t{mm}
$$

Entonces,

$$
Pe = \frac{(Pmed - 13.5)^2}{(Pmed + 54)} = 0.977mm
$$

Por lo tanto la retención será igual a:

Retención (mm/hr) = Pmed - Pe =  $4.875$  mm Retención total (mm) = Retención (mm/hr)\*Tr'(hr) =  $0.4046$  mm Escorrentía (V) = Pmedia - Retención total = 5.447 mm

El caudal pico de la creciente se calcula como:

$$
Qp = qp * V / 25.4 = 0.343m^3 / s
$$

En estos cálculos se han supuesto unos coeficientes Ct y Cp iguales a 0.42 y 0.493 respectivamente, valores que se han extractado de los valores promedios de calibración del modelo de Snyder para el Valle del Aburrá, utilizando crecientes observadas en la quebrada Las Palmas y el río Pantanillo.

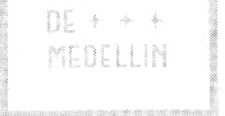

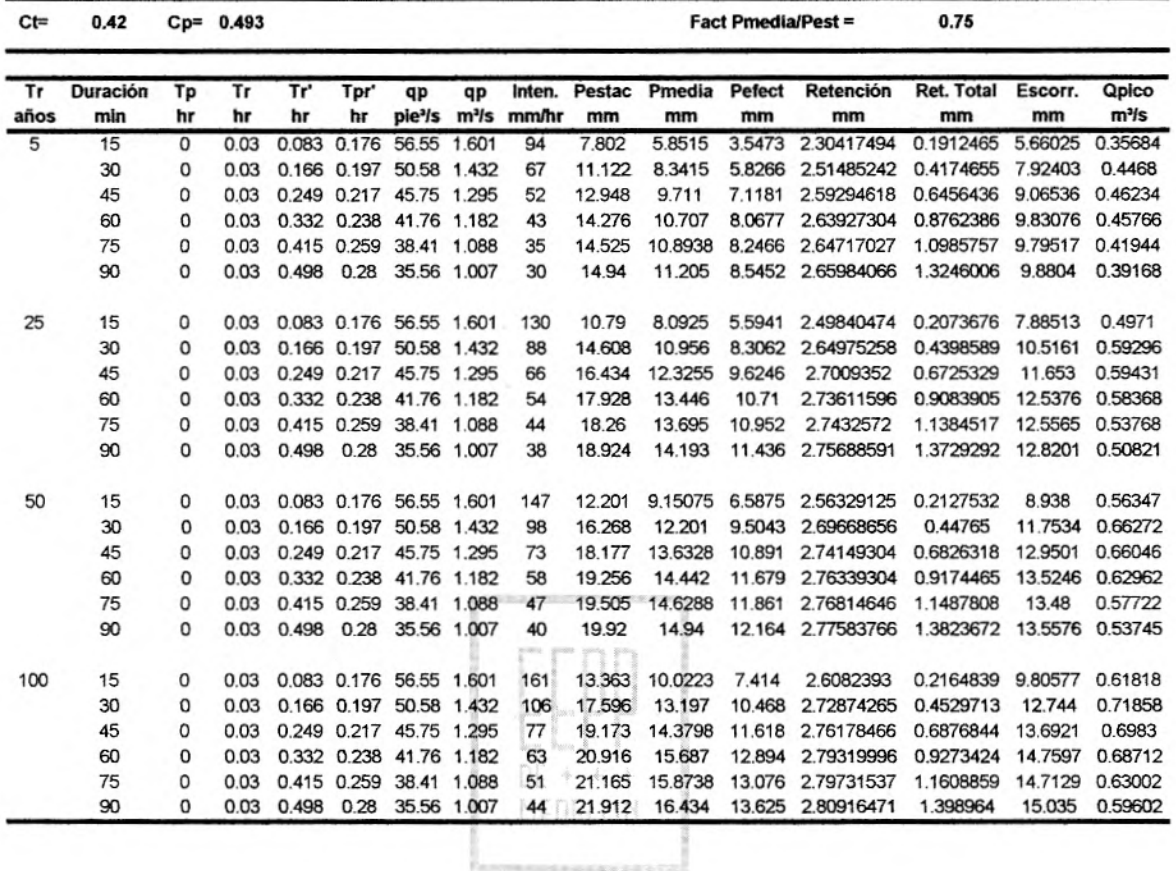

*23* 

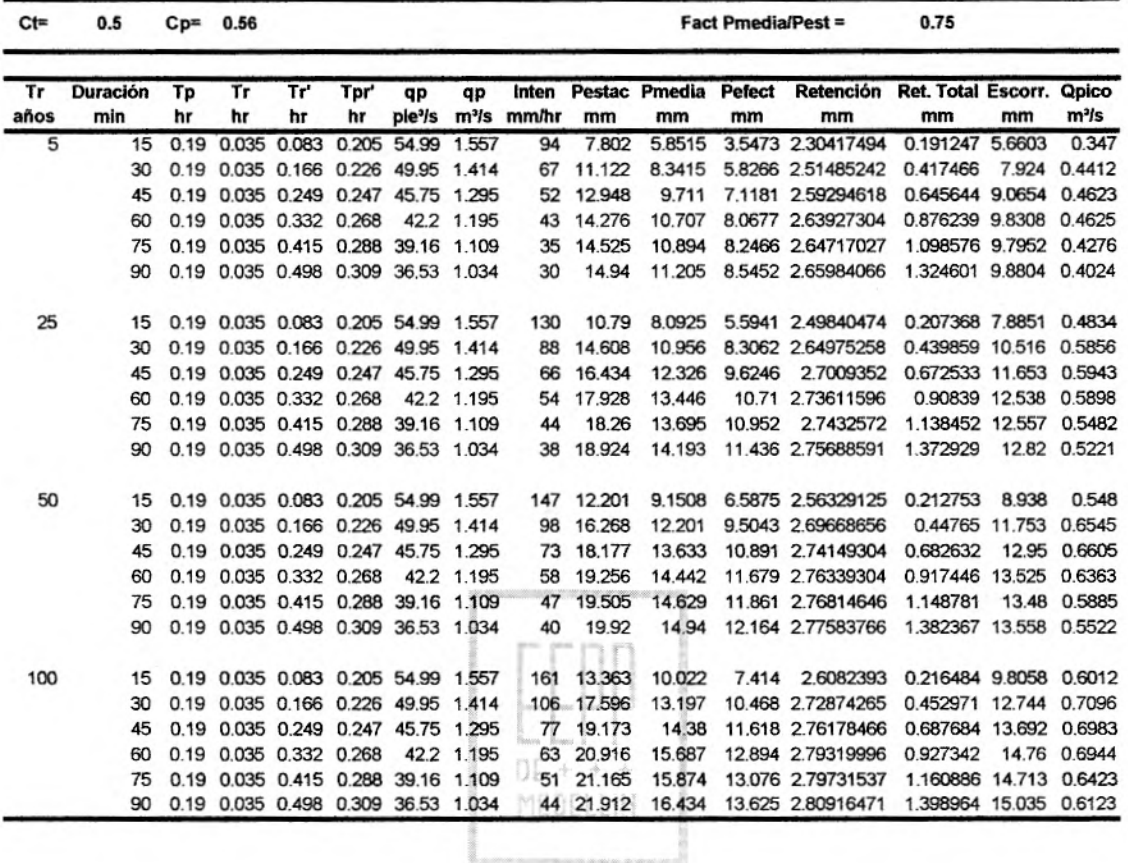

Escuela de Ingeniería **BIBLIOTECA** 

**COLORIES** 

*k* 

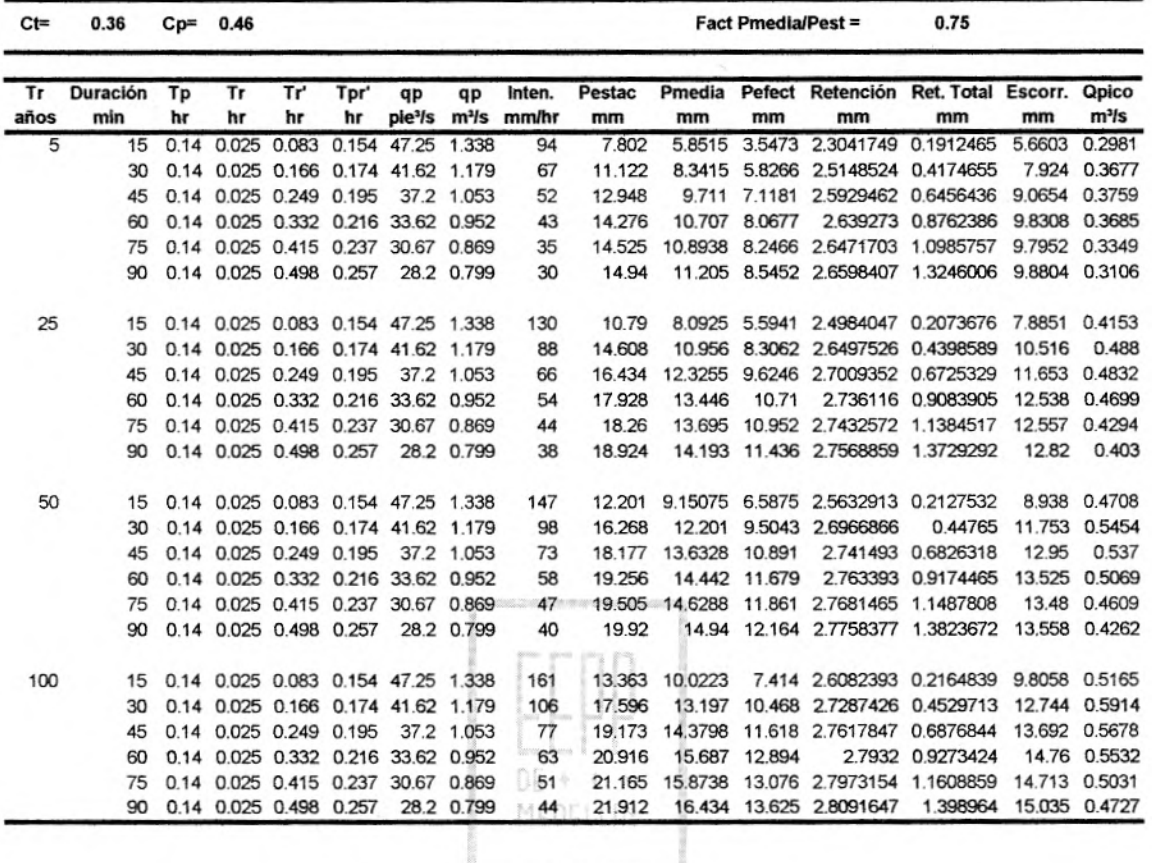

25

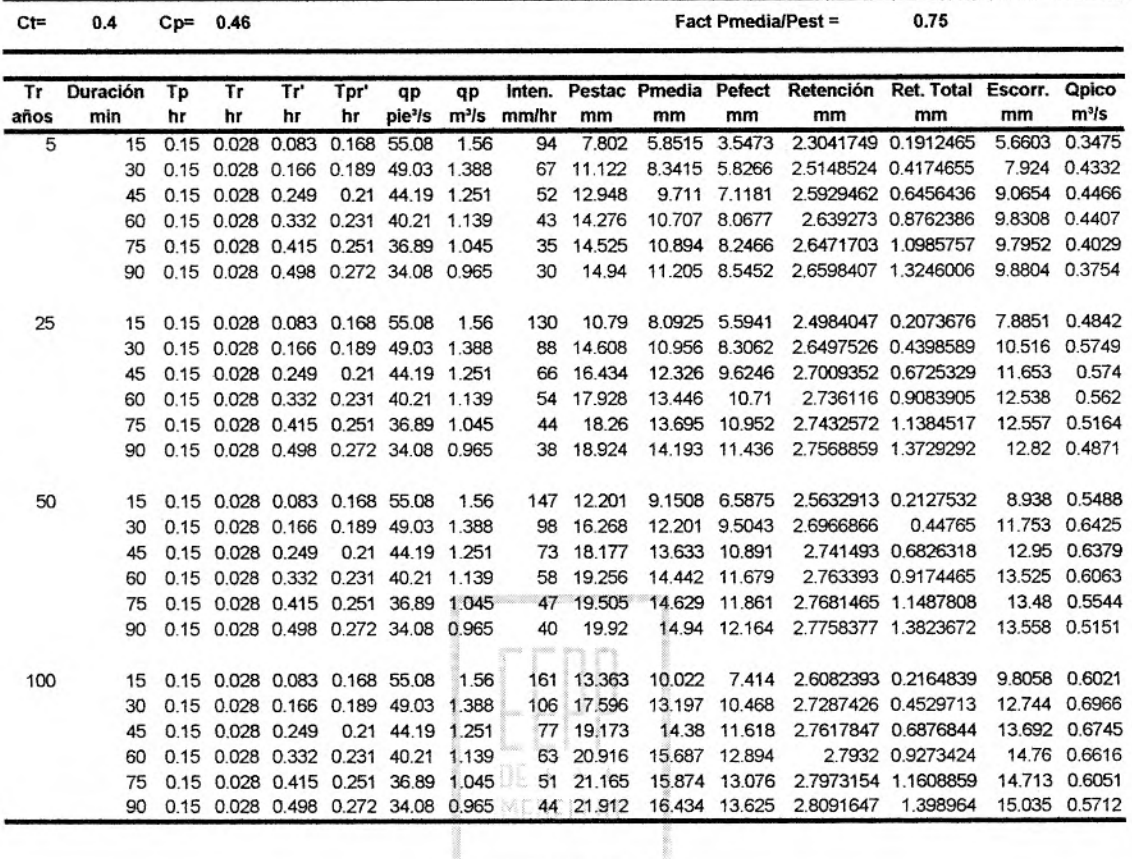

26

Finalmente se presenta en la tabla un resumen con los caudales pico obtenidos por el método de Snyder.

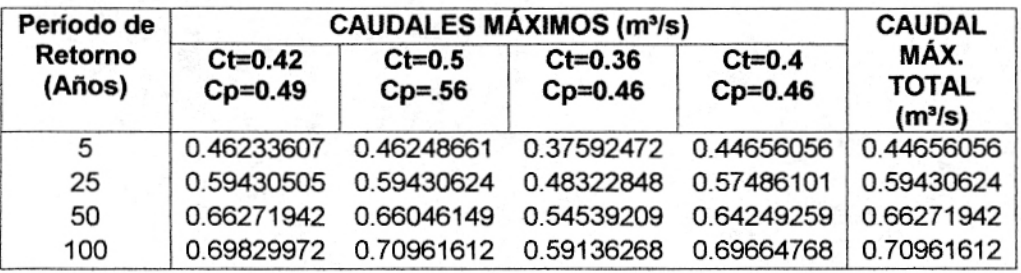

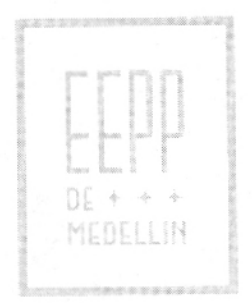

#### **1.2.3. ALTERNATIVA 2 CUENCA B**

#### **1.2.3.1. Parámetros de la Cuenca**

Área de la cuenca (A):  $0.0605$  km<sup>2</sup> =  $0.0378$  mi<sup>2</sup>

Longitud de la cuenca  $(L)$ : 0.54 km = 0.3375 mi<sup>2</sup>

Longitud al centroide (Lca): 0.29 km = 0.18125 mi

#### **1.2.3.2. Parámetros del Hidrograma Unitario de Snyder**

 $Ct = 0.420$ 

 $Cp = 0.493$ 

 $Tp = Ct*(L<sup>*</sup>Lca)<sup>0.3</sup> = 0.1816$  hr = 10.898 min.

 $Tr = Tp/5.5 = 0.033$  hr = 1.981 min.

 $Tr = 0.083$  hr = 5 min.

 $Tpr' = Tp+0.25*(Tr'-Tr) = 0.194$  hr = 11.653 min

 $qp = 640^{\circ}Cp^{\circ}A/Tpr'' = 61.478$  pie $3/s = 1.741$  m $3/s$ 

Con base en las curvas de intensidad-duración-frecuencia de la Estación Chorrillos, se encuentran las intensidades de lluvia en mm/hr para una determinada duración de lluvia en minutos y período de retorno en años.

MEDELLIN

Por ejemplo para una lluvia de 15 minutos y un período de recurrencia de 5 años, la intensidad de lluvia será de 94 mm/hr.

#### Entonces,

Precipitación en la estación:

$$
Pest = Int (mm/hr)*Tr'(hr)
$$
  
Test = 7.802 mm

Precipitación promedia:

Utilizando la figura 8 deducida en el Estudio hidrológico del Valle de Aburrá (Anexo 2), se puede obtener la precipitación promedia, conocida la precipitación máxima y el área de la cuenca. Mediante la utilización de este gráfico se obtiene:

> $Pmed = 0.75*Pest$ Pmed = 5.852 mm

Utilizando la metodología del Número de Curva de Soil Conservation Service (SCS) es posible determinar la precipitación efectiva y por lo tanto la retención.

$$
Pe = \frac{(Pmed - la)^2}{(Pmed - Ia + S)}
$$

Donde:

 $Ia = 0.2*S$ 

$$
S = \frac{1000}{CN} - 10
$$

Suponiendo un CN = 79, cuya justificación se da en el método de Williams y Hann, se obtiene:

$$
CN = 79 \t\t S = 2.66 \t{p} \t= 67.5 \t{mm}
$$

Entonces,

$$
Pe = \frac{(Pmed - 13.5)^2}{(Pmed + 54)} = 0.977mm
$$

Por lo tanto la retención será igual a:

Retención (mm/hr) = Pmed  $-$  Pe = 4.875 mm/hr Retención total (mm) = Retención (mm/hr)\*Tr'(hr) =  $0.4046$  mm Escorrentía (V) = Pmedia - Retención total =  $5.447$  mm

El caudal pico de la creciente se calcula como:

 $Qp = qp*V/25.4 = 0.3733m<sup>3</sup>/s$ 

En estos cálculos se han supuesto unos coeficientes Ct y Cp iguales a 0.42 y 0.493 respectivamente, valores que se han extractado de los valores promedios de calibración del modelo de Snyder para el Valle del Aburrá, utilizando crecientes observadas en la quebrada Las Palmas y el río Pantanillo.

MEDELLIN
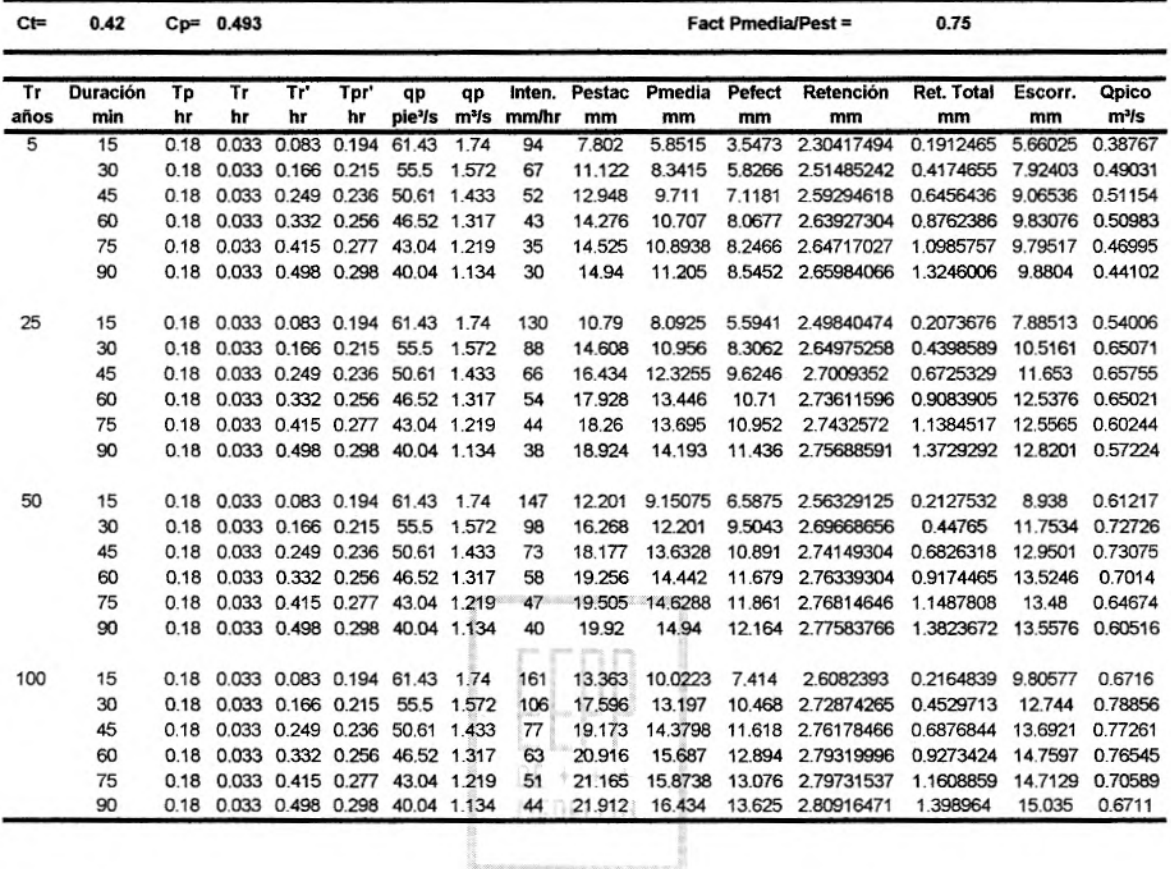

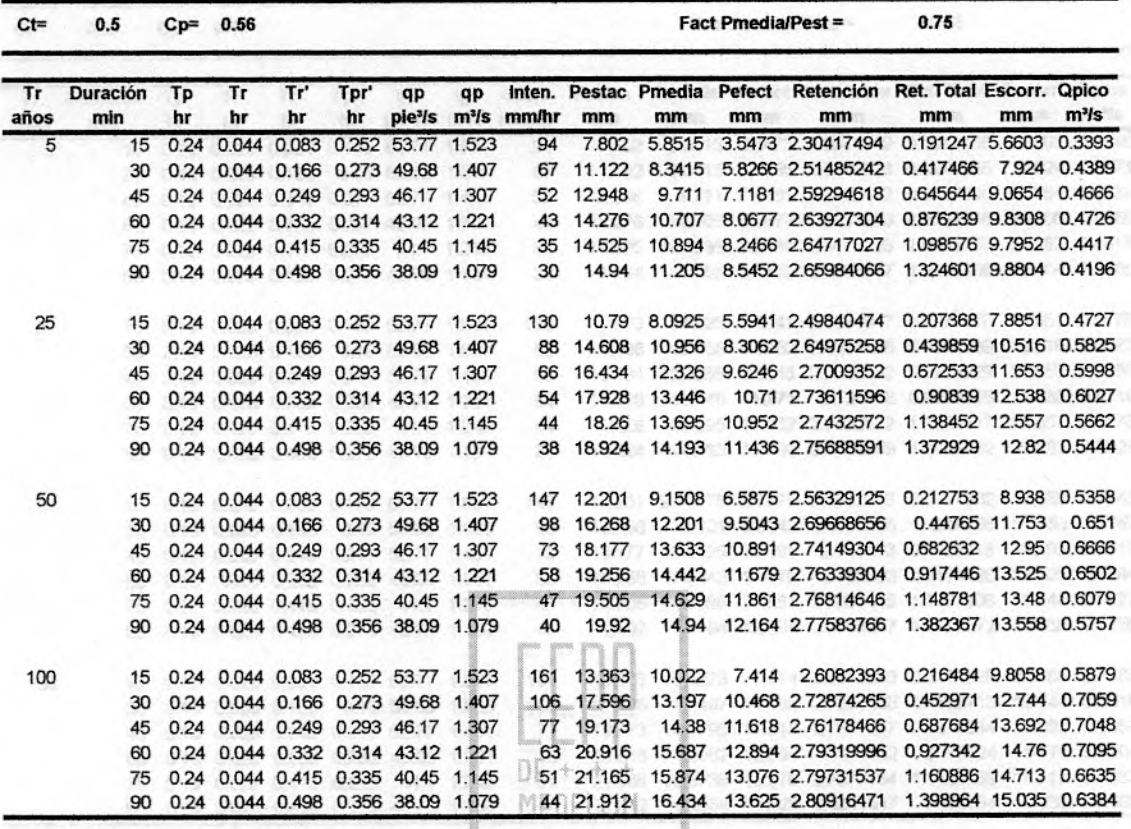

Escuela de Ingeniería 32 **de Antioquia** 

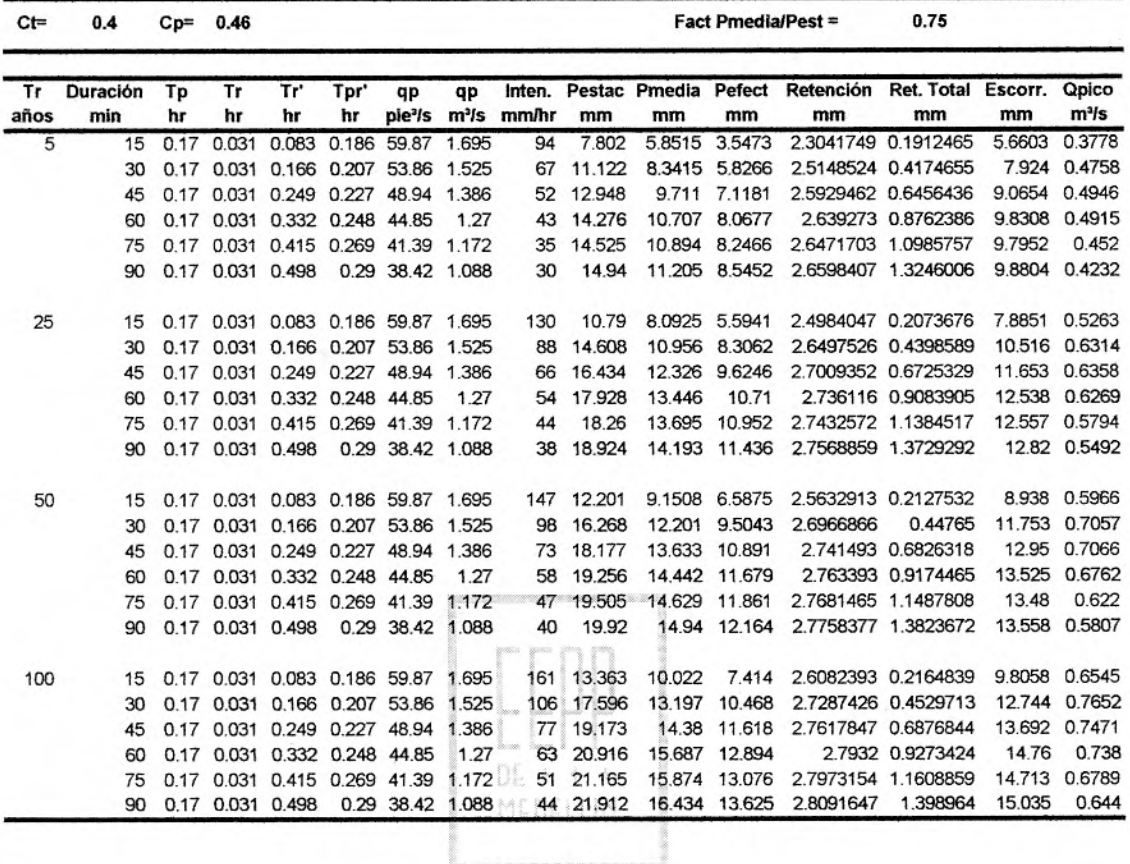

34

Finalmente se presenta en la tabla un resumen con los caudales pico obtenidos por el método de Snyder.

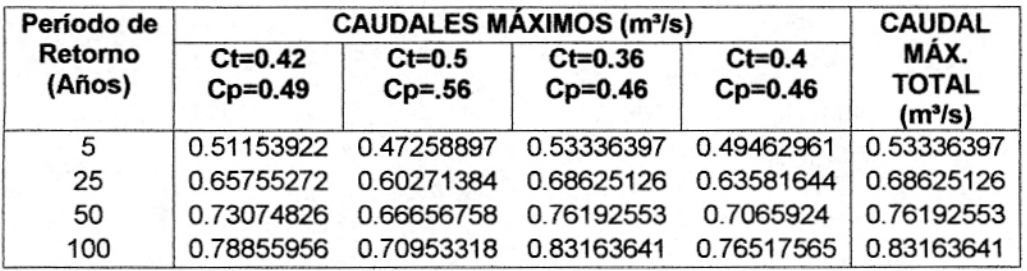

r r rl LLb  $0E +$ MEDELLIN

# **1.2.4. ALTERNATIVA 3 CUENCA C**

#### **1.2.4.1. Parámetros de la Cuenca**

Área de la cuenca (A):  $0.208$  km<sup>2</sup> =  $0.08125$  mi<sup>2</sup>

Longitud de la cuenca (L): 0.695 km = 0.434375 mi

Longitud al centroide (Lca): 0.46 km = 0.2875 mi

#### **1.2.4.2. Parámetros del Hidrograma Unitario de Snyder**

 $Ct = 0.420$ 

 $Cp = 0.493$  $Tp = Ct*(L<sup>*</sup>Lca)<sup>0.3</sup> = 0.225$  hr = 13.50 min.  $Tr = Tp/5.5 = 0.041$  hr = 2.455 min.  $Tr = 0.083$  hr = 5 min. **In the must be a more than the must be a more than the must be a more than the must be a more than the must be a more than**  $T = 5$  **min.**  $Tpr' = Tp+0.25*(Tr'-Tr) = 0.2355$  hr = 14.136 min

*qp* = 640\*Cp\*A/Tpr = 108.858 *pie*3*Is* = 3.083 m3/s

Con base en las curvas de intensidad-duración-frecuencia de la Estación Chorrillos, se encuentran las intensidades de lluvia en mm/hr para una determinada duración de lluvia en minutos y período de retorno en años.

Por ejemplo para una lluvia de 15 minutos y un período de recurrencia de 5 años, la intensidad de lluvia será de 94 mm/hr.

Entonces,

Precipitación en la estación:

$$
Test = Int (mm/hr)*Tr'(hr)
$$
  
Test = 7.802 mm

Precipitación promedia:

Utilizando la figura 8 deducida en el Estudio hidrológico del Valle de Aburrá (Anexo 2), se puede obtener la precipitación promedia, conocida la precipitación máxima y el área de la cuenca. Mediante la utilización de este gráfico se obtiene:

> Pmed = 0.75\*Pest Pmed = 5.852 mm

Utilizando la metodología del Número de Curva de Soil Conservation Service (SCS) es posible determinar la precipitación efectiva y por lo tanto la retención.

$$
Pe = \frac{(Pmed - Ia)^2}{(Pmed - Ia + S)}
$$

Donde:

 $Ia = 0.2*S$ 

$$
S = \frac{1000}{CN} - 10
$$

Suponiendo un CN = 79, cuya justificación se da en el método de Williams y Hann, se obtiene:

$$
CN = 79 \t\t S=2.66 \t{p}lg = 67.5 \t{mm}
$$

Entonces,

$$
Pe = \frac{(Pmed - 13.5)^2}{(Pmed + 54)} = 0.977mm
$$

Por lo tanto la retención será igual a:

Retención (mm/hr) = Pmed - Pe =  $4.875$  mm/hr

Retención total (mm) = Retención (mm/hr)\*Tr'(hr) =  $0.4046$  mm

Escorrentía (V) = Pmedia - Retención total = 5.447 mm

El caudal pico de la creciente se calcula como:

$$
Qp = qp * V / 25.4 = 0.661m^3 / s
$$

En estos cálculos se han supuesto unos coeficientes Ct y Cp iguales a 0.42 y 0.493 respectivamente, valores que se han extractado de los valores promedios de calibración del modelo de Snyder para el Valle del Aburrá, utilizando crecientes observadas en la quebrada Las Palmas y el río Pantanillo

MEDELLIN

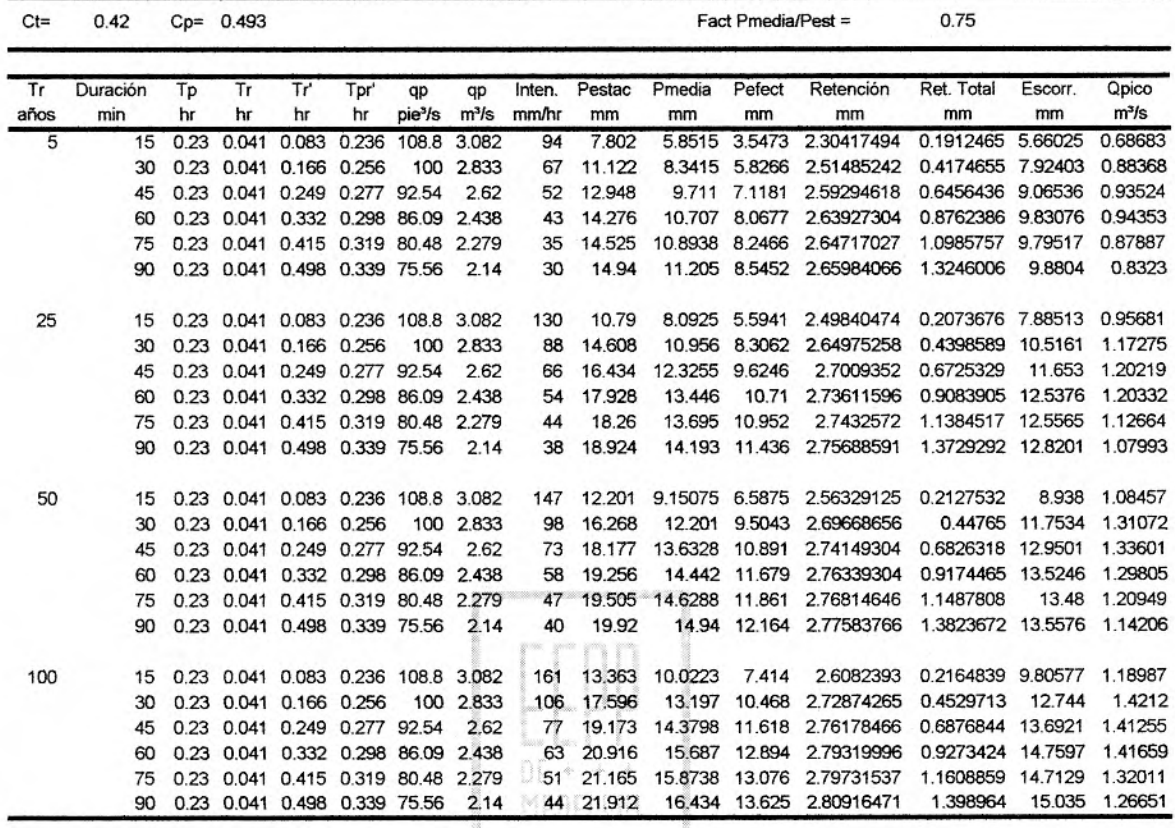

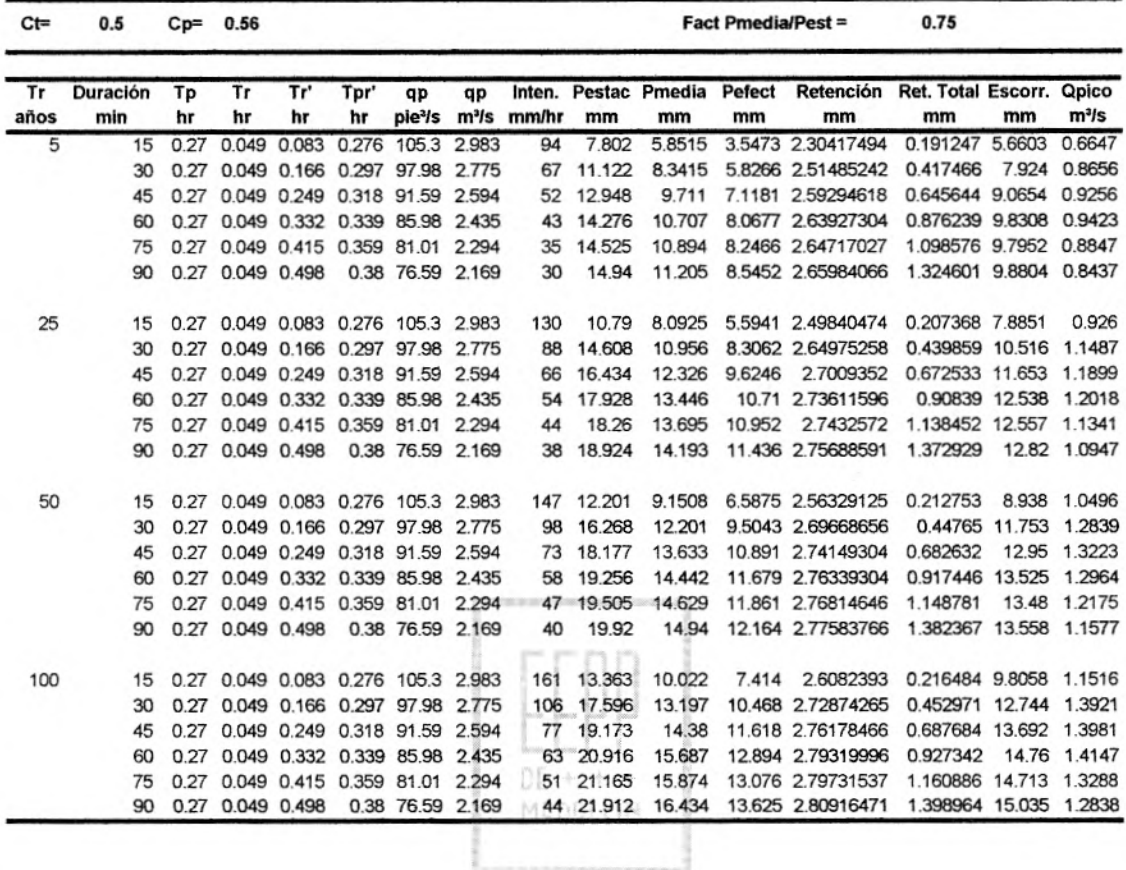

 $\lambda$ 

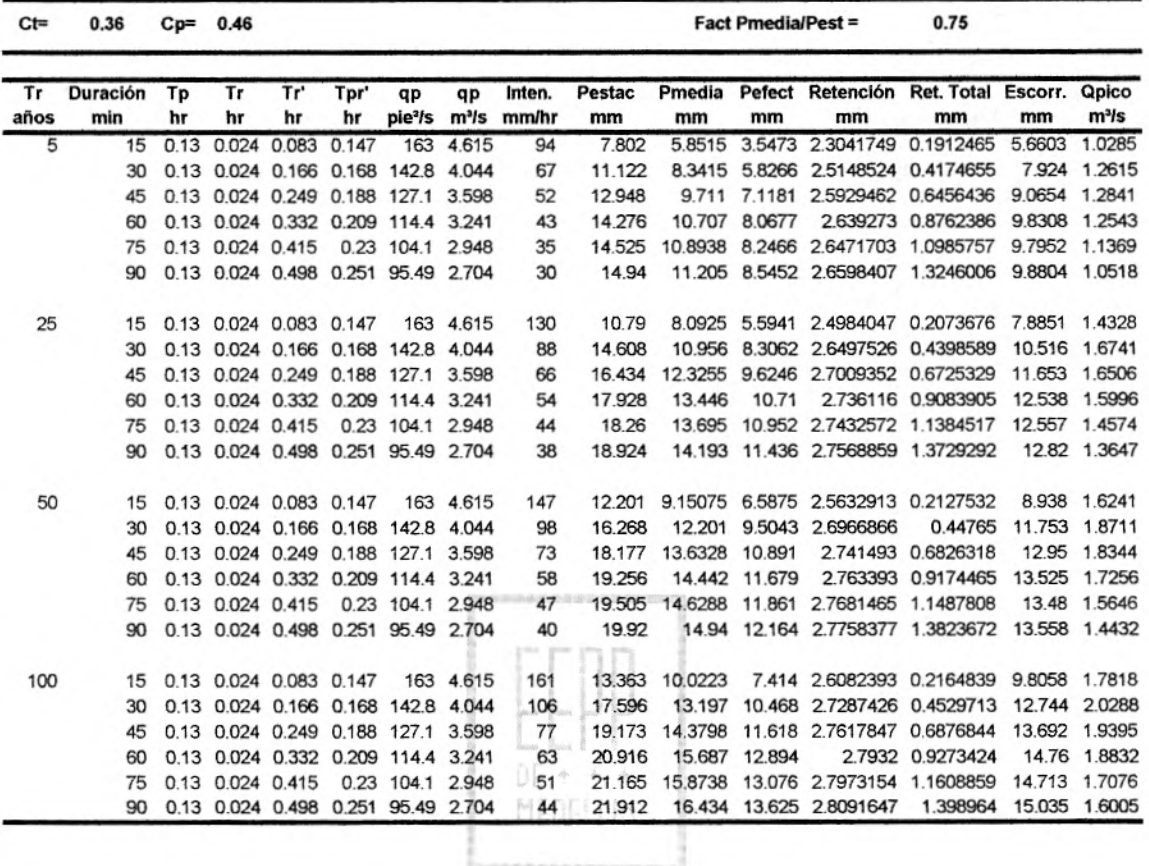

41

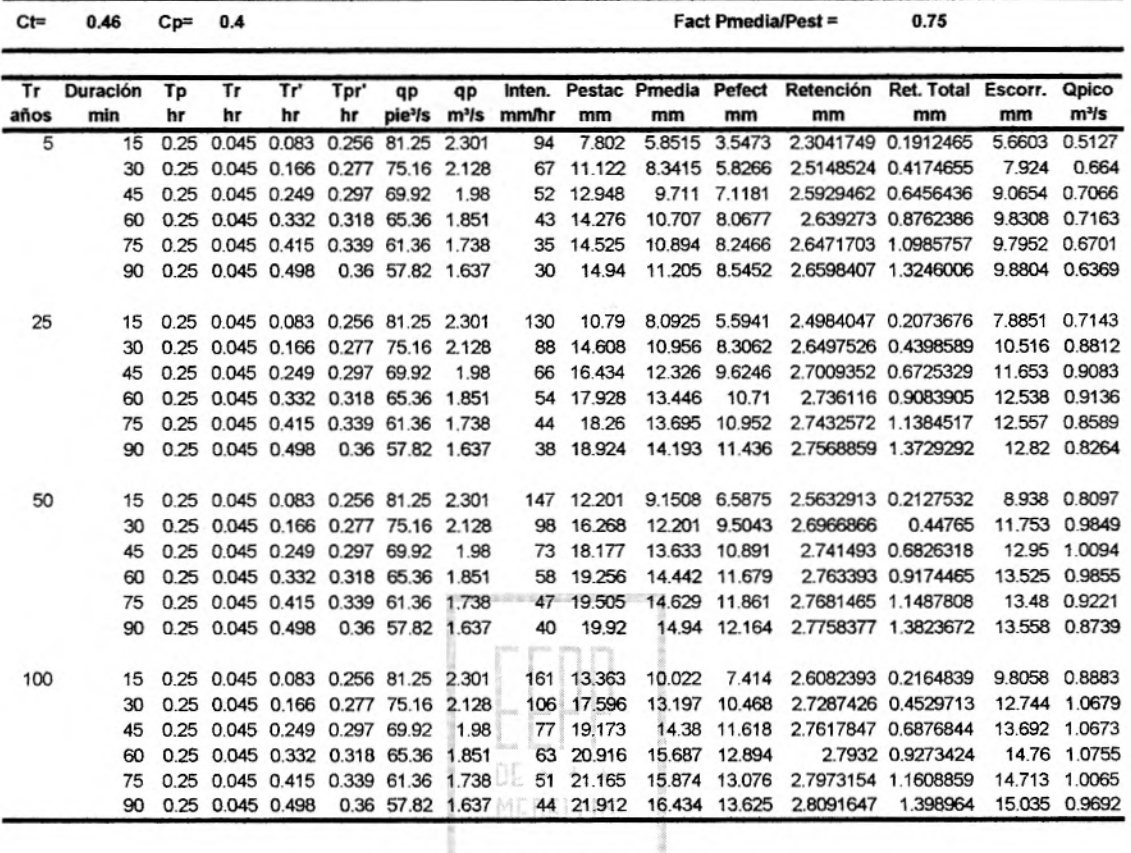

Especial de Inconterio **ATRI** 

 $^{\circ}$ 

Finalmente se presenta en la tabla un resumen con los caudales pico obtenidos por el método de Snyder.

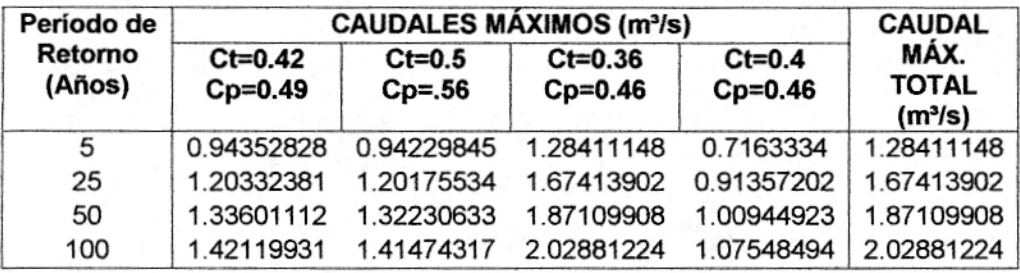

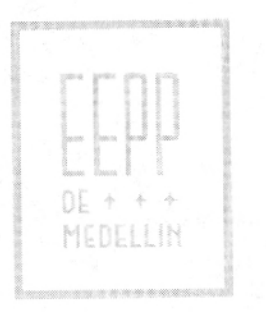

# **1.2.2 RESULTADOS DEL ESTUDIO DE CAUDALES MÁXIMOS POR EL METODO DE SNYDER**

Recopilaremos los resultados de las alternativas estudiadas, para comparar con mayor facilidad.

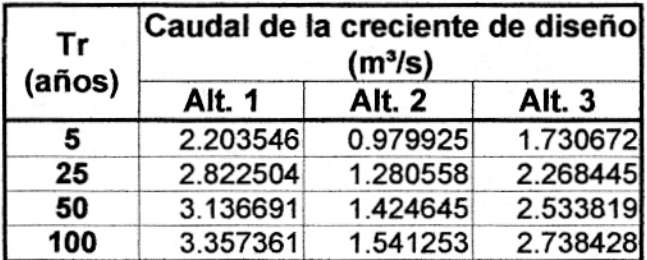

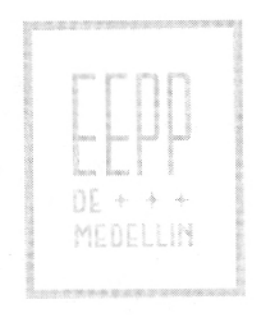

# **1.3 MÉTODO DE J. R. WILLIAMS Y R. W. HANN** - **HYMO**

# **1.3.1 ALTERNATIVA** <sup>1</sup>

#### **1.3.1.1 Determinación del tiempo pico tp y de la constante de recesión k**

Área de la cuenca (A):  $0.487$  km<sup>2</sup> =  $0.190$  mi<sup>2</sup>

Longitud de la cuenca  $(L)$ : 0.847 km = 0.529 mi

Cota de nacimiento: 2650 msnm

Cota de salida: 2547 msnm

Ancho promedio(W): 0.575 km

Pendiente promedio por el cauce principal (SLP): 13.02% = 0.1302 m/m

 $0.4$ MEDELLIN

SLP = 683.46 pie/milla

Relación L/W: 1.473

Cota del punto más lejano de la cuenca: 2690 msnm

Con base en los anteriores valores, se evalúan el tiempo pico tp y la constante de recesión K aplicando las siguientes expresiones, en unidades inglesas:

> $tp = 4.63*A^{0.422*}SLP^{(-0.46)*}(L/W)^{0.133}$  $K = 27*A^{0.231*}SLP^{(-0.777)*}(L/W)^{0.133}$

 $tp = 0.120$  hr = 7.20 min  $K = 0.121$  hr = 7.26 min  $K$ /tp = 1.008

A continuación se evalúan los tiempos de concentración tc y de retardo tg a partir de diferentes expresiones, en unidades americanas:

#### **Tiempos de concentración**   $\bullet$

- Témez (hr) tc =  $0.300*(Lr/J^{0.25})^{0.76}$
- Kirpich (hr) tc =  $0.66*(Lr/J^{0.50})^{0.77}$
- Williams & Hann (hr)  $tc = 1.58*tp$
- **Tiempos de retardo**   $\bullet$
- Ven Te Chow (hr) tg =  $0.123*(Lr/J<sup>0.50</sup>)<sup>0.64</sup>$
- U.S. Corps of Engineers (hr) J.S. Corps of Engineer<br>tg = 0.126\*(Lr/J<sup>0.25</sup>)<sup>0.76</sup>

 $\Box$ 

J: Pendiente del río principal en decimales.  $J = 13.02\%$ Lr: Longitud del río principal en kilómetros. Lr =  $0.87$  km =  $0.5437$  mi MEDELLIN

Dicha evaluación conduce a los siguientes resultados:

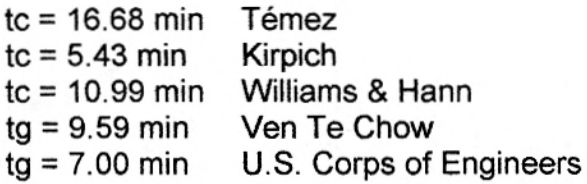

La estimación del tiempo de concentración tc y del tiempo de retardo tg usando diferentes métodos, produce resultados muy diferentes, pero se seleccionan los valores de Williams & Hann y de Ven Te Chow, ya que dan estimativos más reales para su aplicación a cuencas pequeñas.

#### **1.3.1.2 Determinación de los parámetros n y B**

Para K/tp = 1.008 se obtiene a partir de la figura 1:

$$
n = f(K/tp) = 4
$$

Con n y a partir de la figura 2, obtenemos:

 $B = f(n) = 350$ 

#### **1.3.13. Cálculo del caudal pico qp**

Se supone la profundidad unitaria de la lluvia como:

 $R = 1$  mm = 0.0394 pulg

 $qp = B^*A^*R/tp$ 

Donde:

tp: Tiempo pico en horas  $= 0.120$ B: Parámetro obtenido de la figura 2 = 350 A: Área de la cuenca en millas $2 = 0.190$  mi<sup>2</sup> R: Lluvia unitaria en pulgadas = 0.0394 DELLIN qp: Caudal pico (pie<sup>3</sup>/s)

Reemplazando tales valores en la expresión de qp, se obtiene:

1

 $qp = 21.83$  pie $3/s = 0.618$  m $3/s$ 

#### **1.3.1.4. Construcción del hidrograma unitario**

De acuerdo con la hidrógrafa unitaria adimensional (J.R. Williams y R. W. Hann -

 $HYMO$ ) el punto de inflexión correspondiente al tiempo  $t_0$ , se puede calcular como:

$$
t_0 = tp^*(1+1/(n-1)^{1/2})
$$

Al reemplazar tp =  $0.120$  hr y n = 4, se obtiene:

$$
t_0 = 0.189 \text{ hr} = 11.36 \text{ min.}
$$

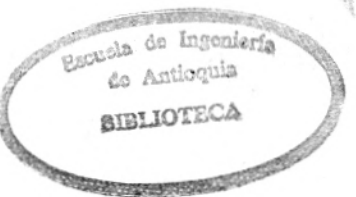

# $t_0 = 1.577*tp$

y tenemos que:

# $t1 = t_0 + 2$ <sup>\*</sup>K = 0.431 hr = 25.86 min.

#### $t1 = 3.59$ \*tp

Las ordenadas del hidrograma unitario adimensional se calculan utilizando los siguientes parámetros:

 $tp = 7.20$  min.  $K = 7.26$  min  $qp = 0.618$  m<sup>3</sup>/s  $t_0$  = 11.36 min.  $t1 = 25.86$  min.  $n=4$ 

Las ordenadas del hidrograma unitario adimensional, se expresan en la siguiente n = 4<br>Las ordenadas del hidrograma unitario<br>tabla.

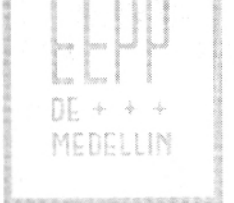

# **ALTERNATIVA <sup>1</sup>**

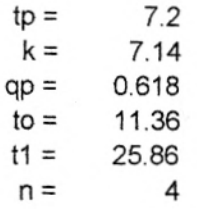

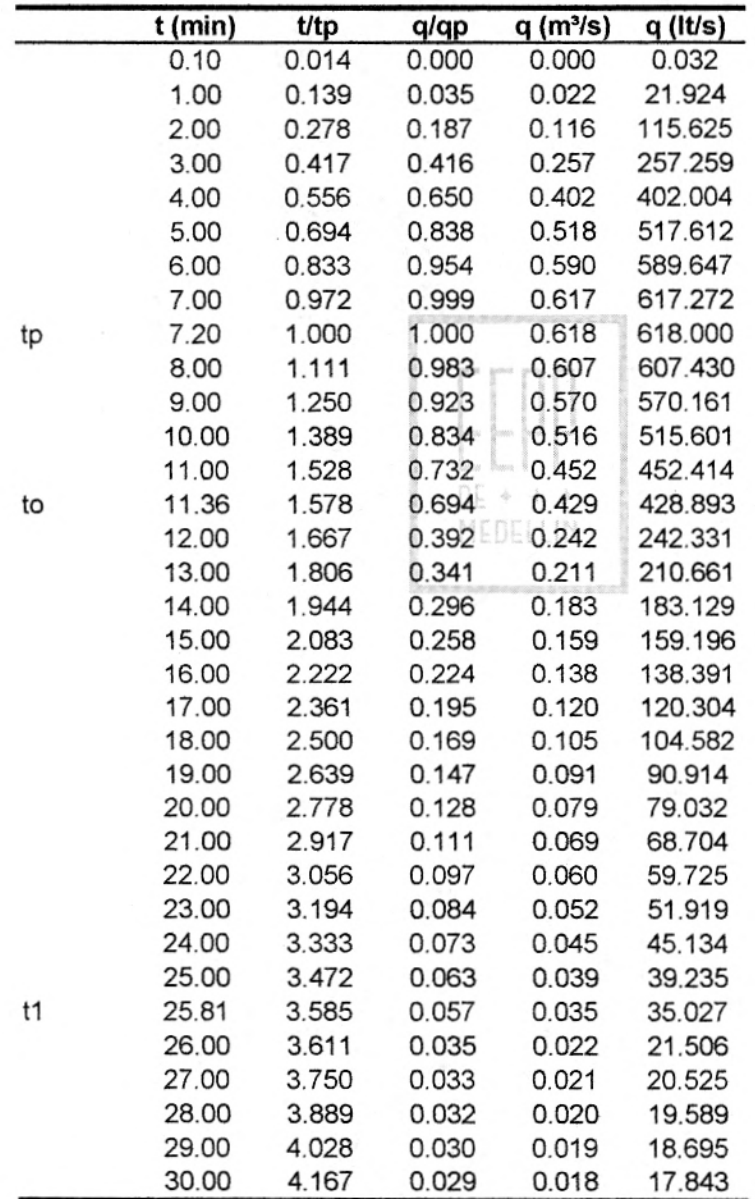

# **HIDROGRAMA UNITARIO**

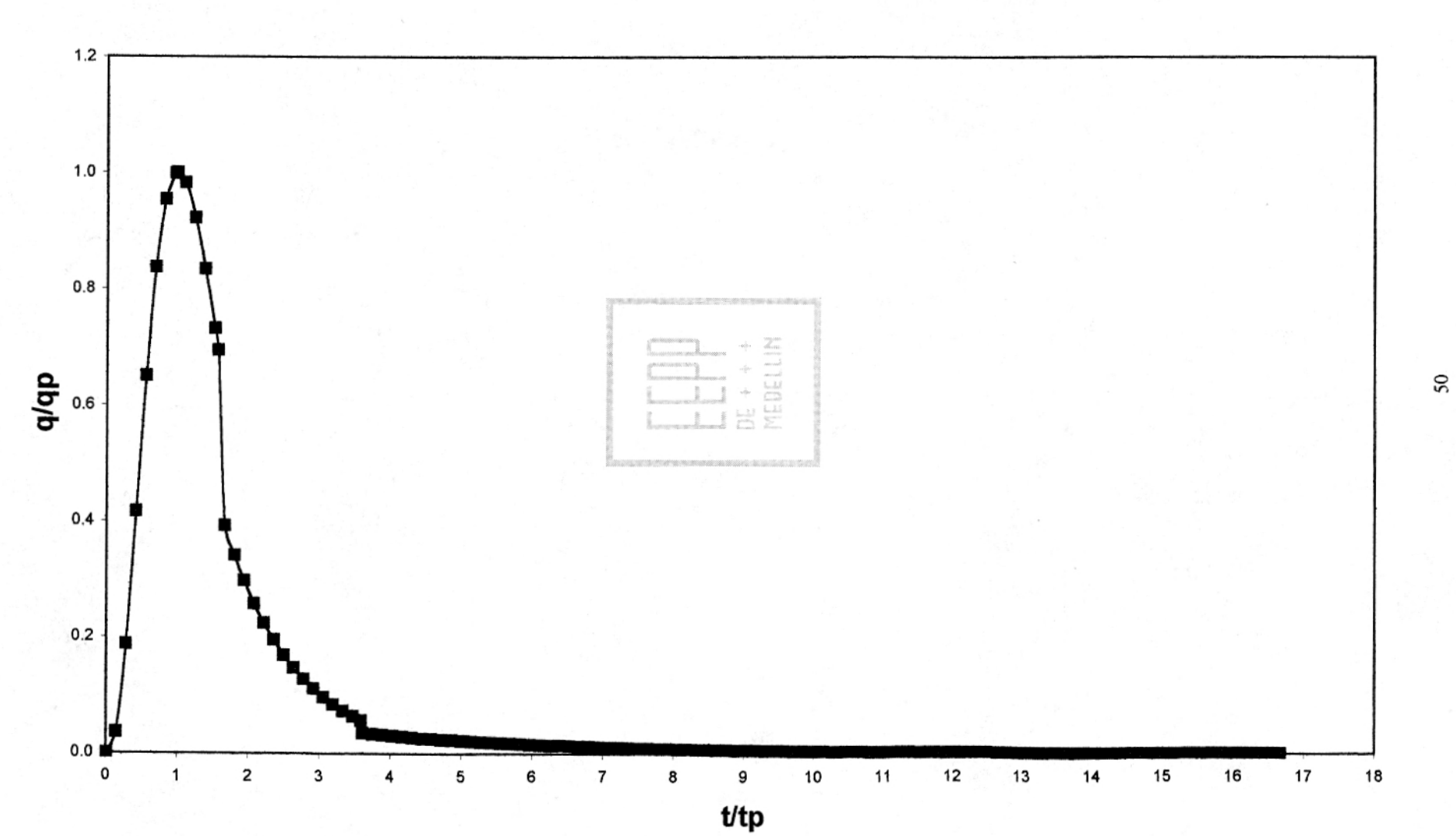

#### **1.3.1.5. Determinación de la tormenta de diseño**

Con base en la curva de intensidad-duración-frecuencia de la estación Chorrillos, se tantea con lluvias de diferentes duraciones, menores y mayores que el tiempo de concentración. Nótese que se toman lluvias cuya duración total es múltiplo de 5 minutos, porque es la duración asociada con la hidrógrafa unitaria. El estudio se realiza para períodos de retorno de 5, 25, 50 y 100 años y para duraciones de lluvia de 5, 10, 15, 20, 25 y 30 minutos.

En las siguientes tablas se ilustran las intensidades y profundidades para las condiciones señaladas.

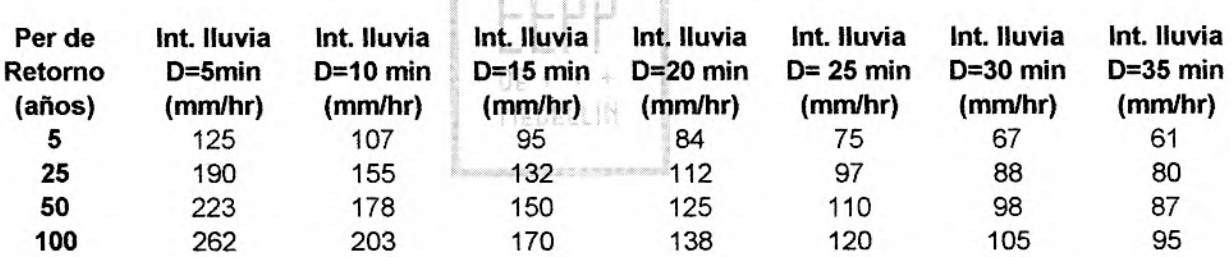

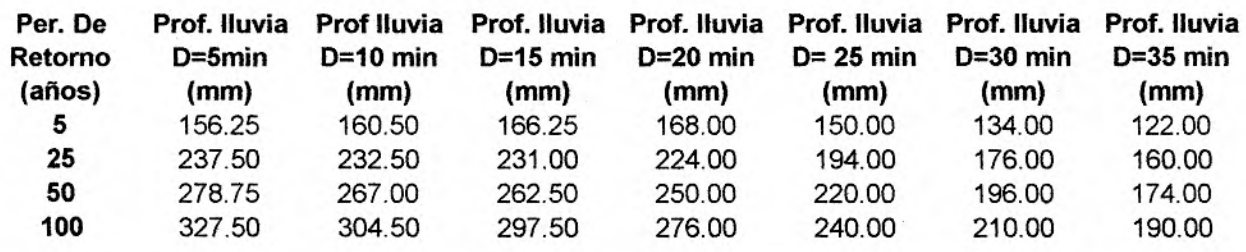

Curvas IDF para la estación Chorrillos. (Normas de diseño acueducto,

alcantarillado y vertimientos industriales, EEPPM). (Ver Anexo)

#### **1.3.1.6. Porcentajes de distribución temporal de la lluvia**

Se construye el hietograma de cada una de las lluvias anteriores, distribuyendo su profundidad total en el tiempo mediante los porcentajes de distribución, que se obtienen de las curvas de la Estación Miguel de Aguinaga. (Normas de diseño acueducto, alcantarillado y vertimientos industriales **EEPPM). (Ver Anexo)** 

**Lluvia de 30 minutos: (3min 130 mm) \* 100%** = **10%** 

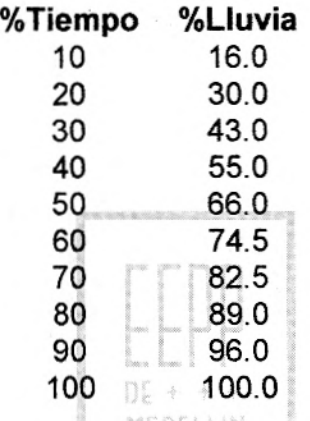

Sólo tomamos esta duración de 30 minutos, porque las tablas de porcentajes de distribución temporal de lluvias, sólo trae datos para duraciones de 30 minutos y más tiempo, y en el hidrograma unitario, se puede observar que solo los datos son significativos hasta 30 minutos.

#### **1.3.1.7. Cálculo de la lluvia efectiva**

Se construyen los hietogramas de lluvia efectiva, mediante el método propuesto por el SCS, el cual emplea las siguientes expresiones:

$$
Pe = \frac{(P - Ia)^2}{(P - Ia + S)} = \frac{(P - 0.2 * S)^2}{(P + 0.8S)}
$$

#### Donde:

Pe: Lluvia efectiva (mm) S: Retención potencial máxima (mm) la: Retención inicial (mm) CN: Número de curva P: Volumen de precipitación (mm)

 $CN = 79$ 

 $S = \frac{1000}{900} - 10 = 2.66 \text{ pu}$ lg = 67,5mm *CN*  **la = O**. 2\*S la = 13.5 mm

*)* 

de ingenier, Accioquia

$$
Pe = \frac{(P-13.5)^2}{(P+54)}
$$

Para estos cálculos se utilizó un  $CN = 79$ , considerando los siguientes factores y con base en la tabla 5 y 5A (Ver Anexo). Grupo y humedad antecedente del suelo y Número de curva para AMC II respectivamente.

Grupo y humedad antecedente del suelo:

D (Suelos que se hinchan significativamente cuando se humedecen, arcillas pesadas plásticas y ciertos sólidos salinos).

Tasa de infiltración mínima 0 - 0.05 pies/hr

Humedad antecedente del suelo:

II (Suelos intermedios, lluvias entre 0.5 y 1.1 pulgadas en los últimos 5 días)

Condición hidrológica del suelo intermedia desde el punto de vista de la erosión (fair).

Uso del suelo: Tierras boscosas (CN =79) y Prados (CN = 78)

# **1.3.1.8. Cálculo de los hietogramas de lluvia total y efectiva**

En las siguientes tablas se ilustra la forma de obtener los valores de lluvia total y efectiva para una duración de 30 minutos en los períodos de recurrencia previamente seleccionados.

# **Lluvia de 30 mín y 5 años**

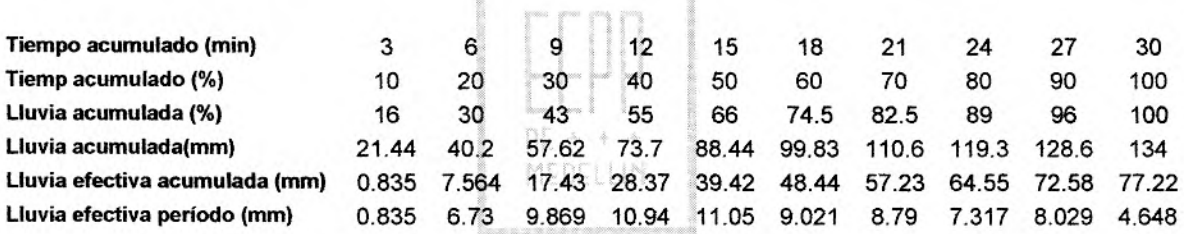

# **Lluvia de 30 min y 25 años**

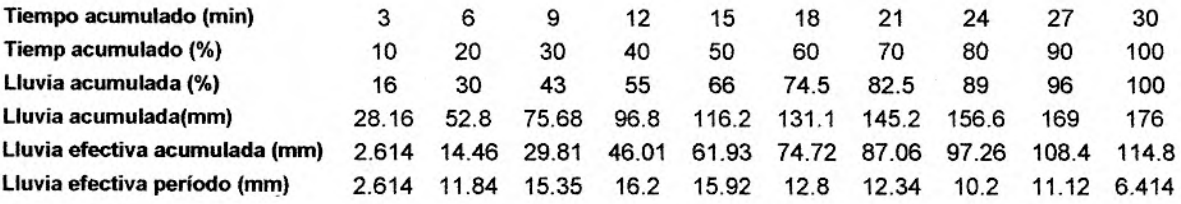

# **Lluvia de 30 min y 50 años**

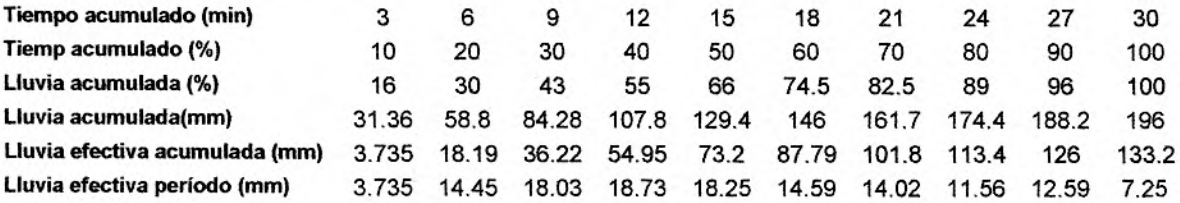

# **Lluvia de 30 min y 100 años**

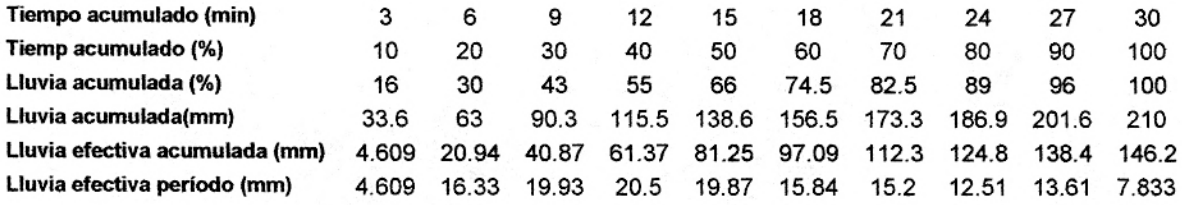

# **1.3.1.9. Cálculo del hidrograma de salida**

El hidrograma de salida de la creciente en la cuenca se calcula mediante la hidrógrafa unitaria y los hietogramas de lluvia efectiva calculados atrás usando la siguiente ecuación, expresada en forma matricial:

 $Q(n) = q(n-j+1) * Pe(j)$ 

MEDELLIN

Para  $n = 1, 2, 3, ...$ 

# **Lluvia de 30 minutos y 5 años**

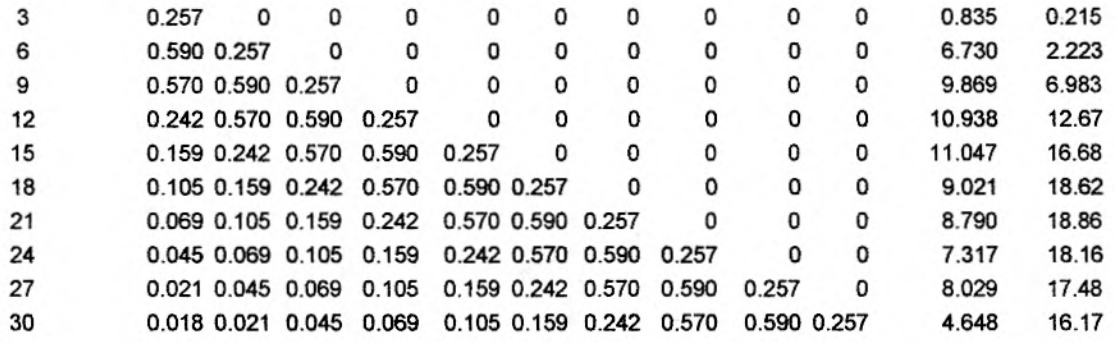

**Qpico** = **18.86** 

# **Lluvia de 30 minutos y 25 años**

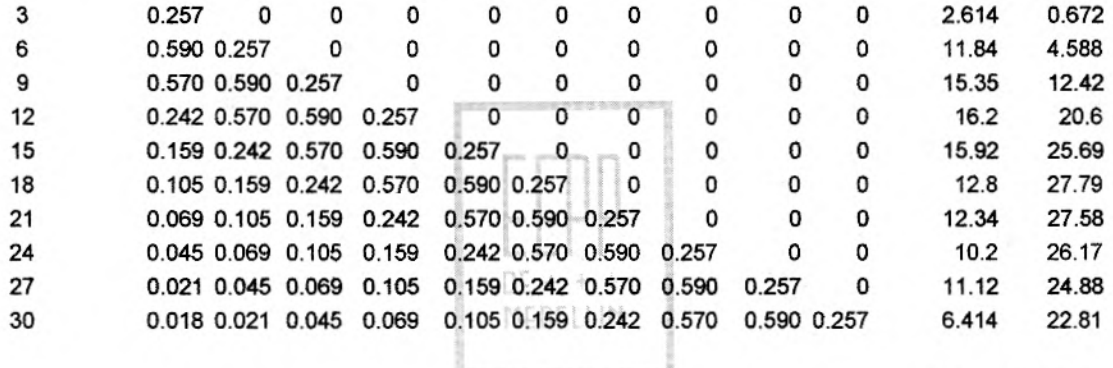

**Qpico** = **27.79** 

# **Lluvia de 30 minutos y 50 años**

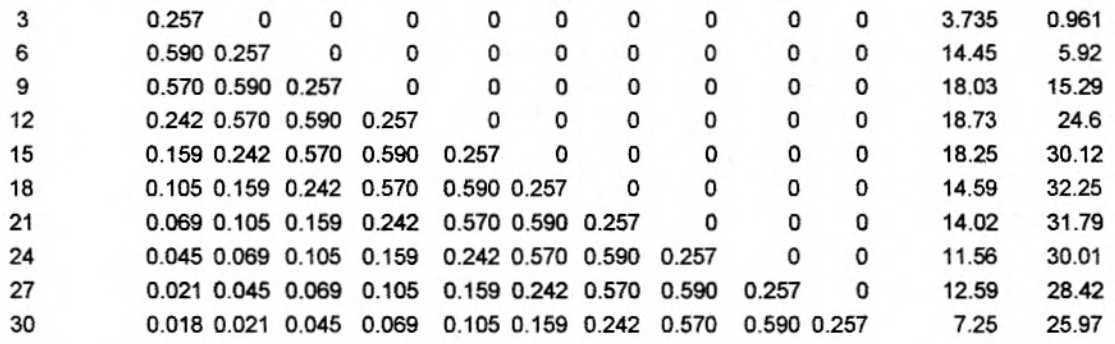

**Qpico** = **32.25** 

#### **Lluvia de 30 minutos y 100 años**

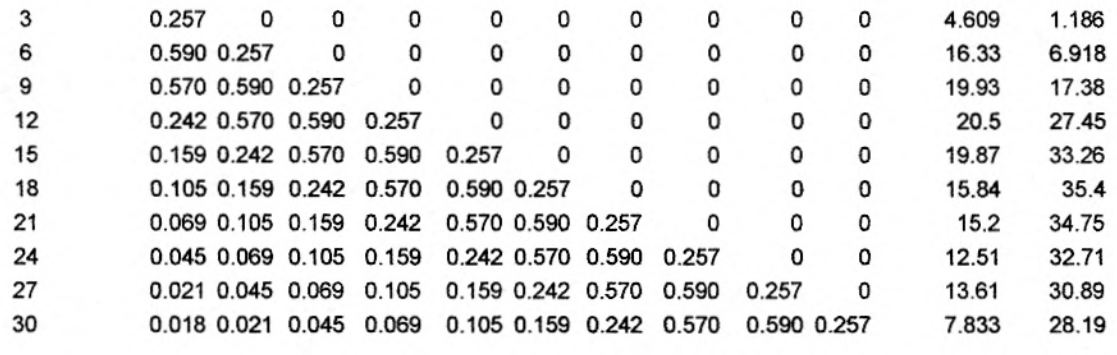

Qpico = 35.4

#### **1.3.1.10. Análisis de Frecuencia de Caudales Mínimos**

Con base en las tablas anteriores, se selecciona para cada período de retorno los caudales máximos, entre la única duración analizada de 30 minutos, es decir, que los caudales picos extraídos en las tablas anteriores, son los mismos caudales máximos en nuestro caso.

Los resultados se resumen en la tabla siguiente, y sus valores se grafican en papel de probabilidad Gumbel, para la determinación de caudales para períodos de retomo diferentes a los analizados.

### **Caudales Máximos Instantáneos**

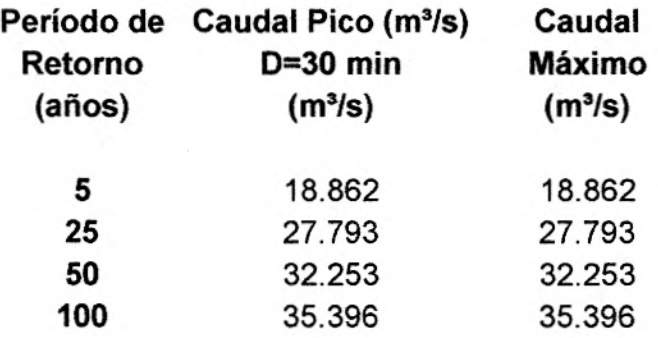

# **1.3.2 ALTERNATIVAS 2 Y 3, CUENCA A**

#### **1.3.2.1 Determinación del tiempo pico tp y de la constante de recesión k**

Área de la cuenca (A):  $0.0807$  km<sup>2</sup> =  $0.0315$  mi<sup>2</sup>

Longitud de la cuenca (L): 0.49 km = 0.3063 mi

Cota de nacimiento: 2650 msnm

Cota de salida: 2577 msnm

Ancho promedio(W): 0.186 km

Pendiente promedio por el cauce principal (SLP): 17.09% = 0.1709 m/m

SLP = 902.36 pie/milla

Relación L/W: 2.634

Cota del punto más lejano de la cuenca: 2650 msnm

#### MEDELLIN

Con base en los anteriores valores, se evalúan el tiempo pico tp y la constante de

recesión K aplicando las siguientes expresiones, en unidades inglesas:

 $tp = 4.63*A^{0.422*}SLP^{(-0.46)*}(LM)^{0.133}$  $K = 27*A^{0.231*}SLP^{(-0.777)*}(LM)^{0.133}$ 

 $tp = 0.059$  hr = 3.26 min  $K = 0.075$  hr = 4.26 min  $K$ /tp = 1.307

A continuación se evalúan los tiempos de concentración tc y de retardo tg a partir de diferentes expresiones, en unidades americanas:

#### **Tiempos de concentración**

Témez (hr) tc =  $0.300*(Lr/J^{0.25})^{0.76}$ 

- Kirpich (hr) tc =  $0.66*(Lr/J^{0.50})^{0.77}$
- Williams & Hann (hr)  $tc = 1.58*tp$
- **Tiempos de retardo**   $\bullet$
- Ven Te Chow (hr) tg = 0 . 123\*(Lr**/JO <sup>5</sup>)O <sup>64</sup>**
- U.S. Corps of Engineers (hr)  $tg = 0.126*(Lr/J^{0.25})^{0.76}$

Donde:

J: Pendiente del río principal en decimales.  $J = 17.19\%$ Lr: Longitud del río principal en kilómetros. Lr = 0.42 km = 0.2625 mi

Dicha evaluación conduce a los siguientes resultados:

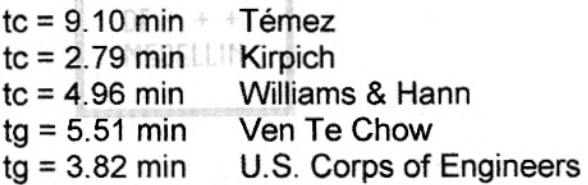

La estimación del tiempo de concentración tc y del tiempo de retardo tg usando diferentes métodos, produce resultados muy diferentes, pero se seleccionan los valores de Williams & Hann y de Ven Te Chow, ya que dan estimativos más reales para su aplicación a cuencas pequeñas.

#### **1.3.2.2 Determinación de los parámetros n y B**

Para K/tp = 1.307 se obtiene a partir de la figura 1:

 $n = f(K/tp) = 3.1$ 

Con n y a partir de la figura 2, obtenemos:

#### **1.3.2.3. Cálculo del caudal pico qp**

Se supone la profundidad unitaria de la lluvia como:

$$
R = 1
$$
 mm = 0.0394 pulg

 $qp = B^*A^*R/tp$ 

Donde:

tp: Tiempo pico en horas = 0.054 B: Parámetro obtenido de la figura 2 = 300 A: Área de la cuenca en millas $^2$  = 0.0315 mi<sup>2</sup> R: Lluvia unitaria en pulgadas = 0.0394 qp: Caudal pico *(pie* 3/S)

Reemplazando tales valores en la expresión de qp, se obtiene:

 $qp = 6.895$  pie $3/s = 0.1952$  m $3/s$ 

#### **1.3.2.4. Construcción del hidrograma unitario**

De acuerdo con la hidrógrafa unitaria adimensional (J.R. Williams y R. W. Hann -

 $DE + +$ 

 $HYMO$ ) el punto de inflexión correspondiente al tiempo  $t_0$ , se puede calcular como:

$$
t_0 = tp^*(1+1/(n-1)^{1/2})
$$

Al reemplazar tp =  $0.054$  hr y n = 3.1, se obtiene:

$$
t_0 = 0.0913 \text{ hr} = 5.48 \text{ min.}
$$

$$
t_0 = 1.69^{\star}tp
$$

y tenemos que:

 $t1 = t_0 + 2$ <sup>\*</sup>K = 0.204 hr = 12.24 min.

 $t1 = 3.75$ <sup>\*</sup>tp

Las ordenadas del hidrograma unitario adimensional se calculan utilizando los

siguientes parámetros:

 $tp = 3.26$  min.  $K = 4.26$  min qp = 0.1952 **m3***Is*   $t_0 = 5.48$  min.  $t1 = 13.98$  min.  $n = 3.1$ 

Las ordenadas del hidrograma unitario adimensional, se expresan en la siguiente

tabla.

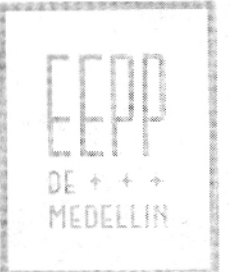

# **ALTERNATIVA 2 Y 3 CUENCA A**

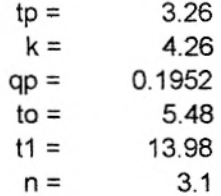

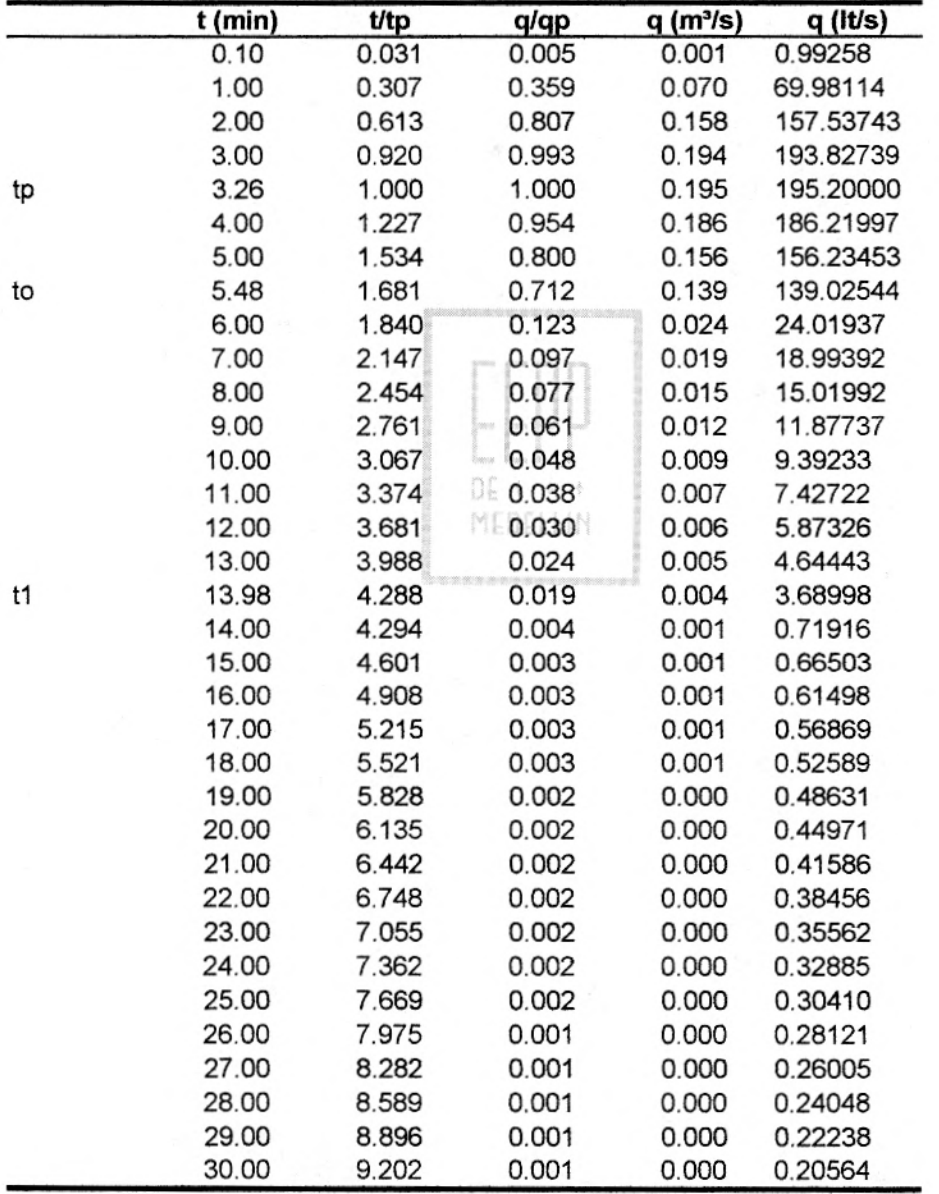

# **HIDROGRAMA UNITARIO**

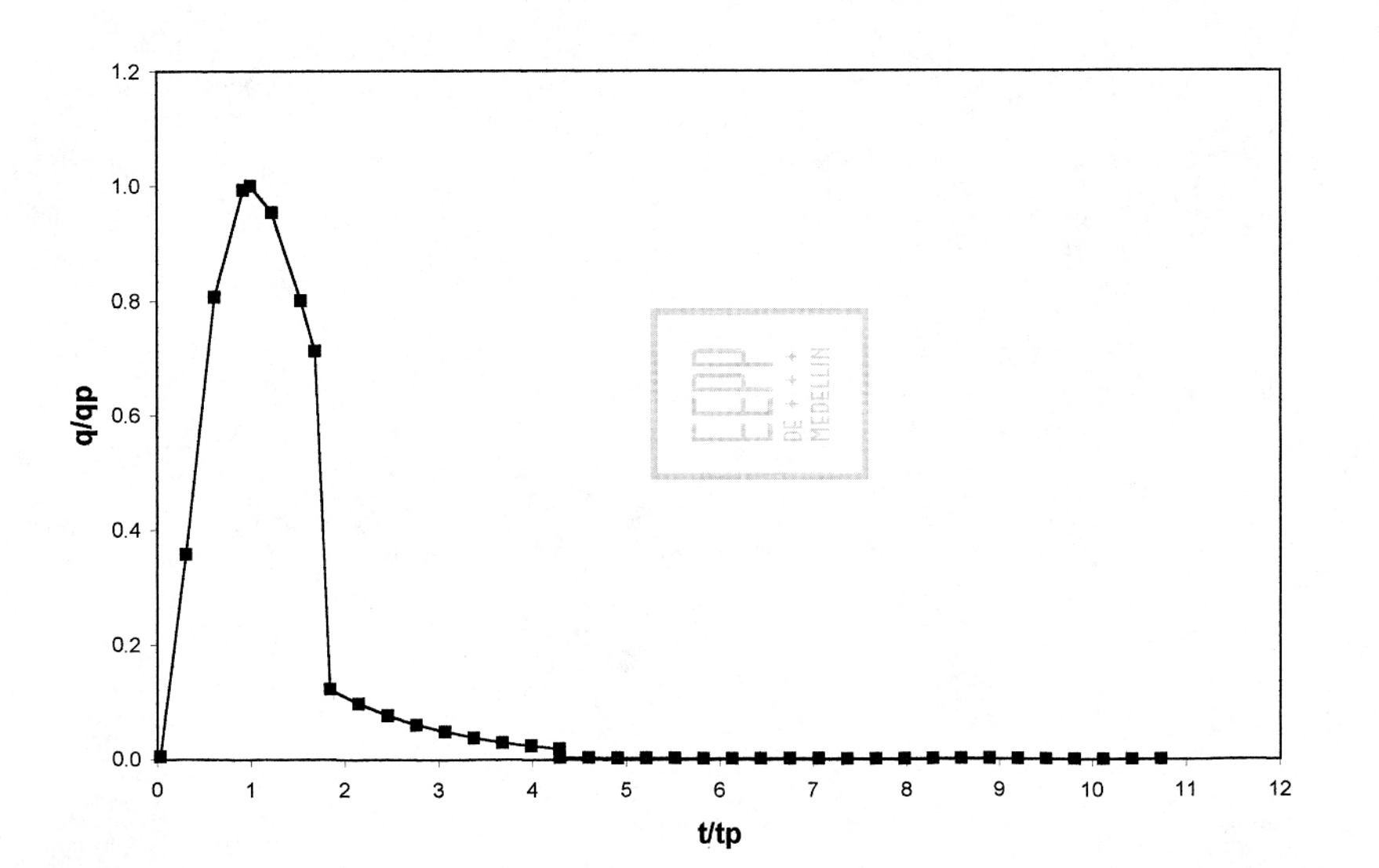

 $^{\circ}$ 

procha de Ingenie<br>La Antioquia

**SHETOTICIS** 

# **1.3.2.5. Determinación de la tormenta de diseño**

Con base en la curva de intensidad-duración-frecuencia de la estación Chorrillos, se tantea con lluvias de diferentes duraciones, menores y mayores que el tiempo de concentración. Nótese que se toman lluvias cuya duración total es múltiplo de 5 minutos, porque es la duración asociada con la hidrógrafa unitaria. El estudio se realiza para períodos de retorno de 5, 25, 50 y 100 años y para duraciones de lluvia de 5, 10, 15, 20, 25 y 30 minutos.

En las siguientes tablas se ilustran las intensidades y profundidades para las condiciones señaladas.

i ron i

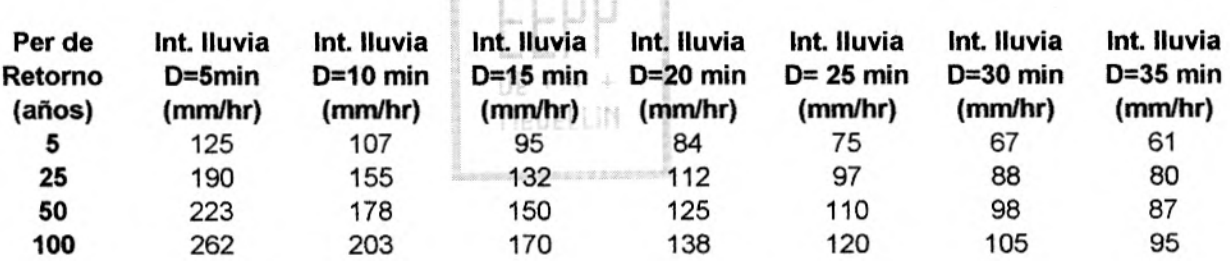

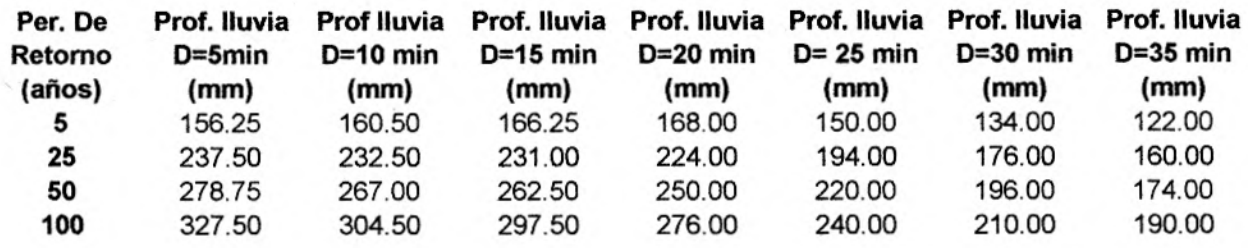

Curvas IDF para la estación Chorrillos. (Normas de diseño acueducto,

alcantarillado y vertimientos industriales, EEPPM). (Ver Anexo)

#### **1.3.2.6. Porcentajes de distribución temporal de la lluvia**

Se construye el hietograma de cada una de las lluvias anteriores, distribuyendo su profundidad total en el tiempo mediante los porcentajes de distribución, que se obtienen de las curvas de la Estación Miguel de Aguinaga. (Normas de diseño acueducto, alcantarillado y vertimientos industriales EEPPM). (Ver Anexo)

**Lluvia de 30 minutos: (3min 130** mm) \* **100% = 10%** 

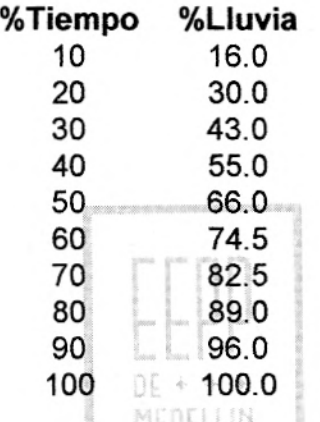

Sólo tomamos esta duración de 30 minutos, porque las tablas de porcentajes de distribución temporal de lluvias, sólo trae datos para duraciones de 30 minutos y más tiempo, y en el hidrograma unitario, se puede observar que solo los datos son significativos hasta 30 minutos.

#### **1.3.2.7. Calculo de la lluvia efectiva**

Se construyen los hietogramas de lluvia efectiva, mediante el método propuesto por el SCS, el cual emplea las siguientes expresiones:

$$
Pe = \frac{(P - Ia)^2}{(P - Ia + S)} = \frac{(P - 0.2 * S)^2}{(P + 0.8S)}
$$

Donde:

Pe: Lluvia efectiva (mm) S: Retención potencial máxima (mm) la: Retención inicial (mm) CN: Número de curva P: Volumen de precipitación (mm)

 $CN = 79$ 

 $S = \frac{1000}{S} - 10 = 2.66 \, \text{pu} \, \text{lg} = 67,5 \, \text{nm}$ *CN*   $l$ a = 0.2<sup>\*</sup>S la = 13.5 mm

$$
Pe = \frac{(P-13.5)^2}{(P+54)}
$$

Para estos cálculos se utilizó un CN = 79, considerando los siguientes factores y con base en la tabla 5 y 5A (Ver Anexo). Grupo y humedad antecedente del suelo y Número de curva para AMC II respectivamente.

Grupo y humedad antecedente del suelo:

D (Suelos que se hinchan significativamente cuando se humedecen, arcillas pesadas plásticas y ciertos sólidos salinos).

Tasa de infiltración mínima 0 - 0.05 pies/hr

Humedad antecedente del suelo:

II (Suelos intermedios, lluvias entre 0.5 y 1.1 pulgadas en los últimos 5 días)

Condición hidrológica del suelo intermedia desde el punto de vista de la erosión (fair).

Uso del suelo: Tierras boscosas (CN =79) y Prados (CN = 78)

# **1.3.2.8. Cálculo de los hietogramas de lluvia total y efectiva**

En las siguientes tablas se ilustra la forma de obtener los valores de lluvia total y efectiva para una duración de 30 minutos en los períodos de recurrencia previamente seleccionados.

# **Lluvia de 30 min y 5 años**

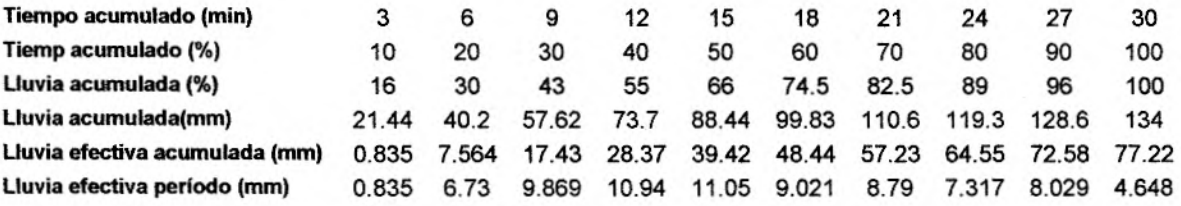

# **Lluvia de 30 min y 25 años**

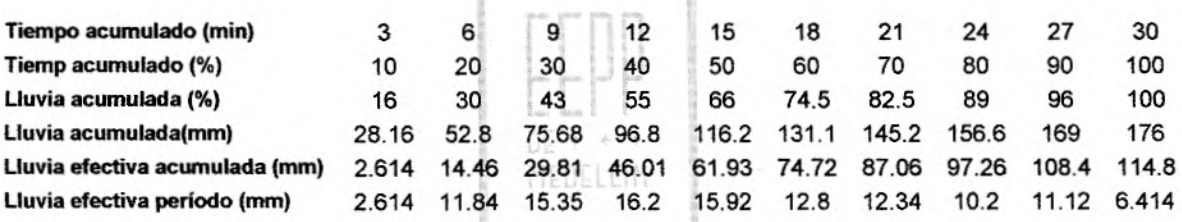

# **Lluvia de 30 min y 50 años**

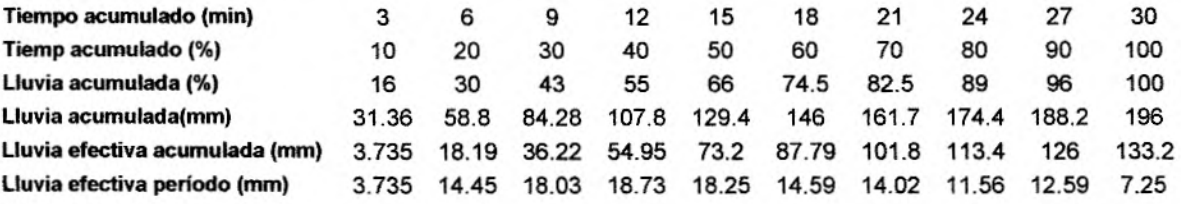

# **Lluvia de 30 mín y 100 años**

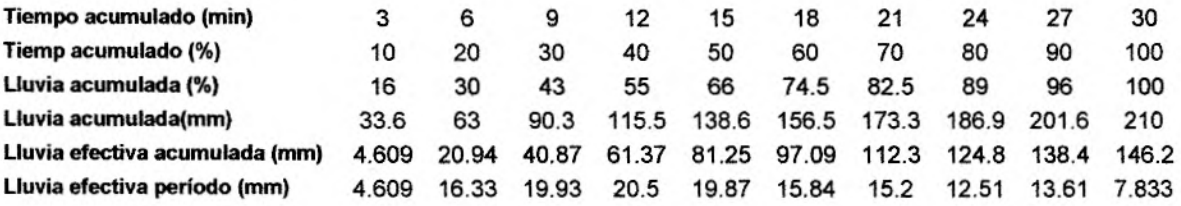
# **1.3.2.9. Cálculo del hidrograma de salida**

El hidrograma de salida de la creciente en la cuenca se calcula mediante la hidrógrafa unitaria y los hietogramas de lluvia efectiva calculados atrás usando la siguiente ecuación, expresada en forma matricial:

 $Q(n) = q(n-j+1) * Pe(j)$ Para  $n = 1, 2, 3, ...$ 

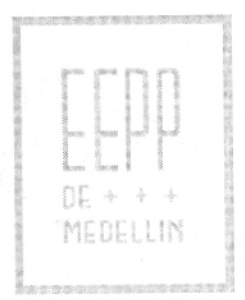

# **Lluvia de 30 minutos y 5 años**

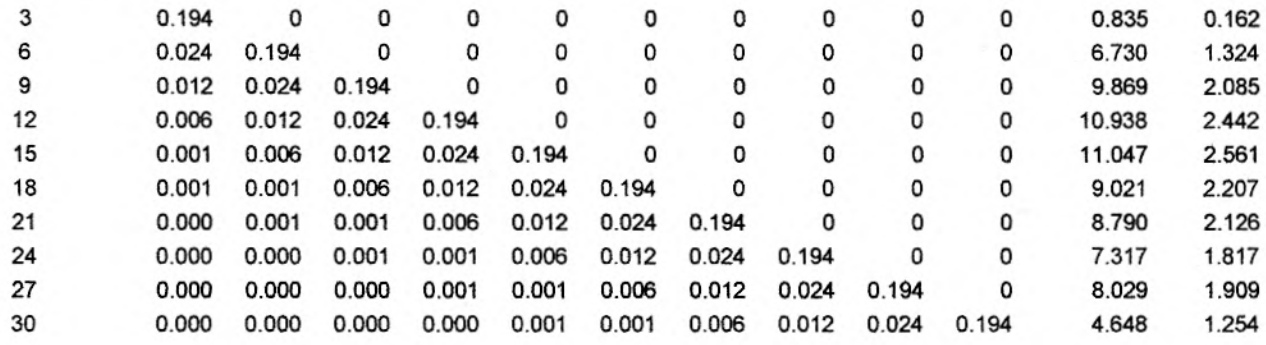

Qpico = 2.561

# **Lluvia de 30 minutos y 25 años**

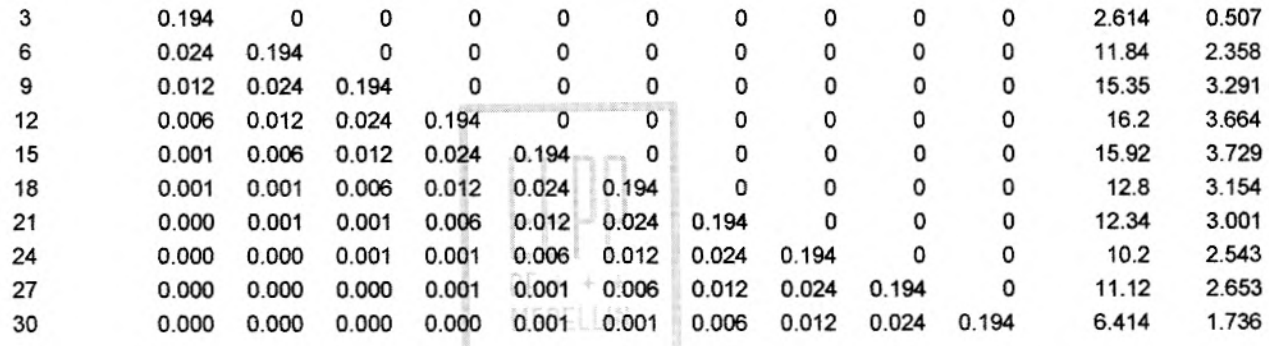

Qpico = 3.729

# **Lluvia de 30 minutos y 50 años**

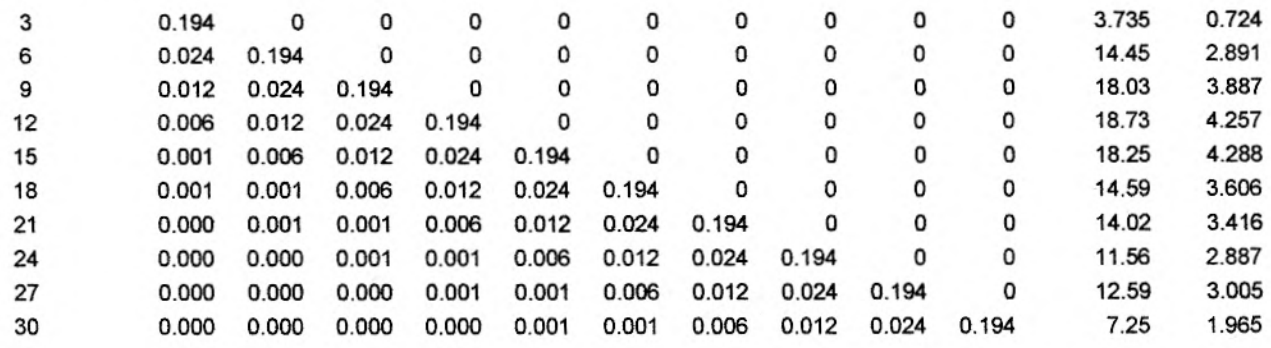

Qpico =4.288

#### **Lluvia de 30 minutos y 100 años**

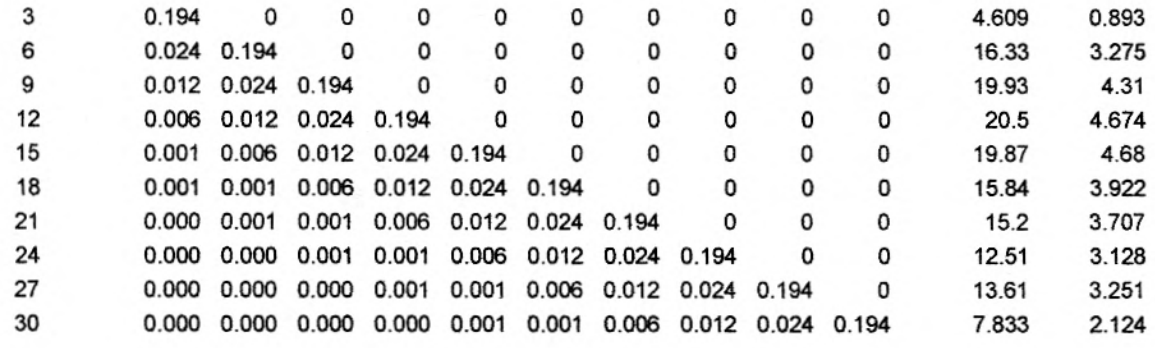

**Qpico** = **4.68** 

## **1.3.2.10. Análisis de Frecuencia de Caudales Mínimos**

Con base en las tablas anteriores, se selecciona para cada período de retorno los caudales máximos, entre la única duración analizada de 30 minutos, es decir, que los caudales picos extraídos en las tablas anteriores, son los mismos caudales MEDELLEN. máximos en nuestro caso.

Los resultados se resumen en la tabla siguiente, y sus valores se grafican en papel de probabilidad Gumbel, para la determinación de caudales para períodos de retorno diferentes a los analizados.

## **Caudales Máximos Instantáneos**

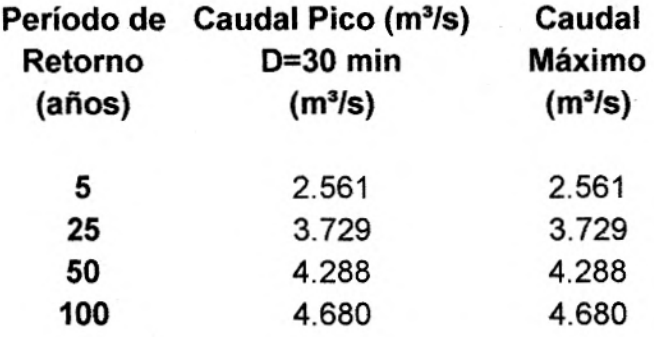

## **1.3.3 ALTERNATIVA 2, CUENCA B**

## **1.3.3.1 Determinación del tiempo pico tp y de la constante de recesión k**

Área de la cuenca (A):  $0.097$  km<sup>2</sup> =  $0.0378$  mi<sup>2</sup>

Longitud de la cuenca (L): 0.54 km = 0.3375 mi

Cota de nacimiento: 2650 msnm

Cota de salida: 2570 msnm

Ancho promedio(W): 0.179 km

Pendiente promedio por el cauce principal (SLP): 16.87% = 0.1687 m/m

SLP = 885.56 pie/milla

Relación L/W: 3.017

Cota del punto más lejano de la cuenca: 2650 msnm

# Con base en los anteriores valores, se evalúan el tiempo pico tp y la constante de recesión K aplicando las siguientes expresiones, en unidades inglesas:

 $DE + 44$ MEDELLIN

 $tp = 4.63*A^{0.422*}SLP^{(-0.46)*}(L/W)^{0.133}$  $K = 27*A^{0.231*}SLP^{(-0.777)*}(LM)^{0.133}$ 

 $tp = 0.059$  hr = 3.56 min  $K = 0.075$  hr = 4.51 min  $K<sub>1</sub> = 1.267$ 

A continuación se evalúan los tiempos de concentración tc y de retardo tg a partir de diferentes expresiones, en unidades americanas:

#### **Tiempos de concentración**

Témez (hr)

tc =  $0.300*(Lr/J^{0.25})^{0.76}$ 

- Kirpich (hr) tc =  $0.66*(Lr/J^{0.50})^{0.77}$
- Williams & Hann (hr)  $tc = 1.58*tp$
- **Tiempos de retardo**
- Ven Te Chow (hr) tg =  $0.123*(Lr/J^{0.50})^{0.64}$
- U.S. Corps of Engineers (hr) tg =  $0.126*(Lr/J^{0.25})^{0.76}$

Donde:

J: Pendiente del río principal en decimales.  $J = 16.87\%$ Lr: Longitud del río principal en kilómetros. Lr = 0.48 km = 0.300 mi

Dicha evaluación conduce a los siguientes resultados:

Tc= 10.11 min Témez  $Tc = 3.20$  min Kirpich Tc = 5.182 min Williams & Hann  $Tg = 6.04$  min Ven Te Chow Tg = 4.25 min U.S. Corps of Engineers

La estimación del tiempo de concentración tc y del tiempo de retardo tg usando diferentes métodos, produce resultados muy diferentes, pero se seleccionan los valores de Williams & Hann y de Ven Te Chow, ya que dan estimativos más reates para su aplicación a cuencas pequeñas.

DELLIN

#### **1.3.3.2 Determinación de los parámetros n y B**

Para K/tp = 1.267 se obtiene a partir de la figura 1:

$$
n = f(K/tp) = 3.14
$$

Con n y a partir de la figura 2, obtenemos:

 $B = f(n) = 300$ 

#### **1.33.3. Cálculo del caudal pico qp**

Se supone la profundidad unitaria de la lluvia como:

 $R = 1$  mm = 0.0394 pulg

 $qp = B^*A^*R/tp$ 

Donde:

tp: Tiempo pico en horas = 0.059 B: Parámetro obtenido de la figura 2 = 300 A: Área de la cuenca en millas<sup>2</sup> = 0.0378 mi<sup>2</sup> R: Lluvia unitaria en pulgadas =  $0.0394 + +$ qp: Caudal pico (pie<sup>3</sup>/s) MEDELLIN

Reemplazando tales valores en la expresión de qp, se obtiene:  $qp = 7.573$  pie $3/s = 0.2144$  m $3/s$ 

#### **1.3.3.4. Construcción del hidrograma unitario**

De acuerdo con la hidrógrafa unitaria adimensional (J.R. Williams y R. W. Hann -HYMO) el punto de inflexión correspondiente al tiempo t<sub>o</sub>, se puede calcular como:

$$
t_0 = tp^*(1+1/(n-1)^{1/2})
$$

Al reemplazar tp =  $0.059$  hr y n =  $3.14$ , se obtiene:

 $t_0$  = 0.099 hr = 5.96 min.

 $t_0$  = 1.68\*tp

y tenemos que:

$$
t1 = t_0 + 2 \cdot K = 0.209 \text{ hr} = 12.54 \text{ min}.
$$

 $t1 = 3.52$ \*tp

Las ordenadas del hidrograma unitario adimensional se calculan utilizando los

siguientes parámetros:

tp = 3.56 min.  $K = 4.51$  min  $qp = 0.2144$  m<sup>3</sup>/s  $t_0 = 5.96$  min.  $t1 = 12.54$  min.  $n = 3.14$ 

Las ordenadas del hidrograma unitario adimensional, se expresan en la siguiente

tabla.

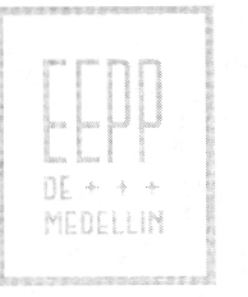

# **ALTERNATIVA 2 CUENCA B**

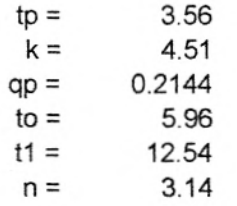

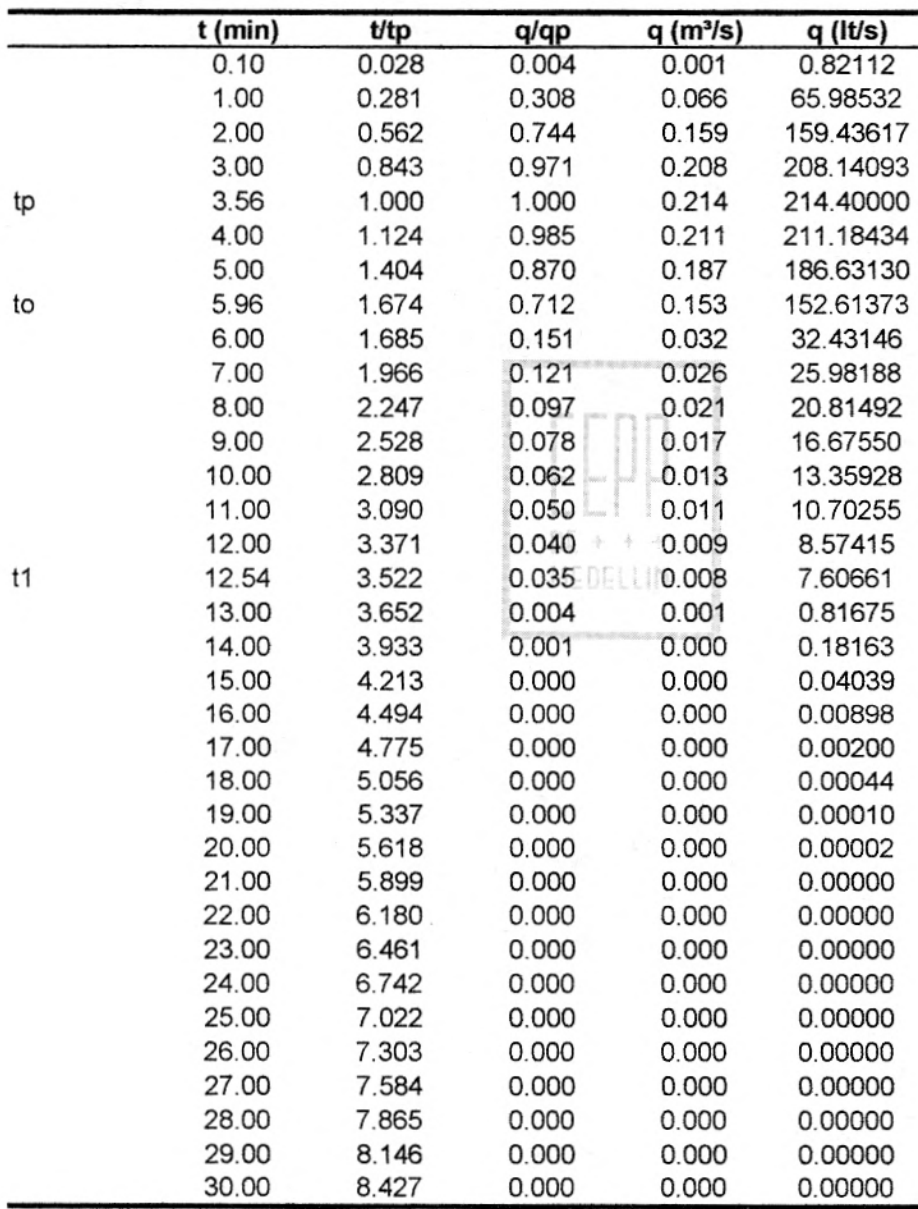

# HIDROGRAMA UNITARIO

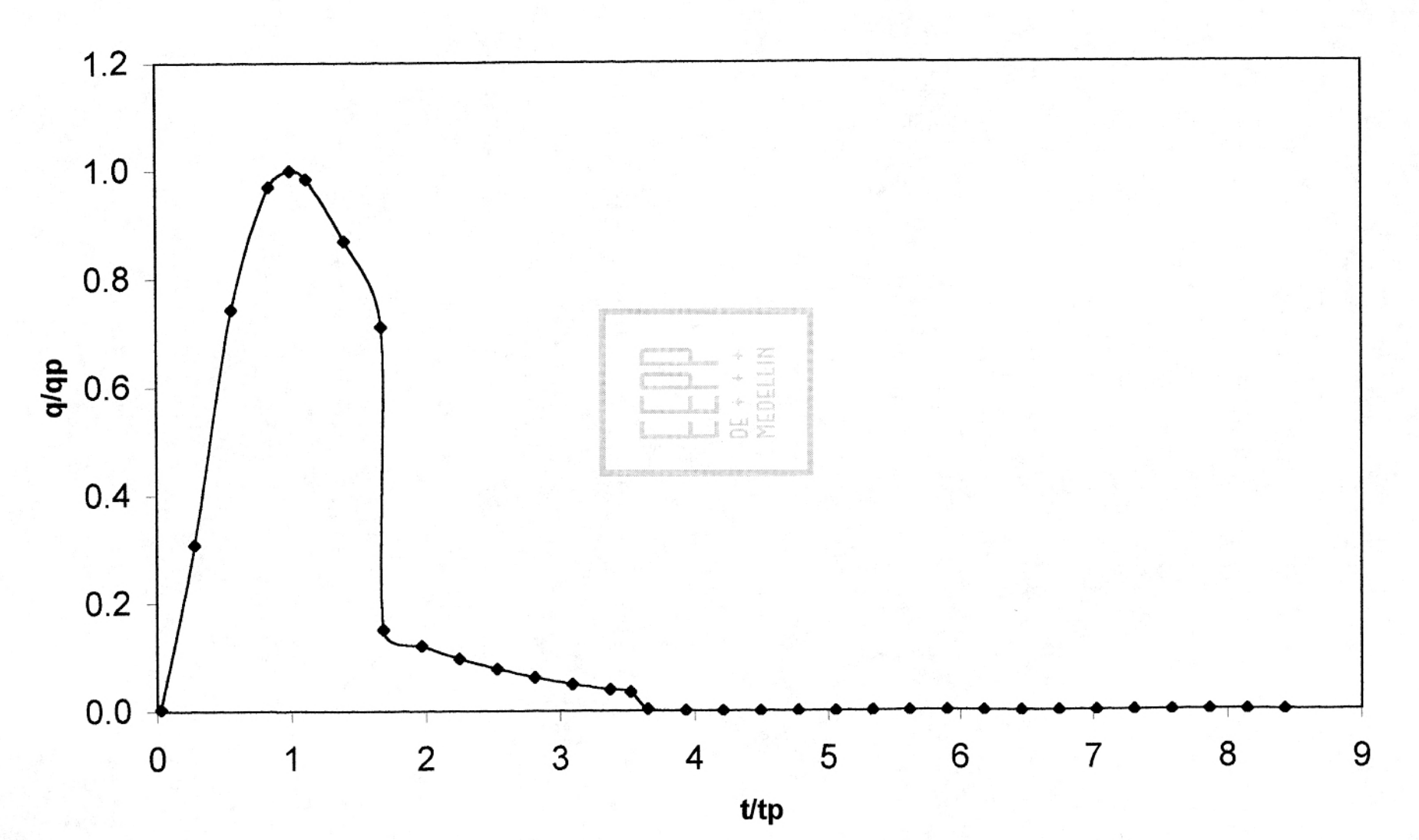

#### **1.3.3.5. Determinación de la tormenta de diseño**

Con base en la curva de intensidad-duración-frecuencia de la estación Chorrillos, se tantea con lluvias de diferentes duraciones, menores y mayores que el tiempo de concentración. Nótese que se toman lluvias cuya duración total es múltiplo de 5 minutos, porque es la duración asociada con la hidrógrafa unitaria. El estudio se realiza para períodos de retorno de 5, 25, 50 y 100 años y para duraciones de lluvia de 5, 10, 15, 20, 25 y 30 minutos.

En las siguientes tablas se ilustran las intensidades y profundidades para las condiciones señaladas.

i rrnn i

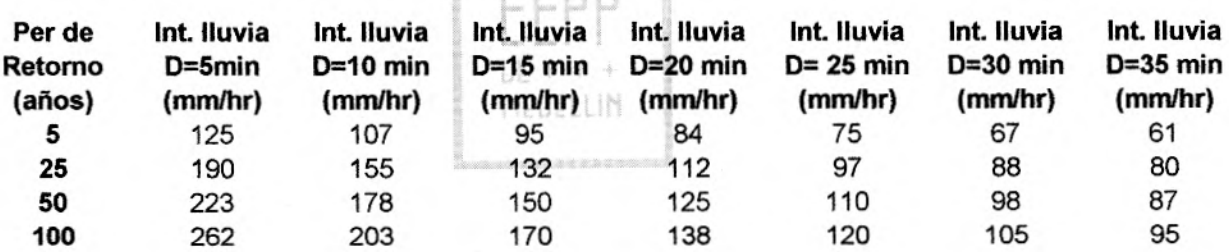

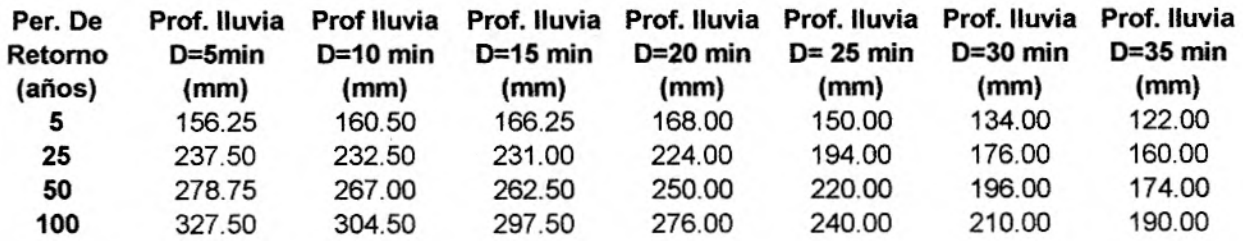

Curvas IDF para la estación Chorrillos. (Normas de diseño acueducto, alcantarillado y vertimientos industriales, EEPPM). (Ver Anexo)

#### **1.3.3.6. Porcentajes de distribución temporal de la lluvia**

Se construye el hietograma de cada una de las lluvias anteriores, distribuyendo su profundidad total en el tiempo mediante los porcentajes de distribución, que se obtienen de las curvas de la Estación Miguel de Aguinaga. (Normas de diseño acueducto, alcantarillado y vertimientos industriales EEPPM). (Ver Anexo)

**Lluvia de 30 minutos: (3min 130 mm)** \* **100% = 10%** 

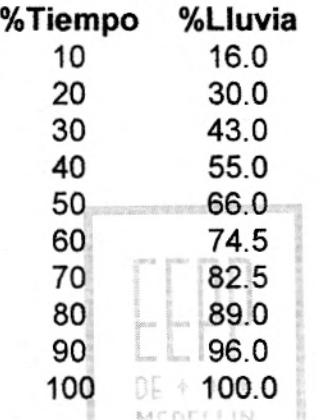

Sólo tomamos esta duración de 30 minutos, porque las tablas de porcentajes de distribución temporal de lluvias, sólo trae datos para duraciones de 30 minutos y más tiempo, y en el hidrograma unitario, se puede observar que solo los datos son significativos hasta 30 minutos.

#### **1.3.3.7. Cálculo de la lluvia efectiva**

Se construyen los hietogramas de lluvia efectiva, mediante el método propuesto por el SCS, el cual emplea las siguientes expresiones:

$$
Pe = \frac{(P - Ia)^2}{(P - Ia + S)} = \frac{(P - 0.2 * S)^2}{(P + 0.8S)}
$$

#### Donde:

Pe: Lluvia efectiva (mm) S: Retención potencial máxima (mm) la: Retención inicial (mm) CN: Número de curva P: Volumen de precipitación (mm)

 $CN = 79$ 

$$
S = \frac{1000}{CN} - 10 = 2.66 \, \text{pu1g} = 67,5 \, \text{mm}
$$
\n
$$
\text{la} = 0.2 \, \text{*S}
$$

 $Ia = 13.5$  mm

$$
Pe = \frac{(P-13.5)^2}{(P+54)}
$$

Para estos cálculos se utilizó un CN = 79, considerando los siguientes factores y con base en la tabla 5 y 5A (Ver Anexo). Grupo y humedad antecedente del suelo y Número de curva para AMC II respectivamente.

Grupo y humedad antecedente del suelo:

D (Suelos que se hinchan significativamente cuando se humedecen, arcillas pesadas plásticas y ciertos sólidos salinos).

Tasa de infiltración mínima 0 - 0.05 pies/hr

Humedad antecedente del suelo:

II (Suelos intermedios, lluvias entre 0.5 y 1.1 pulgadas en los últimos 5 días)

Condición hidrológica del suelo intermedia desde el punto de vista de la erosión (fair)

Uso del suelo: Tierras boscosas (CN =79) y Prados (CN = 78)

## **1.3.3.8. Cálculo de los hietogramas de lluvia total y efectiva**

En (as siguientes tablas se ilustra la forma de obtener los valores de lluvia total y efectiva para una duración de 30 minutos en los períodos de recurrencia previamente seleccionados.

## **Lluvia de 30 min y 5 años**

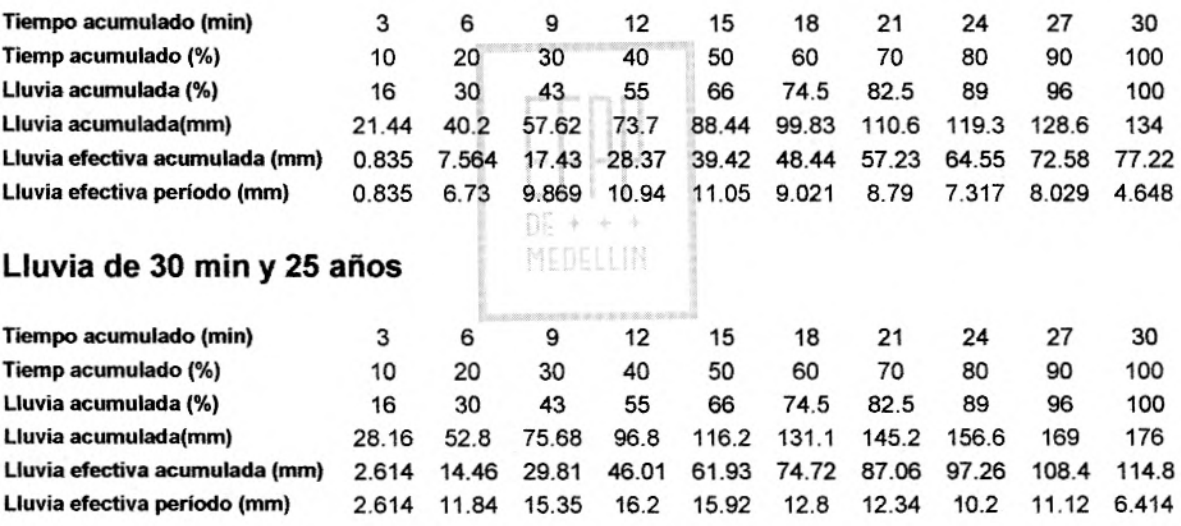

### **Lluvia de 30 min y 50 años**

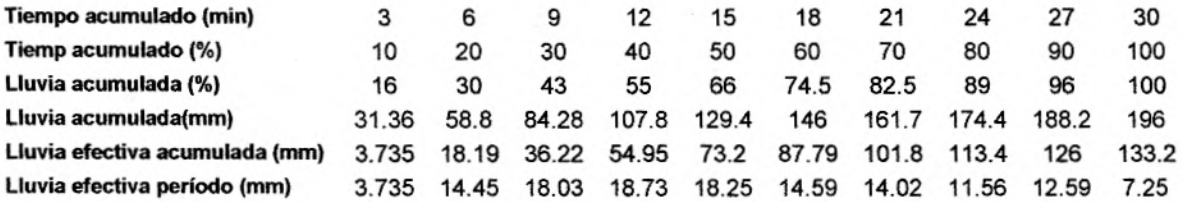

## **Lluvia de 30 min y 100 años**

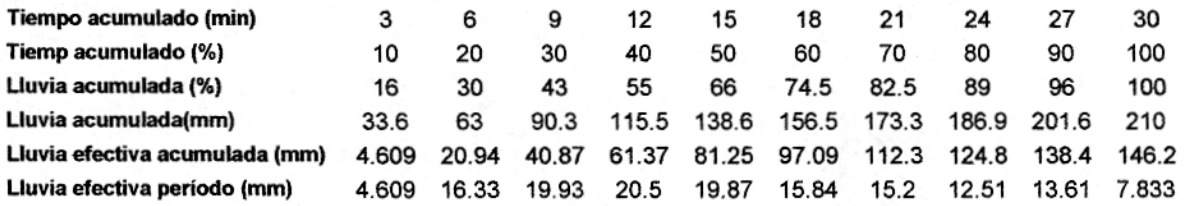

# **1.3.3.9. Cálculo del hidrograma de salida**

El hidrograma de salida de la creciente en la cuenca se calcula mediante la hidrógrafa unitaria y los hietogramas de lluvia efectiva calculados atrás usando la siguiente ecuación, expresada en forma matricial:

> $Q(n) = q(n-j+1) * Pe(j)$  $DE + + +$

> > MEDELLIN

Para  $n = 1, 2, 3, ...$ 

# **Lluvia de 30 minutos y 5 años**

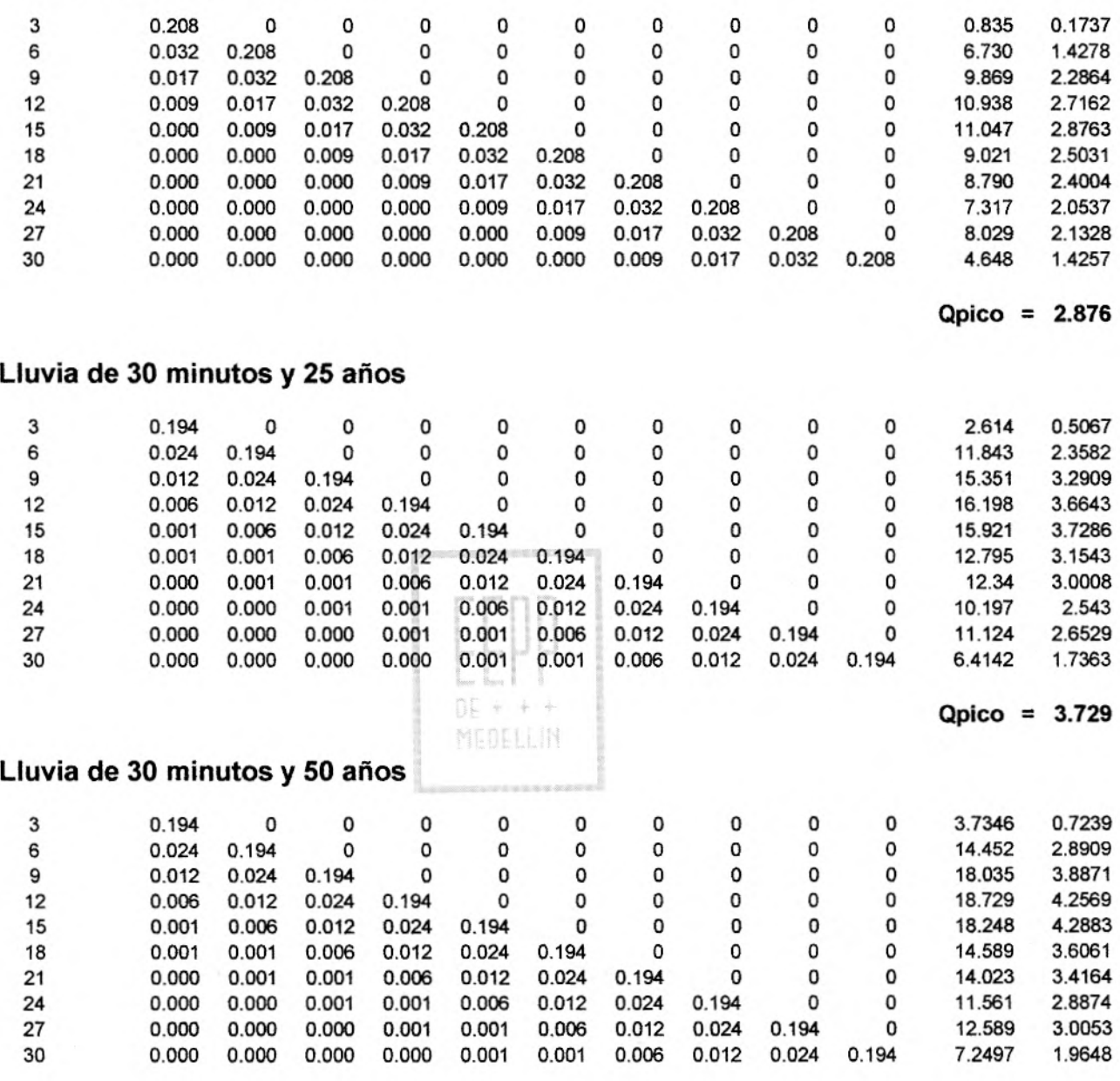

**Qpico** = **4.288** 

#### **Lluvia de 30 minutos y 100 años**

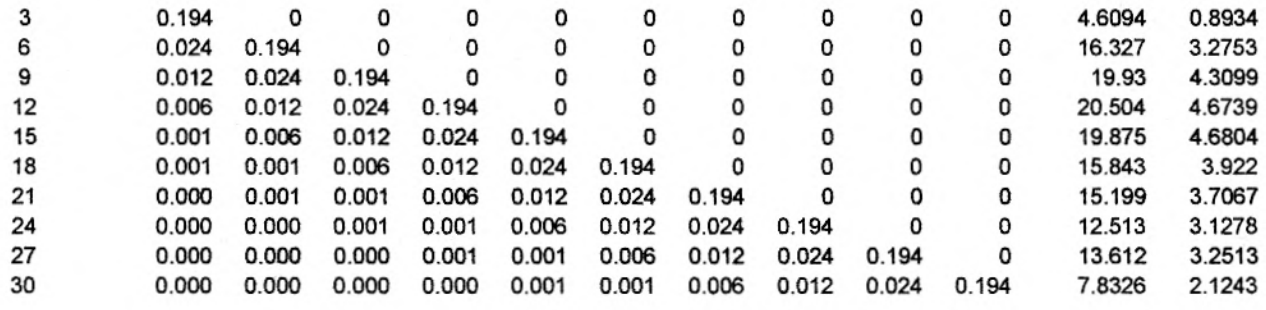

**Qpico** = **4.68** 

#### **1.3.3.10 Análisis de Frecuencia de Caudales Mínimos**

Con base en las tablas anteriores, se selecciona para cada período de retorno los caudales máximos, entre la única duración analizada de 30 minutos, es decir, que los caudales picos extraídos en las tablas anteriores, son los mismos caudales máximos en nuestro caso. MEDELLIN

Los resultados se resumen en la tabla siguiente, y sus valores se grafican en

papel de probabilidad Gumbel, para la determinación de caudales para períodos

de retorno diferentes a los analizados.

## **Caudales Máximos Instantáneos**

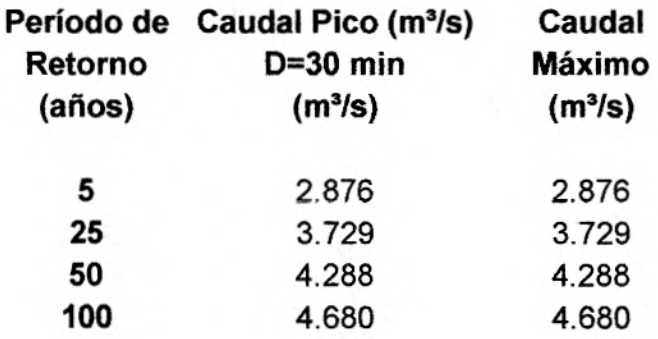

### **1.3.4 ALTERNATIVA 3, CUENCA C**

#### **1.3.4.1 Determinación del tiempo pico tp y de la constante de recesión k**

Área de la cuenca (A):  $0.208$  km<sup>2</sup> =  $0.08125$  mi<sup>2</sup>

Longitud de la cuenca (L): 0.695 km = 0.434375 mi

Cota de nacimiento: 2650 msnm

Gota de salida: 2553 msnm

Ancho promedio(W): 0.299 km

Pendiente promedio por el cauce principal (SLP): 15.98% = 0.1598 m/m

SLP = 838.85 pie/milla

Relación L/W: 2.324

Gota del punto más lejano de la cuenca: 2650 msnm

#### $nE + 4$ MEDELLIN

Con base en los anteriores valores, se evalúan el tiempo pico tp y la constante de recesión K aplicando las siguientes expresiones, en unidades inglesas:

> $tp = 4.63*A^{0.422*}SLP^{(-0.46)*}(L/W)^{0.133}$  $K = 27*A^{0.231*}SLP^{(-0.777)*}(L/W)^{0.133}$

 $tp = 0.081$  hr = 4.87 min  $K = 0.090$  hr = 5.43 min  $K$ /tp = 1.115

A continuación se evalúan los tiempos de concentración tc y de retardo tg a partir de diferentes expresiones, en unidades americanas:

#### **Tiempos de concentración**

Témez (hr)

$$
tc = 0.300*(Lr/J^{0.25})^{0.76}
$$

- Kirpich (hr)  $tc = 0.66*(Lr/J^{0.50})^{0.77}$
- Williams & Hann (hr)  $tc = 1.58*tp$
- **Tiempos de retardo**
- Ven Te Chow (hr)  $tg = 0.123*(Lr/J^{0.50})^{0.64}$
- U.S. Corps of Engineers (hr)<br>tg =  $0.126*(Lr/J^{0.25})^{0.76}$

Donde:

J: Pendiente del río principal en decimales. J = 15.98% Lr: Longitud del río principal en kilómetros. Lr = 0.635 km = 0.397 mi

Dicha evaluación conduce a los siguientes resultados:

Tc= 12.64 min Témez  $Tc = 3.94$  min Kirpich Tc = 7.23 min Williams & Hann  $Tg = 7.35$  min Ven Te Chow Tg = 5.31 min U.S. Corps of Engineers

La estimación del tiempo de concentración tc y del tiempo de retardo tg usando diferentes métodos, produce resultados muy diferentes, pero se seleccionan los valores de Williams & Hann y de Ven Te Chow, ya que dan estimativos más reales para su aplicación a cuencas pequeñas.

MEDELLIN

#### **1.3.3.2 Determinación de los parámetros n y B**

Para K/tp = 1.115 se obtiene a partir de la figura 1:

 $n = f(K/tp) = 3.6$ 

reis de Ingen cha du moquis **EIBLIOTE** 

Con n y a partir de la figura 2, obtenemos:

 $B = f(n) = 320$ 

#### **1.3.3.3. Cálculo del caudal pico qp**

Se supone la profundidad unitaria de la lluvia como:

 $R = 1$  mm = 0.0394 pulg

 $qp = B^*A^*R/tp$ 

Donde:

tp: Tiempo pico en horas = 0.081 B: Parámetro obtenido de la figura 2 = 320 A: Área de la cuenca en millas $2 = 0.08125$  mi<sup>2</sup> R: Lluvia unitaria en pulgadas = 0.0394 qp: Caudal pico (pie3/s)

Reemplazando tales valores en la expresión de qp, se obtiene:

nc

$$
qp = 12.65 \text{ pie}^3\text{/s} = 0.3581 \text{ m}^3\text{/s}
$$

#### **1.3.3.4. Construcción del hidrograma unitario**

De acuerdo con la hidrógrafa unitaria adimensional (J.R. Williams y R. W. Hann - $HYMO$ ) el punto de inflexión correspondiente al tiempo  $t<sub>0</sub>$ , se puede calcular como:

$$
t_0 = tp^*(1+1/(n-1)^{1/2})
$$

Al reemplazar tp =  $0.081$  hr y n = 3.6, se obtiene:

$$
t_0 = 0.131
$$
 hr = 7.87 min.

 $t_0$  = 1.62\*tp

y tenemos que:

## $t_1 = t_0 + 2$ <sup>\*</sup>K = 0.261 hr = 15.66 min.

#### $t1 = 3.22$ \*tp

Las ordenadas del hidrograma unitario adimensional se calculan utilizando los

siguientes parámetros:

 $tp = 4.87$  min.  $K = 5.43$  min qp = 0.3581 *m*3*/s*   $t_0$  = 7.87 min.  $t1 = 15.66$  min.  $n = 3.6$ 

Las ordenadas del hidrograma unitario adimensional, se expresan en la siguiente

tabla

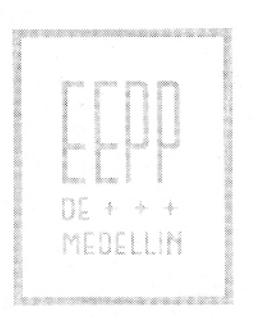

# **ALTERNATIVA 3 CUENCA C**

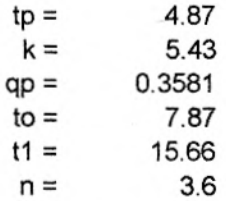

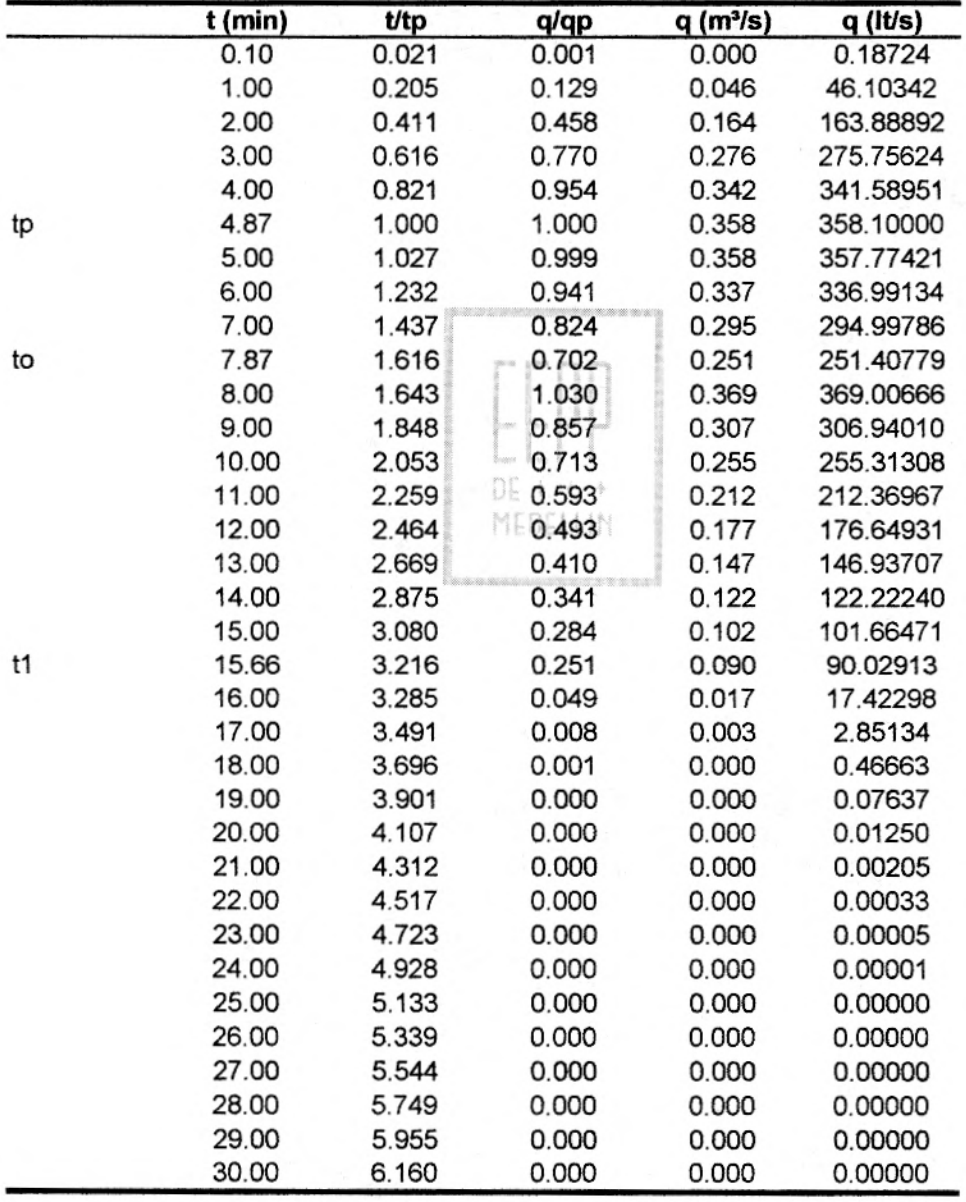

# HIDROGRAMA UNITARIO

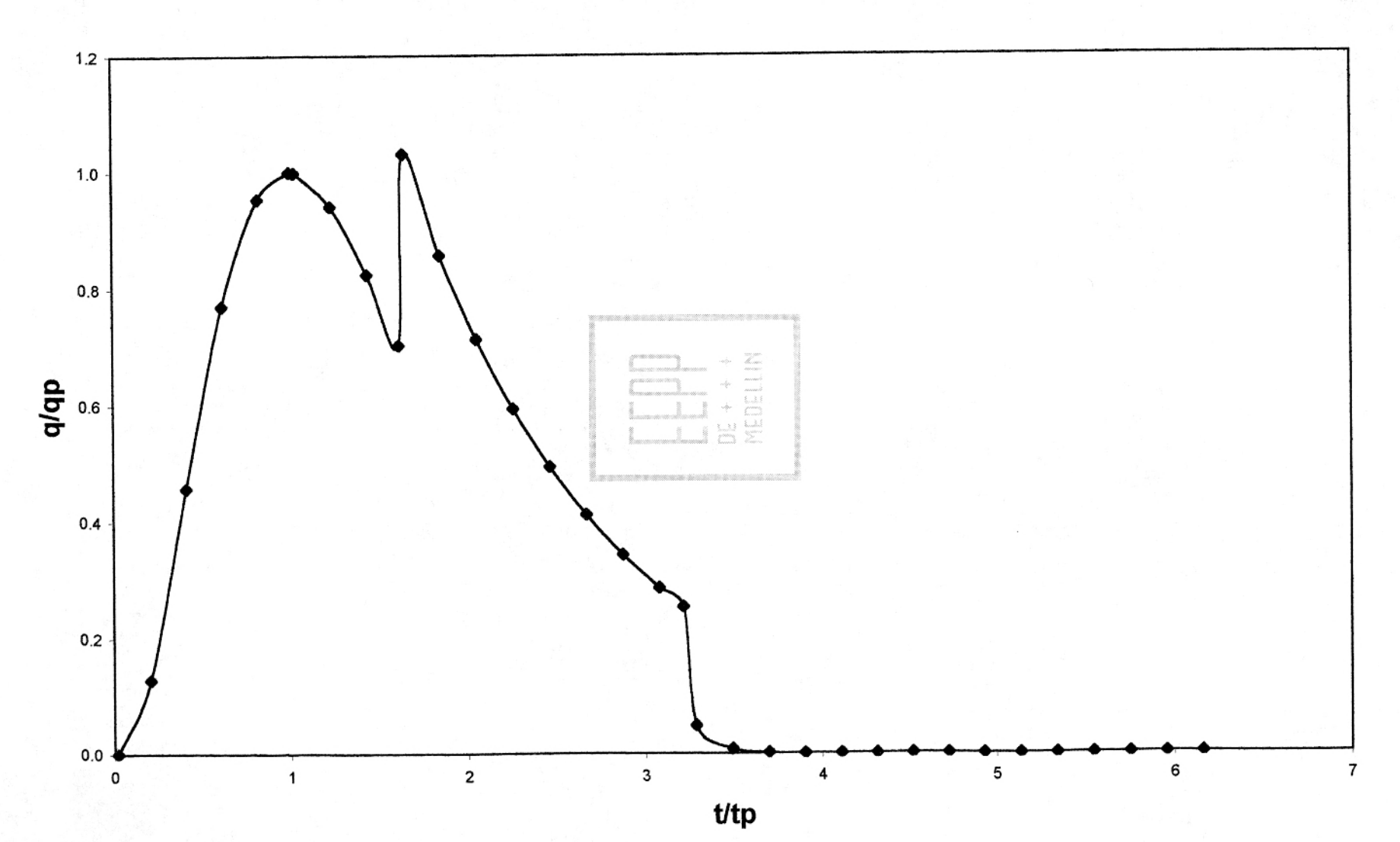

a' oc

#### **1.3.4.5. Determinación de la tormenta de diseño**

Con base en la curva de intensidad-duración-frecuencia de la estación Chorrillos, se tantea con lluvias de diferentes duraciones, menores y mayores que el tiempo de concentración. Nótese que se toman lluvias cuya duración total es múltiplo de 5 minutos, porque es la duración asociada con la hidrógrafa unitaria. El estudio se realiza para períodos de retorno de 5, 25, 50 y 100 años y para duraciones de lluvia de 5, 10, 15, 20, 25 y 30 minutos.

En las siguientes tablas se ilustran las intensidades y profundidades para las condiciones señaladas.

rrnn

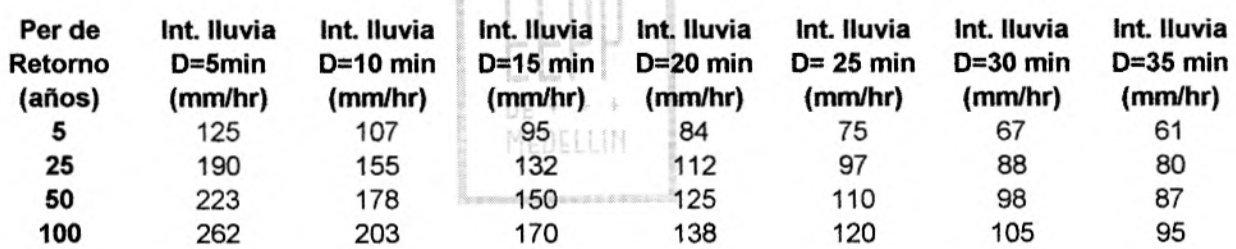

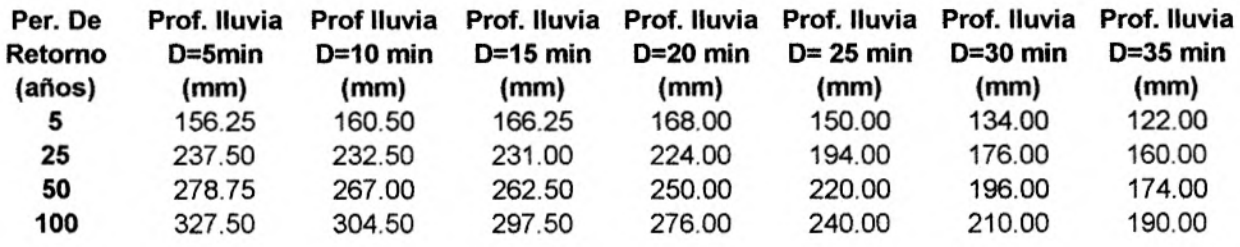

Curvas IDF para la estación Chorrillos. (Normas de diseño acueducto, alcantarillado y vertimientos industriales, EEPPM). (Ver Anexo)

#### **1.3.3.6. Porcentajes de distribución temporal de la lluvia**

Se construye el hietograma de cada una de las lluvias anteriores, distribuyendo su profundidad total en el tiempo mediante los porcentajes de distribución, que se obtienen de las curvas de la Estación Miguel de Aguinaga. (Normas de diseño acueducto, alcantarillado y vertimientos industriales EEPPM), (Ver Anexo)

**Lluvia de 30 minutos: (3min 130 mm)** \* **100% = 10%** 

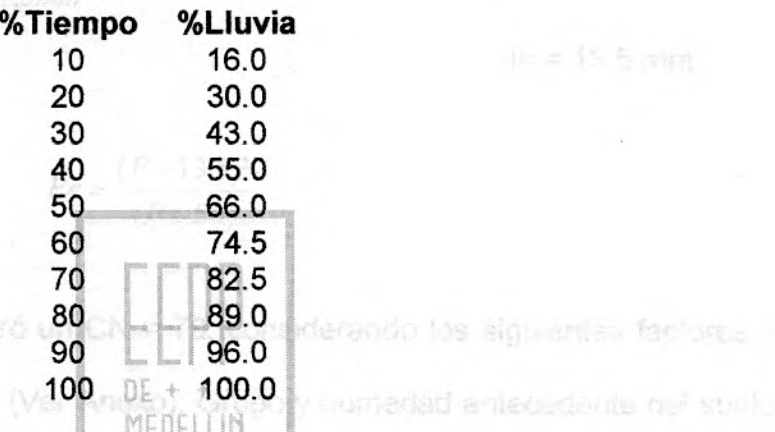

Sólo tomamos esta duración de 30 minutos, porque las tablas de porcentajes de distribución temporal de lluvias, sólo trae datos para duraciones de 30 minutos y más tiempo, y en el hidrograma unitario, se puede observar que solo los datos son significativos hasta 30 minutos.

**1.3.3.7. Cálculo de la lluvia efectiva** 

Condicion hidrolegica del s

Issa da in Structur numeri (I = 0.05 pies/In

Se construyen los hietogramas de lluvia efectiva, mediante el método propuesto por el SOS, el cual emplea las siguientes expresiones:

$$
Pe = \frac{(P - Ia)^2}{(P - Ia + S)} = \frac{(P - 0.2 * S)^2}{(P + 0.8S)}
$$

Uso del suelo: Tierras boscosas (CN =79) y Prados (CN = 78)

# **1.3.3.8. Cálculo de los hietogramas de lluvia total y efectiva**

En las siguientes tablas se ilustra la forma de obtener los valores de lluvia total y efectiva para una duración de 30 minutos en los períodos de recurrencia previamente seleccionados.

# **Lluvia de 30 mín y 5 años**

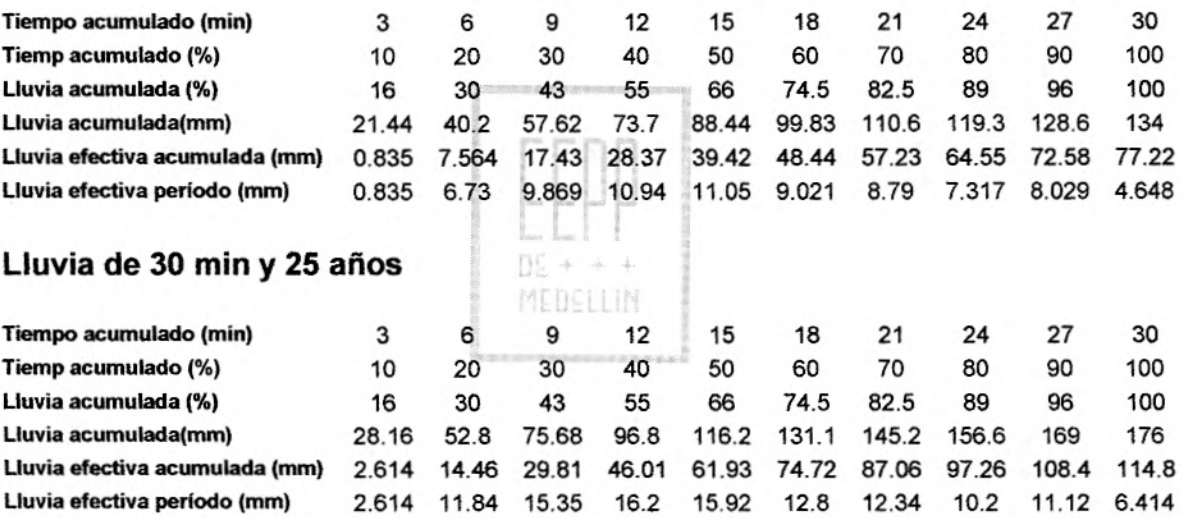

## **Lluvia de 30 min y 50 años**

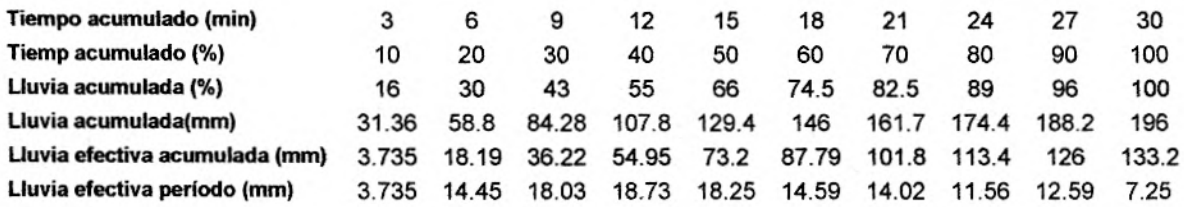

# **Lluvia de 30 min y 100 años**

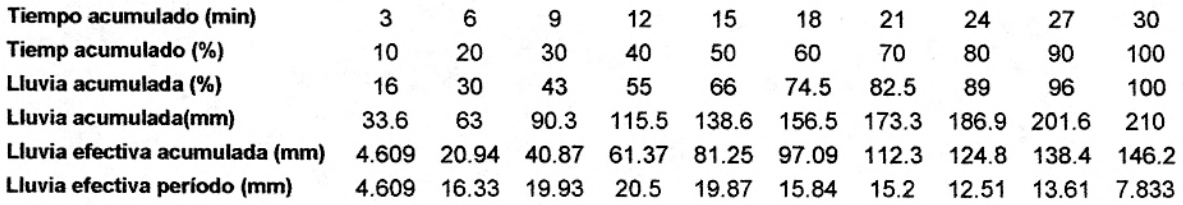

# **1.3.3.9. Cálculo del hidrograma de salida**

El hidrograma de salida de la creciente en la cuenca se calcula mediante la hidrógrafa unitaria y los hietogramas de lluvia efectiva calculados atrás usando la siguiente ecuación, expresada en forma matricial:

 $Q(n) = q(n-j+1) * Pe(j)$  $01 *$ 

MEDELLIN

Para  $n = 1, 2, 3, ...$ 

# **Lluvia de 30 minutos y 5 años**

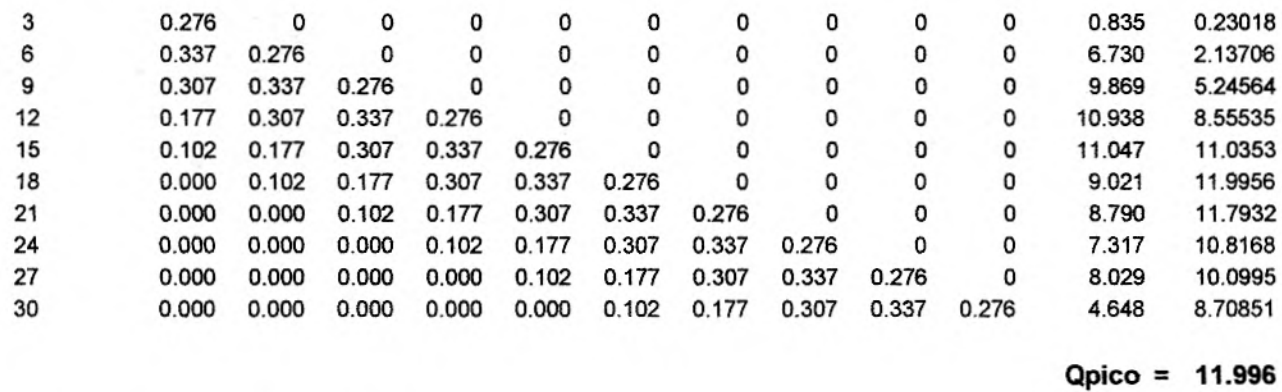

# **Lluvia de 30 minutos y 25 años**

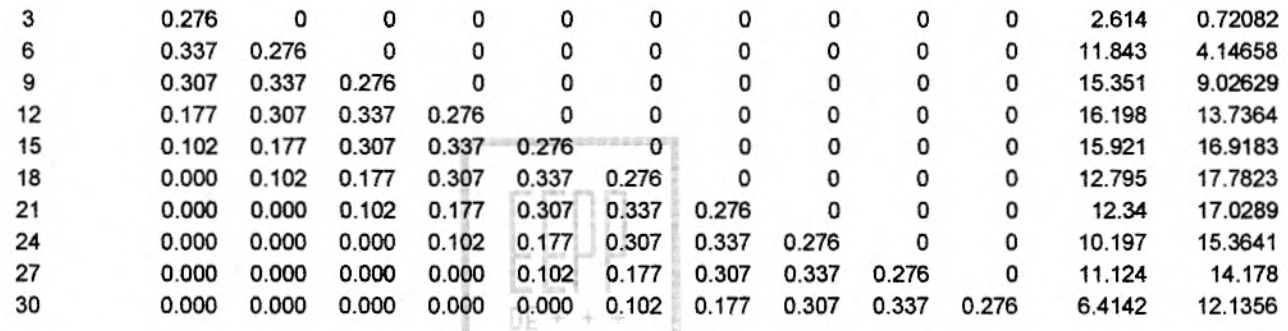

MEDELLIN

# **Lluvia de 30 minutos y 50 años**

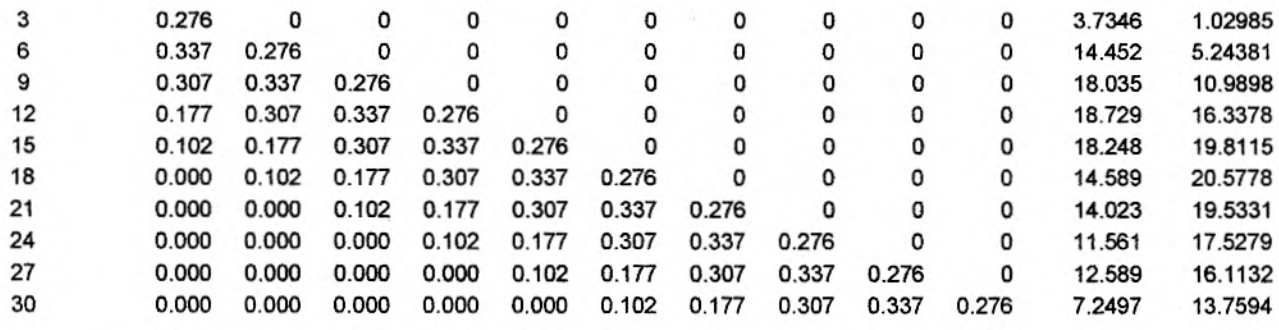

**Qpico** = **20.578** 

**Qpico** = **17.782** 

#### **Lluvia de 30 minutos y 100 años**

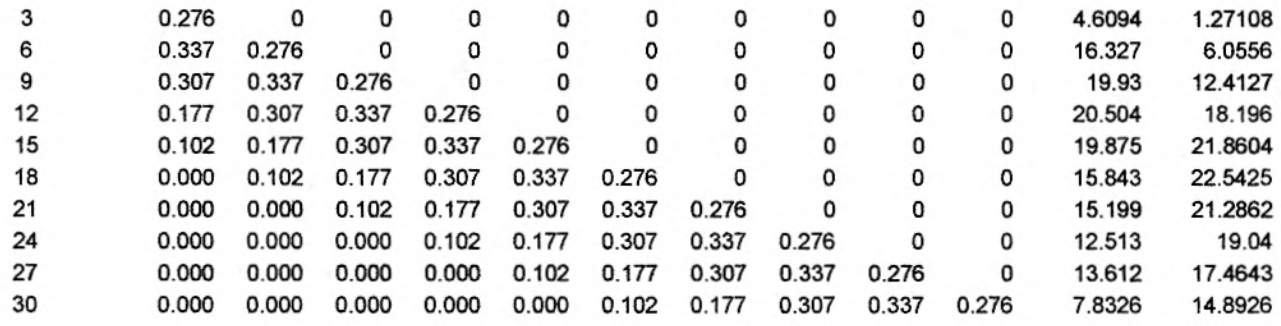

**Qpico** = **22.542** 

## **1.3.4.10 Análisis de Frecuencia de Caudales Mínimos**

Con base en las tablas anteriores, se selecciona para cada período de retorno los caudales máximos, entre la única duración analizada de 30 minutos, es decir, que los caudales picos extraídos en las tablas anteriores, son los mismos caudales MEDELLIN máximos en nuestro caso.

Los resultados se resumen en la tabla siguiente, y sus valores se grafican en papel de probabilidad Gumbel, para la determinación de caudales para períodos de retorno diferentes a los analizados.

## **Caudales Máximos Instantáneos**

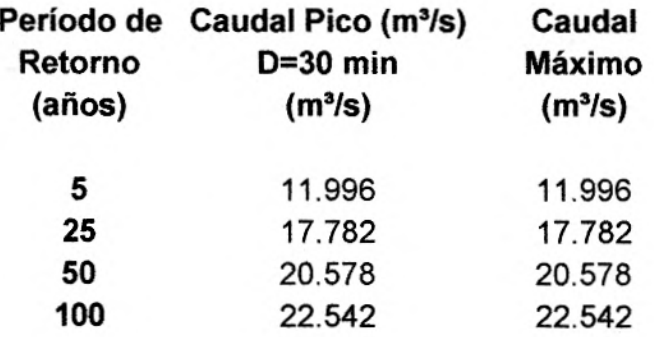

# **1.3.5 RESULTADOS DEL ESTUDIO DE CAUDALES MÁXIMOS POR EL METODO HYMO**

Recopilaremos los resultados de las alternativas estudiadas, para comparar con mayor facilidad.

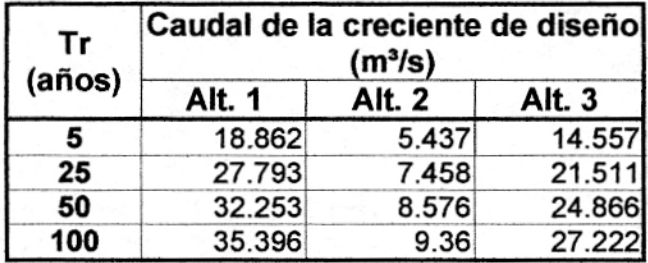

DE. MEDELLIN

# HIDROGRAMA DE SALIDA ALTERNATIVA 1

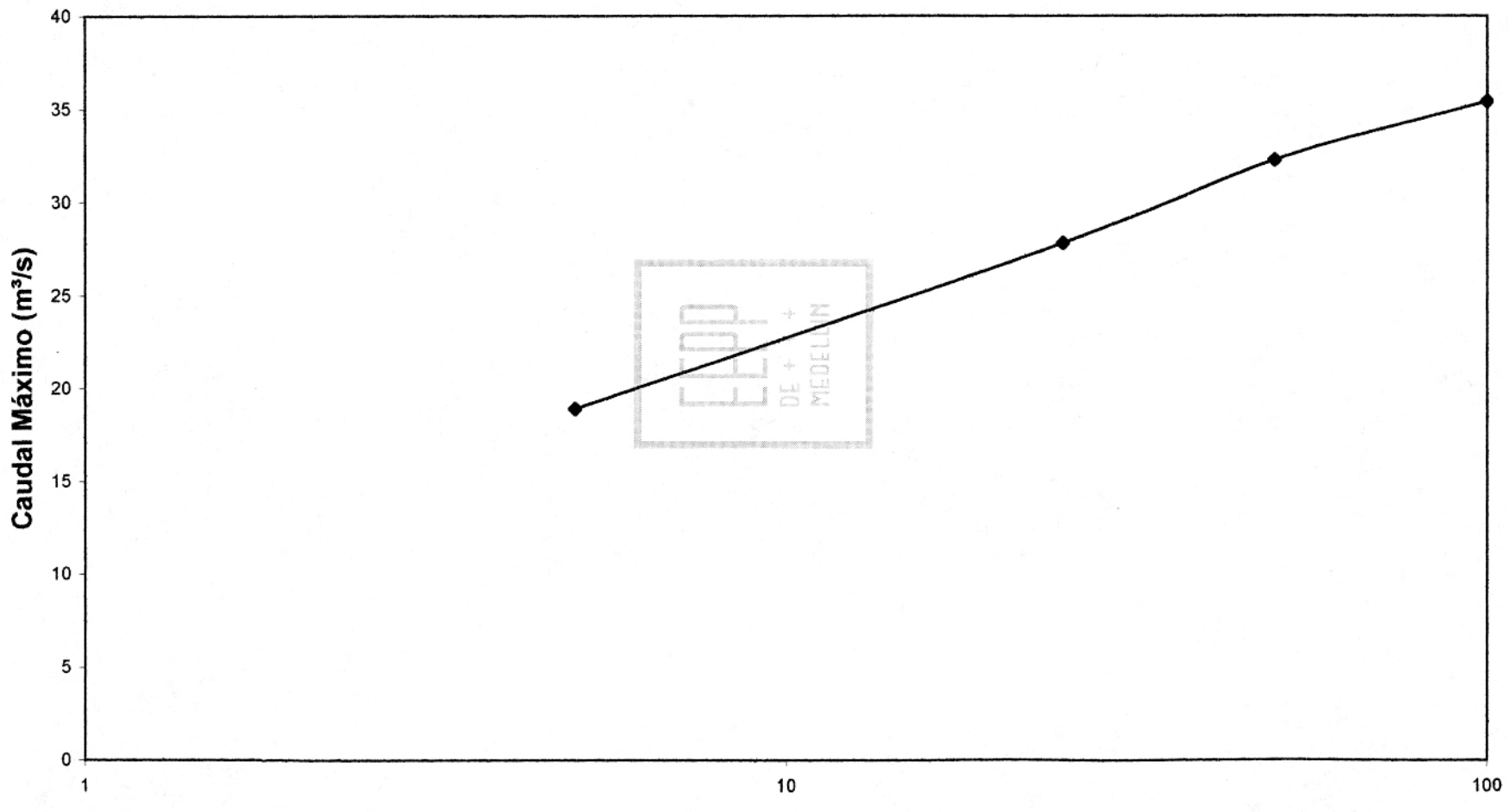

**Período de Retorno (años)** 

# **HIDROGRAMA DE SALIDA ALTERNATIVAS 2 Y 3- CUENCA A**

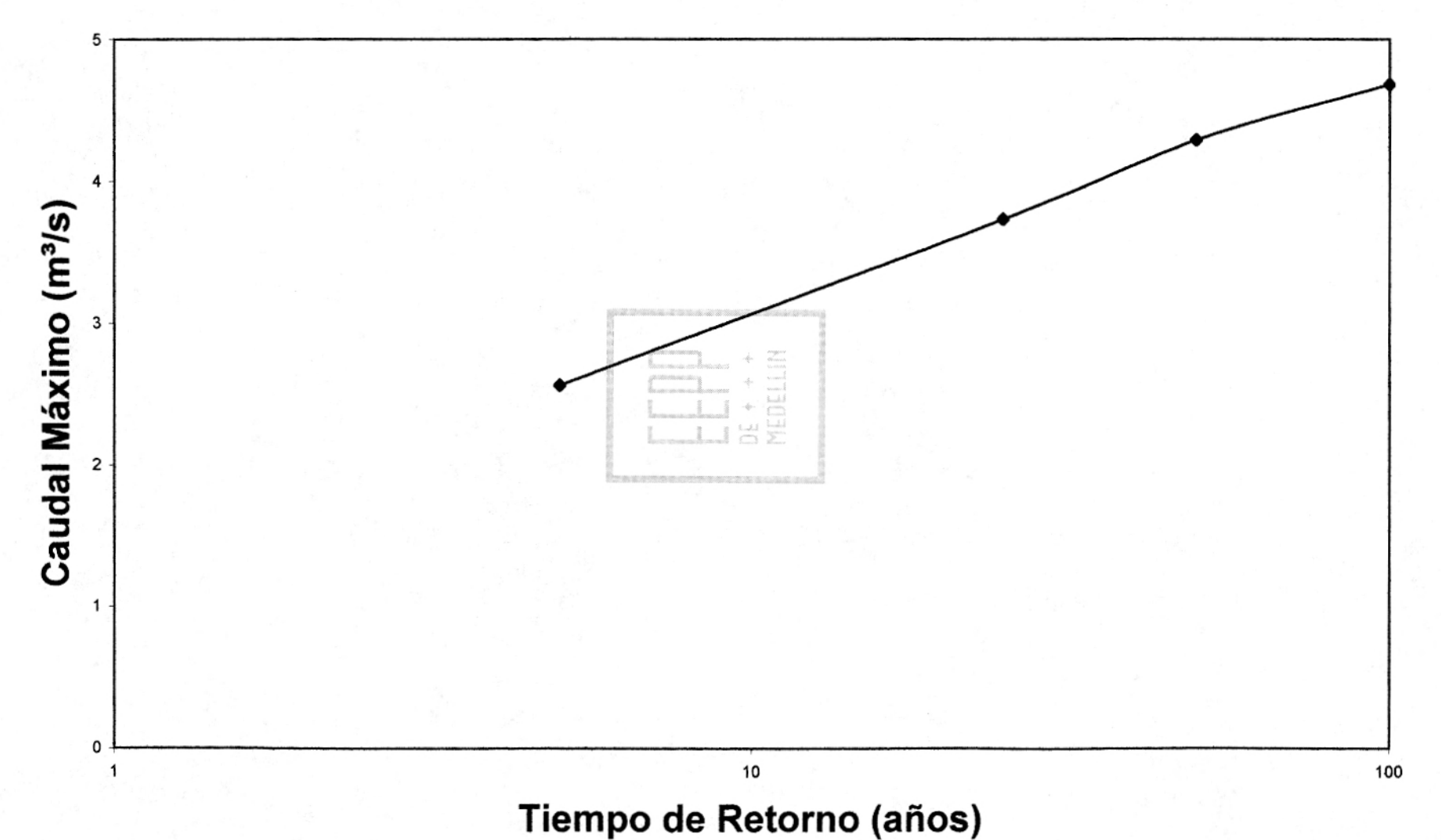

# **HIDROGRAMA DE SALIDA ALTERNATIVA 2- CUENCA B**

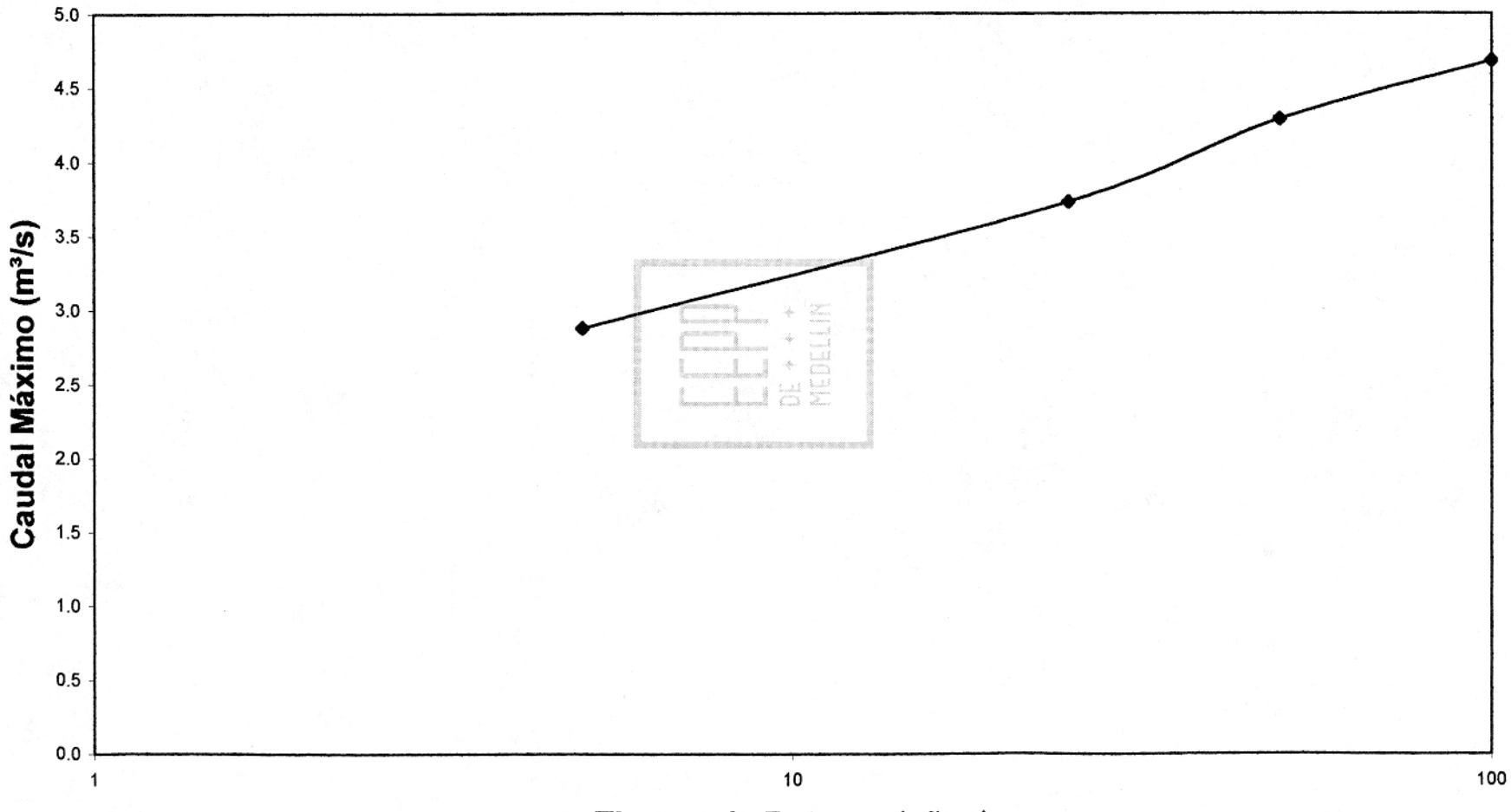

**Tiempo de Retorno (años)** 

# **HIDROGRAMA DE SALIDA ALTERNATIVA 3- CUENCA C**

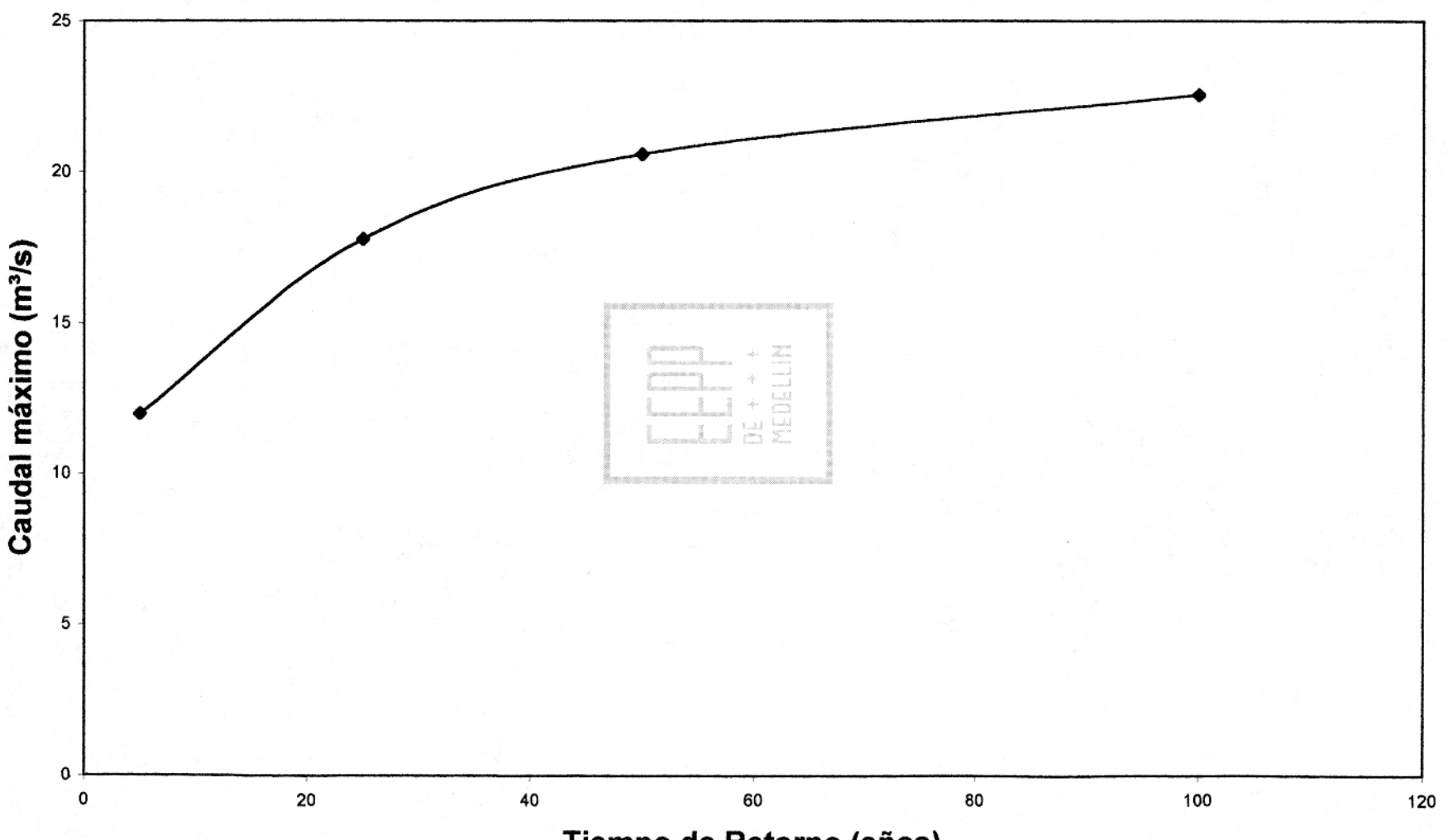

Tiempo de Retorno (años)

 $\Xi$ 

## **2. CAUDALES MÍNIMOS**

La estimación de los caudales mínimos de la fuente en estudio, tiene como propósito verificar la capacidad de ella para satisfacer la demanda de agua durante el período de diseño en la(s) vereda(s) cercana(s).

En la época de verano, período en el cual el aporte hídrico de las fuentes se hace más crítico, existe una mayor demanda, razón por la cual se hace necesario estimar los caudales mínimos y compararlos con la demanda durante el período para el cual se realice el diseño del sistema de acueducto, con el objetivo de verificar si es posible cubrir los requerimientos de la comunidad sin que se presente racionamiento.

El estudio hidrológico de una cuenca, realizado a partir de los registros que se tienen de ella, proporcionaría los estimativos de caudales mínimos que se podrían presentar en un período de diseño seleccionado; su confiabilidad, depende de la longitud y calidad de los registros que se tengan de la fuente en el sitio de interés.

En este informe se presentan los métodos utilizados y el procedimiento a seguir para el cálculo de los caudales mínimos asociados con diferentes períodos de retorno para las quebradas estudiadas de la vereda San Ignacio. La mayoría de

estos métodos son el resultado de regionalizaciones aplicables a todo el departamento de Antioquia (Métodos 1, III, 111-A, Ill-B) o a la región Cauca-Porce-Medellín (Métodos 11,11-A), obtenidos a partir de cuencas con registros para intervalos de tiempo no inferiores a 10 años. El método IV corresponde a un análisis de correlación análogo a los métodos anteriores, realizado para la cuenca del río Nare (Cornare).

Estos métodos permiten estimar la media y la desviación estándar de los caudales mínimos en función de los parámetros morfológicos como: área, pendiente, perímetro, altura media y longitud del cauce principal. Como variable hidrológica, algunos de ellos incluyen la precipitación media anual, la cual se obtuvo de la estación Chorrillos.

Se aplicó el modelo propuesto por las Empresas Públicas de Medellín en el Estudio de caudales mínimos para acueductos veredales en el municipio de Medellín"(Método EPM) que utiliza como parámetros morfológicos de la cuenca el área, la densidad de drenaje, el desnivel y como variables hidrológicas, el número de días continuos sin precipitación (DSP) y la precipitación acumulada a los 30 días anteriores al aforo (PAN).

También se aplicaron otros cuatro métodos de regionalizaciones propuestos por las Empresas (Métodos EPM-A, EPM-B, EPM-C y EPM-D). Con respecto al método EPM, el EPM-A, considera una variable morfológica adicional que

corresponde a la altura media de la cuenca y con relación a la lluvia tiene en cuenta la precipitación acumulada (PAN) en los cinco días anteriores al aforo.

Los métodos EPM-B, EPM-C y EPM-D, dependen exclusivamente de parámetros morfológicos de la cuenca.

# **2.1 INFORMACIÓN HIDROLÓGICA**

A continuación se presentan todos los parámetros morfológicos y la precipitación media anual para la cuenca de la fuente en estudio, utilizados para el cálculo de caudal mínimo.

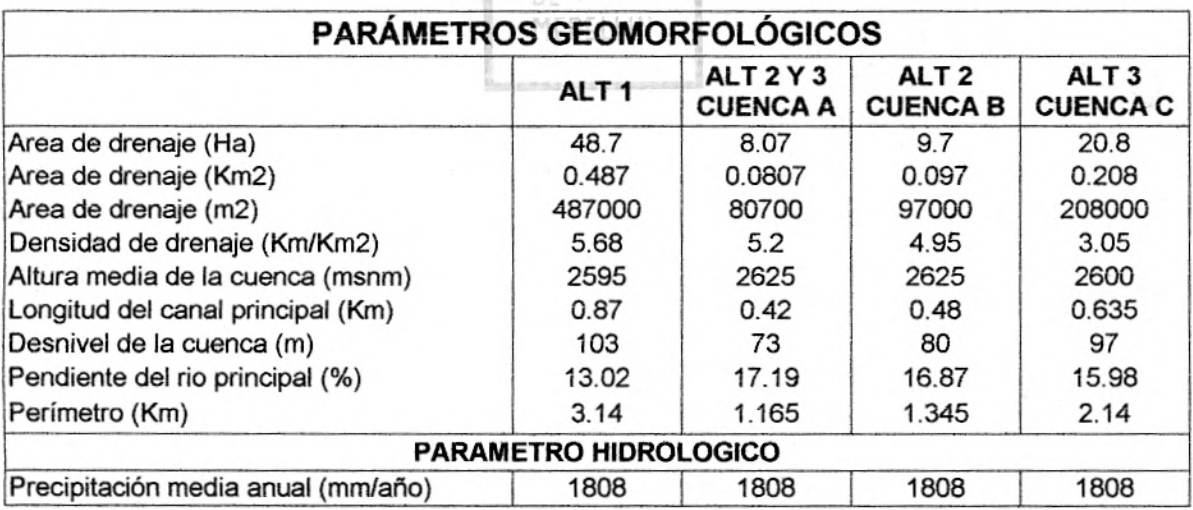
## **2.2 DESARROLLO DE LOS MÉTODOS PROPUESTOS**

Los métodos utilizados en este estudio para la estimación del caudal mínimo para las alternativas consideradas en los diferentes períodos de retorno son los siguientes:

**Método 1:** Regionalización para todo el departamento de Antioquia

Media =  $1.114 \times 10^{-2} \times A^{1.087}$ 

Desviación estándar = 2.948 \* 10<sup>-3</sup> \* A<sup>1.087</sup>

Donde: A: Area (km<sup>2</sup>)

• **Método** II: Regionalización para la región Cauca-Porce-Medellín

Media =  $10^{-5.269}$  \*  $A^{0.948}$  \* p 1.046 Desviación estándar =  $10^{-5.269}$  \*  $A^{0.985}$  \* p 0.875

Donde: A: Area (km<sup>2</sup>)

P: Precipitación (mm/año)

• **Método II-A:** Regionalización para la región Cauca-Porce-Medellín

Media =  $10^{-1.899}$  \* A<sup>1.023</sup>

Desviación estándar =  $10^{-2.473}$  \* A<sup>1.048</sup>

Donde: A: Area (km<sup>2</sup>)

• **Método** III: Regionalización para todo el departamento de Antioquia

Media =  $10^{-5.281}$  \*  $A^{0.903}$  \* p 1.086

Desviación estándar =  $10^{-5.257}$  \* A<sup>0.944</sup> \* p <sup>0.9027</sup>

Donde: A: Area (km<sup>2</sup>) P: Precipitación *(mm/año)* 

**Método** 111-A: Regionalización para todo el departamento de Antioqula

Media =  $10^{-1753}$  \* A<sup>0.984</sup>

Desviación estándar =  $10^{-2.326}$  \* A<sup>1.011</sup>

Donde: A: Area (km<sup>2</sup>)

**Método III-B:** Regionalización para todo el departamento de Antioquia

Media =  $10^{-5.281}$  \*  $A^{0.903}$  \* p 1.086

Desviación estándar =  $10^{-5.437}$  \*  $A^{0.683}$  \* p  $^{0.868}$  \* S<sup>0.322</sup> \* L<sup>0.516</sup>

Donde: A: Area (km<sup>2</sup>)

P: Precipitación (mm/año)

S: Pendiente del cauce principal (%)

L: Longitud del cauce (kms)

**Método IV: Regionalización Cornare** 

Media =  $Exp(16.307 - 2.699 * Ln(H) + 1.818 * Ln(P))$ 

Desviación estándar = Exp(-21 .243+ 1.684 \* Ln(PM) +1.899 \* Ln(P))

Donde: H: Altura media de la cuenca (m.s.n.m) P: Perímetro (km) PM: Precipitación media (mm/año)

Una vez obtenidas la media y la desviación estándar en todos los métodos anteriores, el evento asociado a un período de retorno, IR, está dado por la siguiente expresión:

 $Q(Tr) = \mu + K * \sigma$ 

Donde:  $\mu$ : Media de los caudales mínimos : Desviación estándar de los caudales

K: Factor de frecuencia

Teniendo en cuenta que las funciones de distribución Log-Normal II y Gumbeli resultan estadísticamente aceptables para representar eventos extremos, se estimaron los caudales mínimos para períodos de retorno de 2.33, 5, 10, 25, 50 y 100 años con ambas funciones estadísticas.

Para la distribución Log-Normal II, el factor de frecuencia K, está dado por la siguiente expresión:

$$
K = \frac{Exp(K_z * \beta - \frac{1}{2}\beta^2) - 1}{\sigma/\mu}
$$

Donde:  $\beta = (Ln(1 + \sigma^2/(\mu^2)))^{1/2}$ 

Kz: Abscisa para la cual el área bajo la curva de la función de distribución normal es p, siendo p la probabilidad de no excedencia:  $(p = 1/Tr)$ DE +

Para la distribución Gumbel, se tiene:

K =  $-(0.45 + 0.7797 * Ln(-Ln(1/Tr)))$ 

MEDELLIN

#### . **Método EPM:**

Ln Qmin =  $C_1$  Ln(A) +  $C_2$  Ln(Dd) +  $C_3$  Ln (D) +  $C_4$  Ln(DSP) +  $C_5$  Ln(PAN) +  $C_6$ 

Donde: A: Area (m<sup>2</sup>) Dd: Densidad de drenaje (km/km<sup>2</sup>) D: Desnivel (m) DSP: Número de días consecutivos sin precipitación PAN: Precipitación acumulada durante los 30 días anteriores al aforo (mm)  $C_1 = 0.77602$  $C_2$  = 0.55938  $C_3$  = 0.15485 *C4* = 0.084972  $C_5 = 0.25469$ *C6 = -11.41* 

Para la aplicación de este método, la información con respecto a la lluvia corresponde a la registrada en la estación pluviográfica de Chorrillos.

Aplicando el modelo de las series anuales de DSP y PAN, es posible generar las series anuales de caudales mínimos para la cuenca, conocidos los parámetros geomorfológicos de interés.

En la siguiente tabla se presentan las series de DSP y PAN para la estación Chorrillos, y la serie de caudales estimados en la fuente.

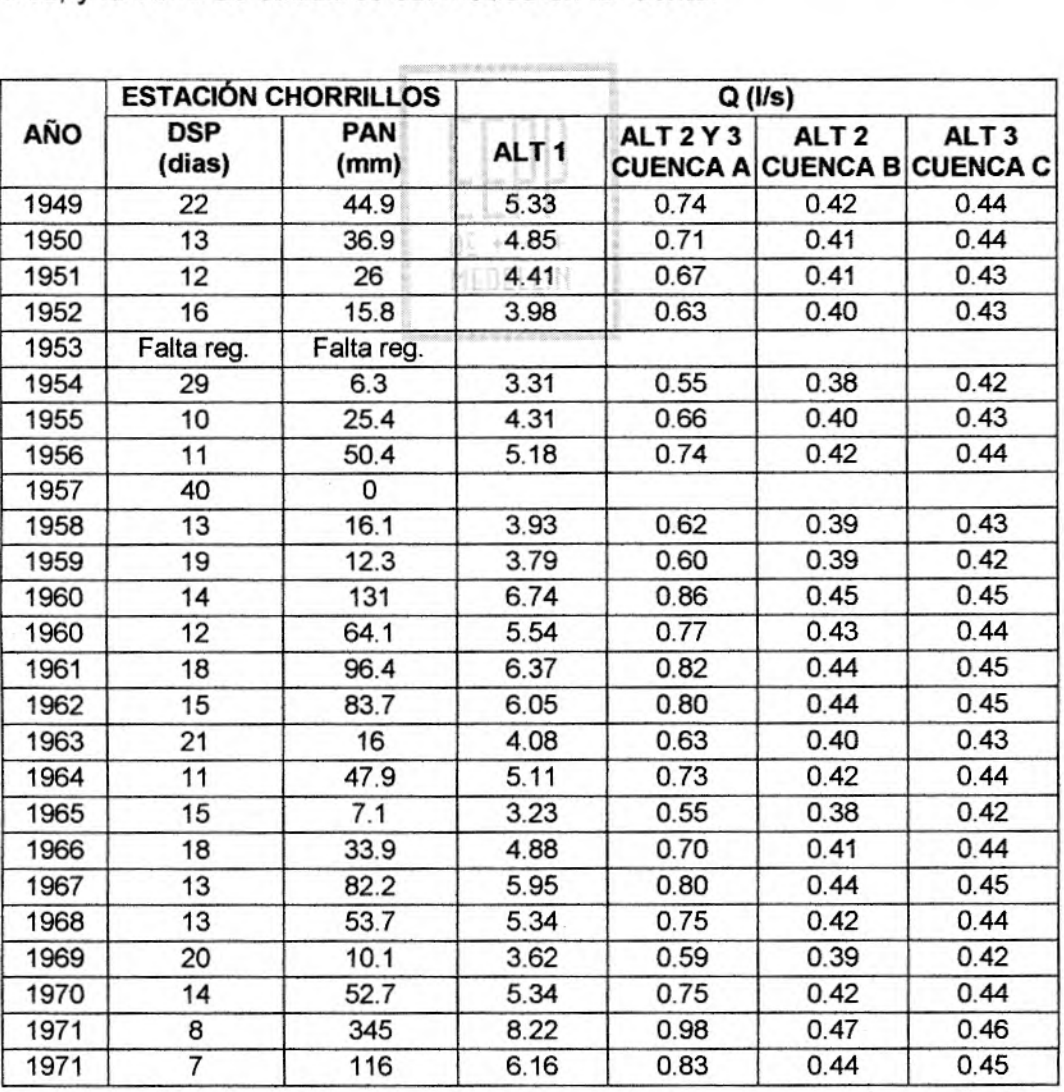

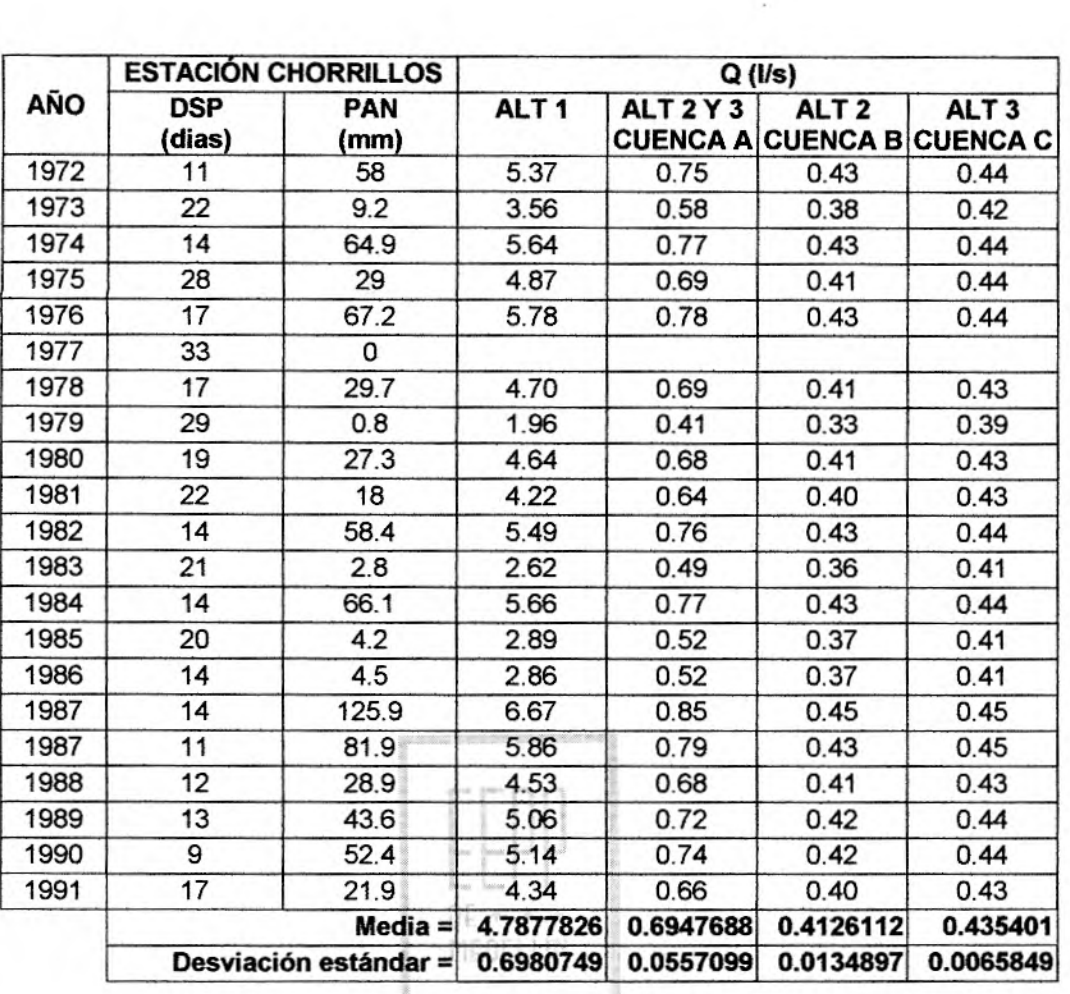

### **Modelo EPM-A:**

Ln Qmin =C<sub>1</sub> Ln(A)+C<sub>2</sub> Ln(H)+C<sub>3</sub> Ln (Dd)+C<sub>4</sub> Ln(D)+C<sub>5</sub> Ln(DSP)+C<sub>6</sub>+Ln(PAN<sub>5</sub>)+C<sub>7</sub>

Donde: A: Area (Ha)

H: Altura media de la cuenca (m) Dd: Densidad de drenaje (km/km<sup>2</sup>) D: Desnivel (m) DSP: Número de días consecutivos sin precipitación PAN5: Precipitación acumulada durante los 5 días anteriores al aforo (mm)  $C_1 = 0.946984966$  $C_2$  = -1.095375181  $C_3 = 0.165447165$  $C_4$  = 0.169126806  $C_5 = 0.096472057$  $C_6 = 0.041356822$  $C_7 = 4.861009517$ 

En la siguiente tabla se presentan las series de DSP y PAN utilizadas y los caudales estimados al aplicar el modelo. Los períodos sin lluvia son los mismos que en el método anterior, y la mayoría son superiores a 5; por lo tanto la precipitación acumulada en 5 días es nula, la cual se asume como 1 \* 10<sup>-4</sup> para efectos de cálculo.

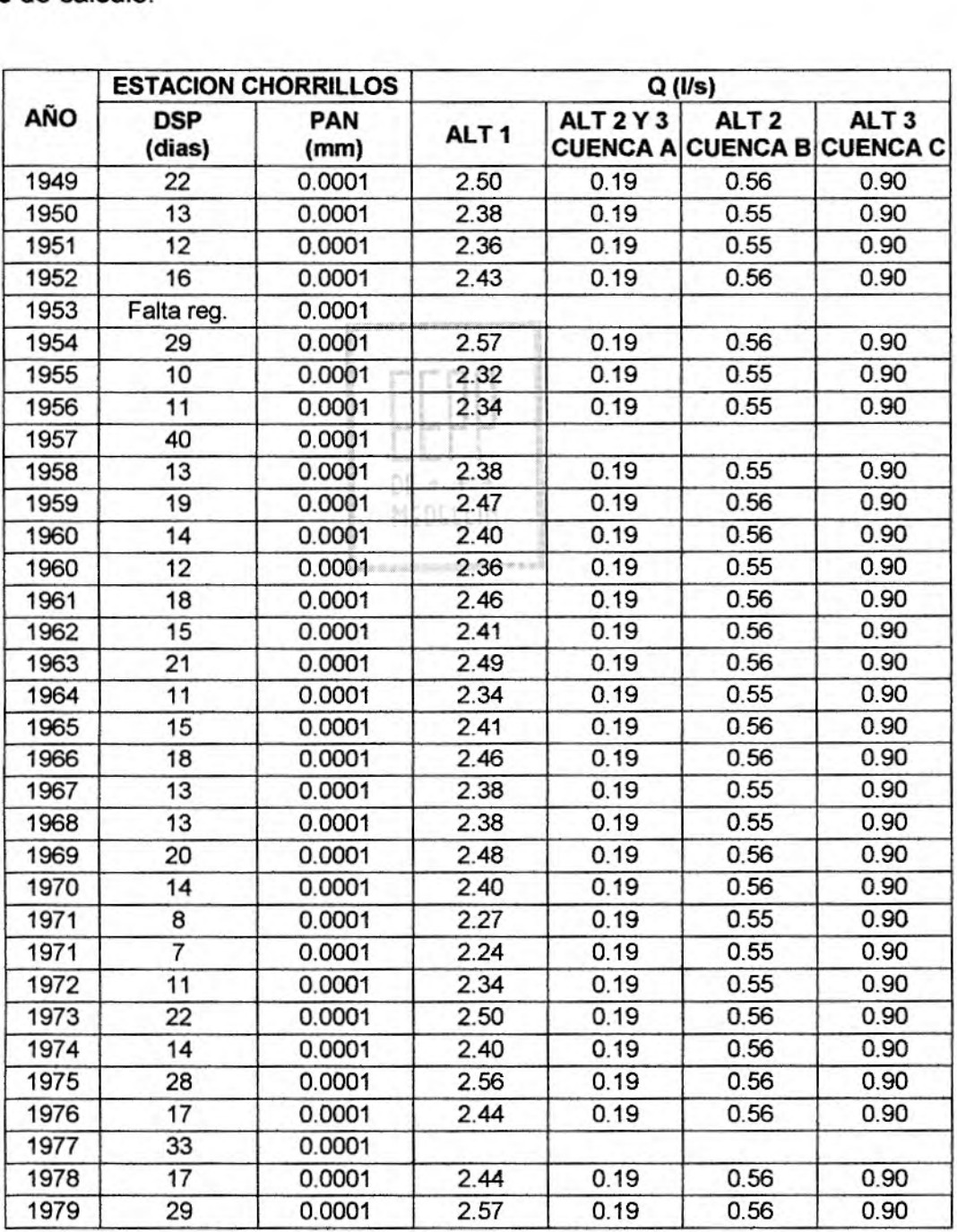

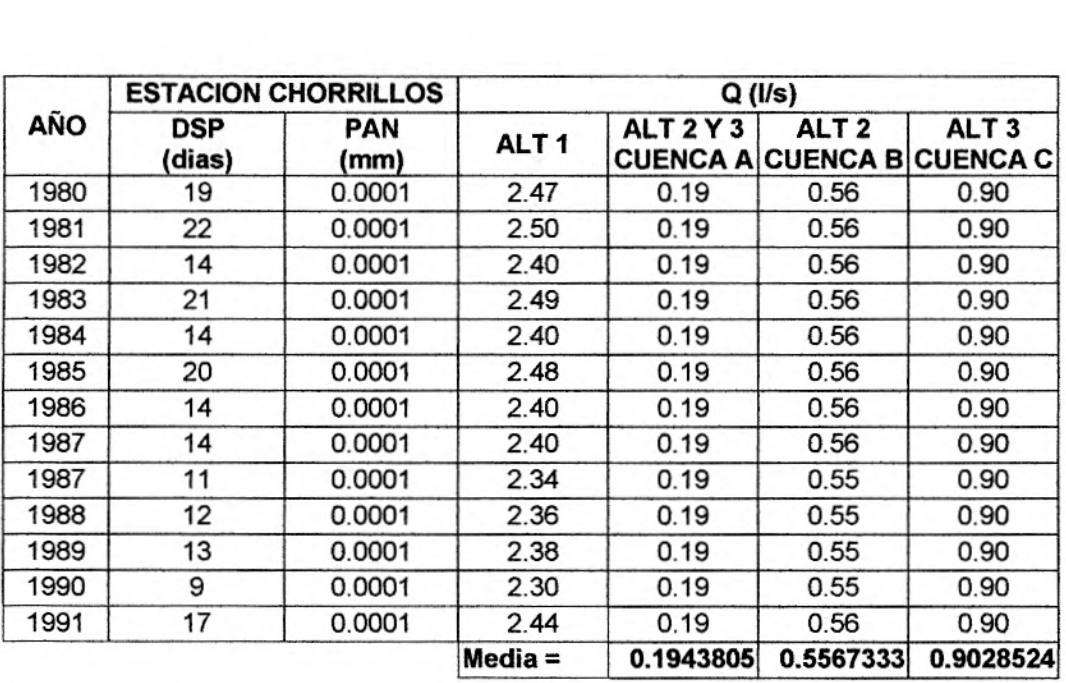

### **Modelo EPM-B:**

Ln Qmin = $C_1$  Ln(A)+ $C_2$  Ln(H)+ $C_3$  Ln (Dd)+ $C_4$  Ln(D)+ $C_5$ 

Donde: A: Area (Ha) DE  $\hat{\mathcal{A}}_n$ H: Altura media de la cuenca (m) Dd: Densidad de drenaje (km/km<sup>2</sup>) D: Desnivel (m)  $C_1 = 0.949799$  $C_2$  = -1.050057  $C_3 = 0.1233685$  $C_4 = 0.1656648$  $C_5 = 4.7599837$ 

### • **Modelo EPM-C:**

Ln Qmin = C<sub>1</sub> Ln(A)+C<sub>2</sub> Ln(H)+C<sub>3</sub> Ln (Dd)+C<sub>4</sub>

Donde: A: Area (Ha) H: Altura media de la cuenca (m) Dd: Densidad de drenaje (km/km<sup>2</sup>)  $C_1$  = 1.0602151  $C_2$  = -1.437728  $C_3$  = 0.2416349  $C_4 = 8.1309639$ 

#### • **Modelo EPM-D:**

Ln Qmin = $C_1$  Ln(A)+ $C_2$  Ln(H)+ $C_3$  Ln (Dd)+ $C_4$ 

Donde: A: Area (Ha) H: Altura media de la cuenca (m) Dd: Densidad de drenaje (km/km<sup>2</sup>)  $C_1 = 0.8400072$  $C_2$  = -2.868952  $C_3$  = 0.6193097  $C_4$  = 19.620375

Los métodos EPM y EPM-A implican hacer un análisis de frecuencia para la serie de caudales mínimos anuales obtenidos para la cuenca, para estimar los caudales mínimos con los períodos de retorno de 2.33, 5, 10, 25, 50 y 100 años con base en las funciones de distribución Log normal y Gumbel.

Para el método EPM-A, no se observó la necesidad de realizar este tipo de análisis, pues los resultados obtenidos de la serie anual arrojaron valores semejantes entre sí, porque al entrar a desarrollar un análisis de frecuencia los resultados serían muy similares; por lo que se recurrió a tomar como caudal mínimo la media de esta serie de caudales.

En la siguiente tabla se presentan los caudales mínimos obtenidos por cada método para su correspondiente período de retorno.

Esta tabla, se encuentra dividida en cuatro partes, debido a que éstas difieren entre sí el punto de bocatoma.

Alternativa 1: Area =  $0.487$  km<sup>2</sup> Cota de Bocatoma = 2547 msnm

- Alternativas 2 y 3, cuenca A: Area =  $0.0807$  km<sup>2</sup> Cota de Bocatoma = 2577 msnm
- Alternativa 2, cuenca B:  $Area = 0.097$  km<sup>2</sup> Cota de Bocatoma = 2570 msnm
- Alternativa 3, cuenca C:  $Area = 0.208$  km<sup>2</sup> Cota de Bocatoma = 2553 msnm

### **2.3 RESULTADOS**

Por estudios realizados en el departamento de Antioquia, se concluyó que la distribución para caudales mínimos que más se ajusta a nuestro medio es la Log Normal.

MEDELLIN

En este estudio el método EPM-A y el método 1 no son considerados por estar muy por debajo de los otros resultados.

Como resultado del análisis se decidió seleccionar como caudal mínimo de diseño el obtenido mediante el desarrollo del método II-A (Regionalización a la Región Cauca - Porce) ya que es el menor valor de los no descartados.

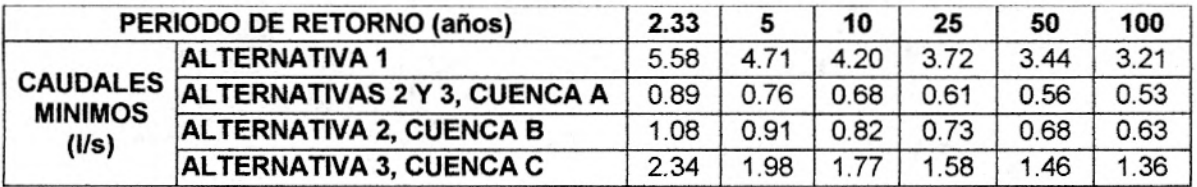

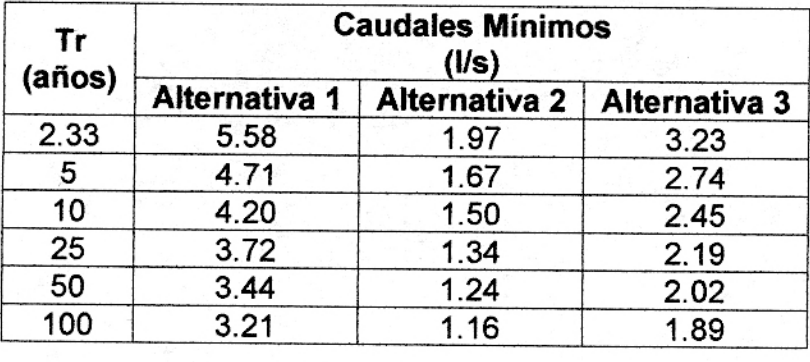

Para cada una de las alternativas, tenemos:

11]I]  $\frac{1}{2} \begin{pmatrix} 1 & 0 \\ 0 & -\frac{1}{2} \end{pmatrix}$ MEDELLIN

## **Alternativa 1**

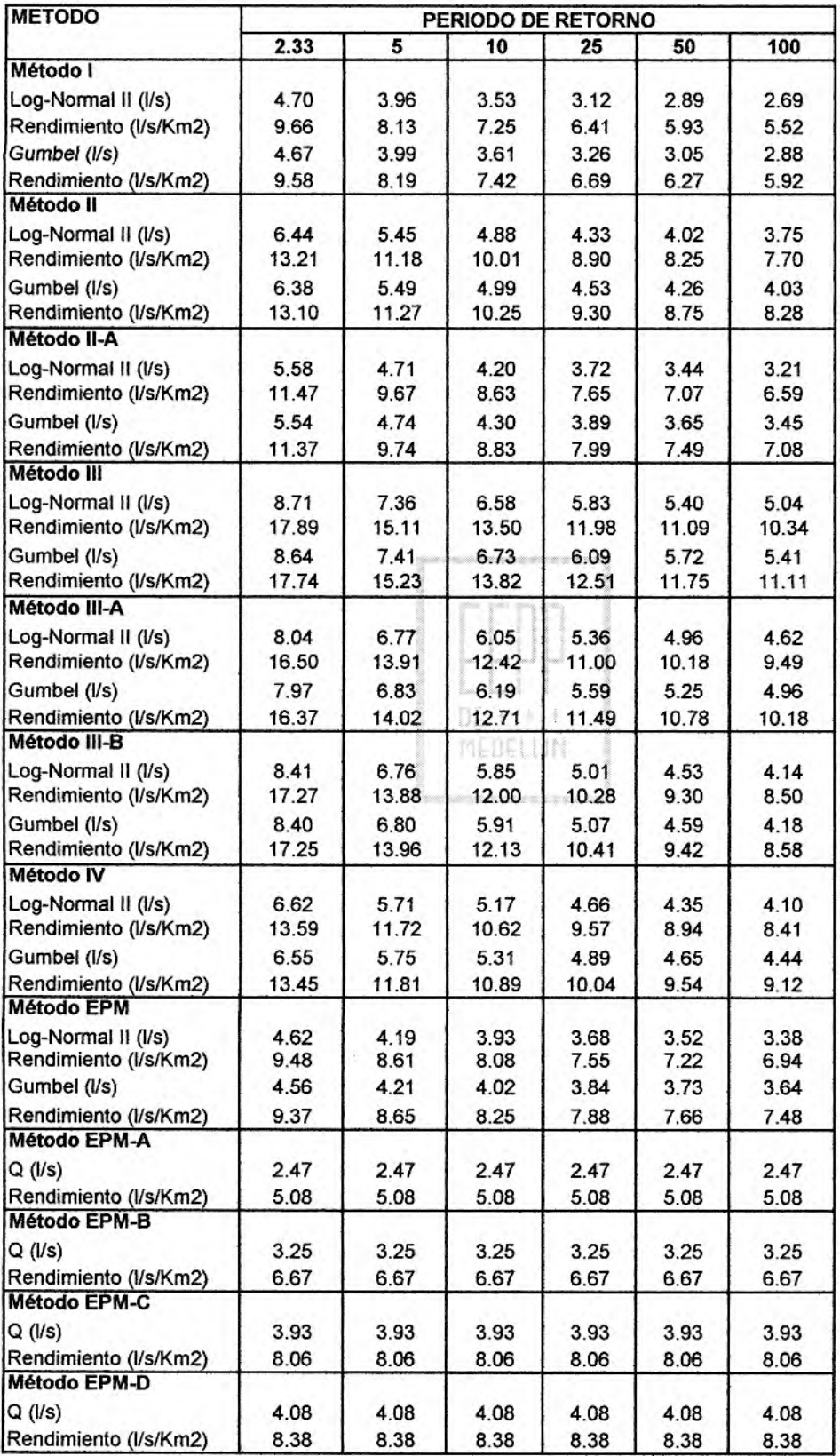

# CAUDALES MÍNIMOS VS PERÍODO DE RETORNO ALTERNATIVA 1 Distribución Log-Normal

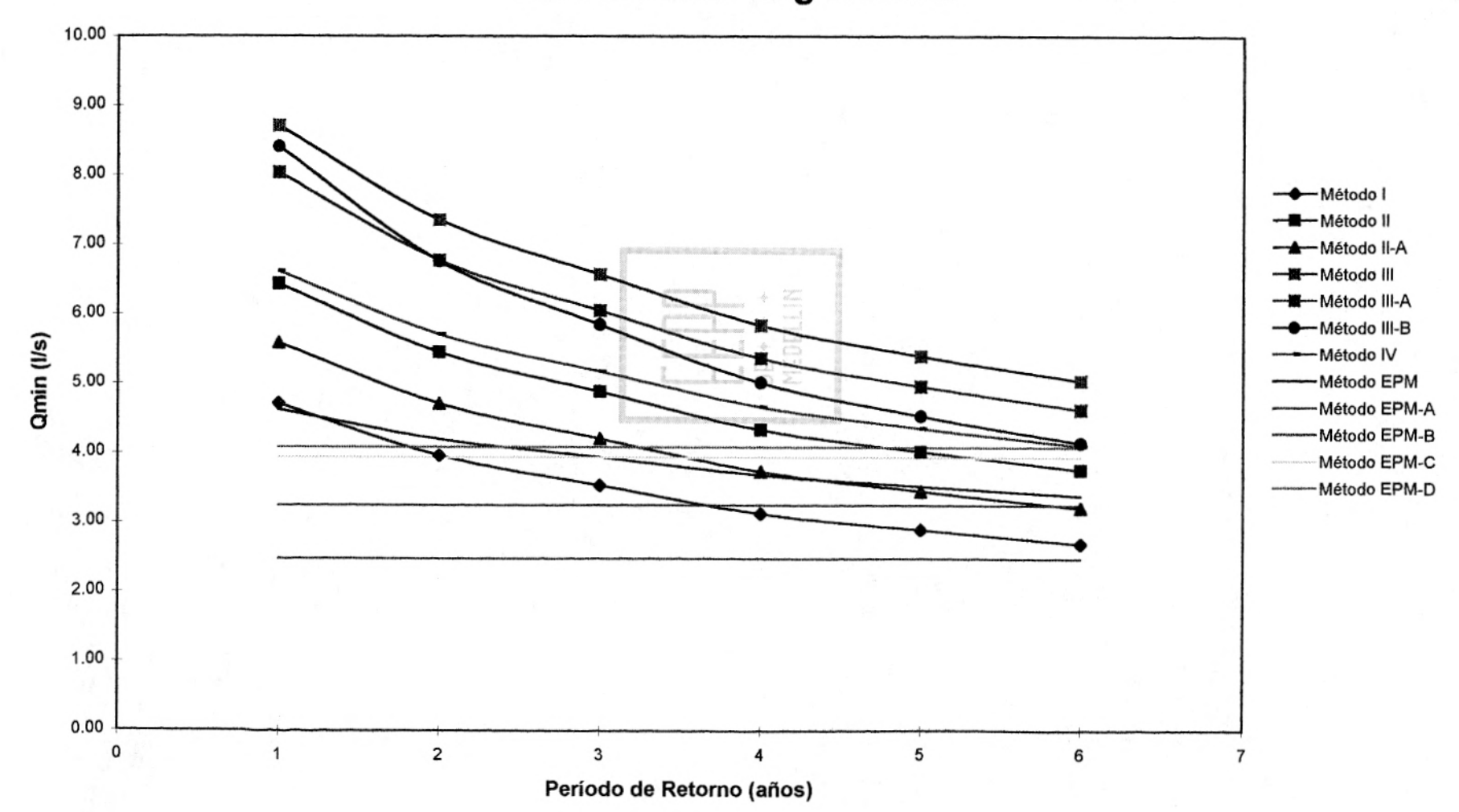

# **CAUDALES MÍNIMOS VS PERÍODO DE RETORNO ALTERNATIVA 1 Distribución Gumbel**

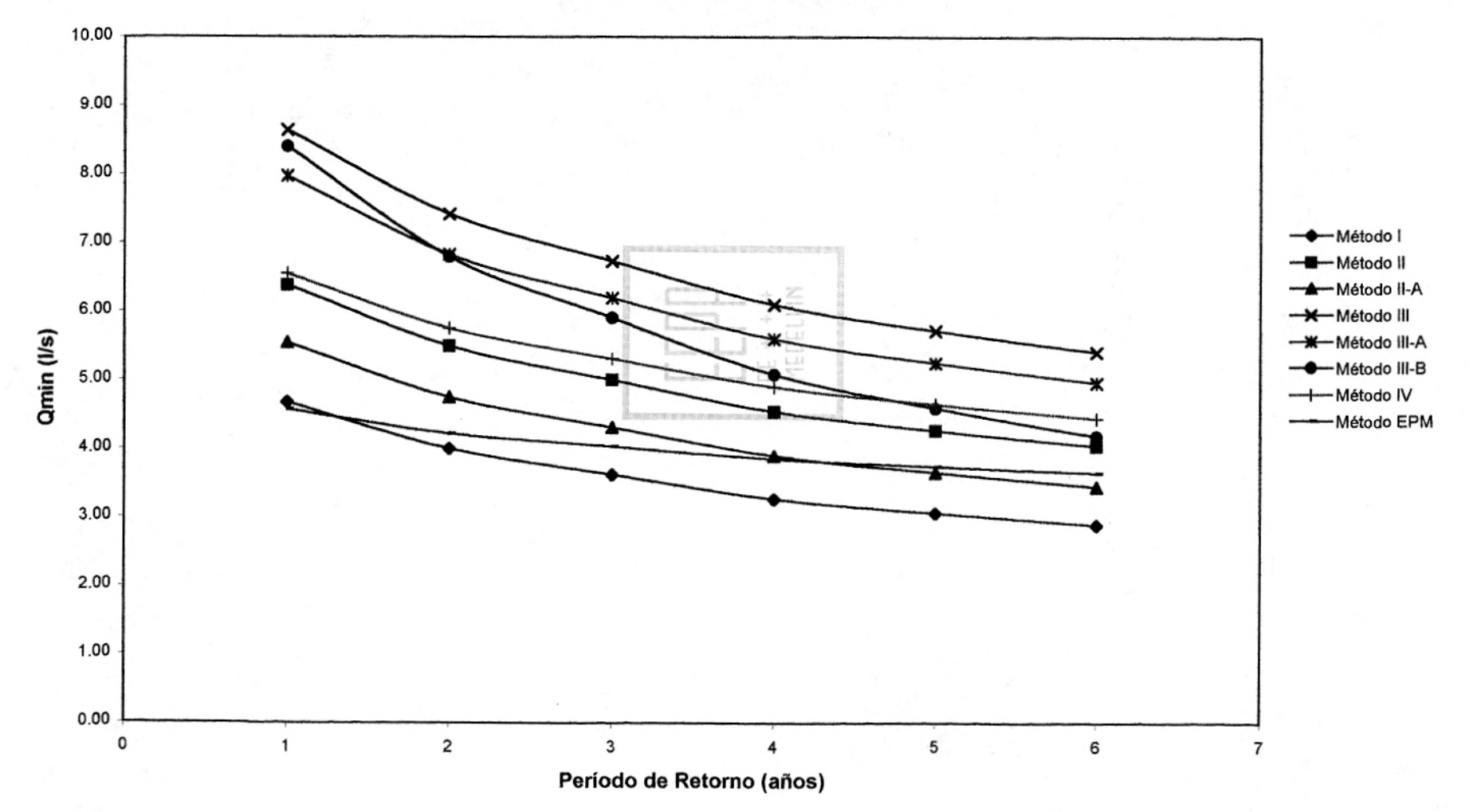

 $\overline{11}$ 

## **Alternativas 2 y 3, cuenca A**

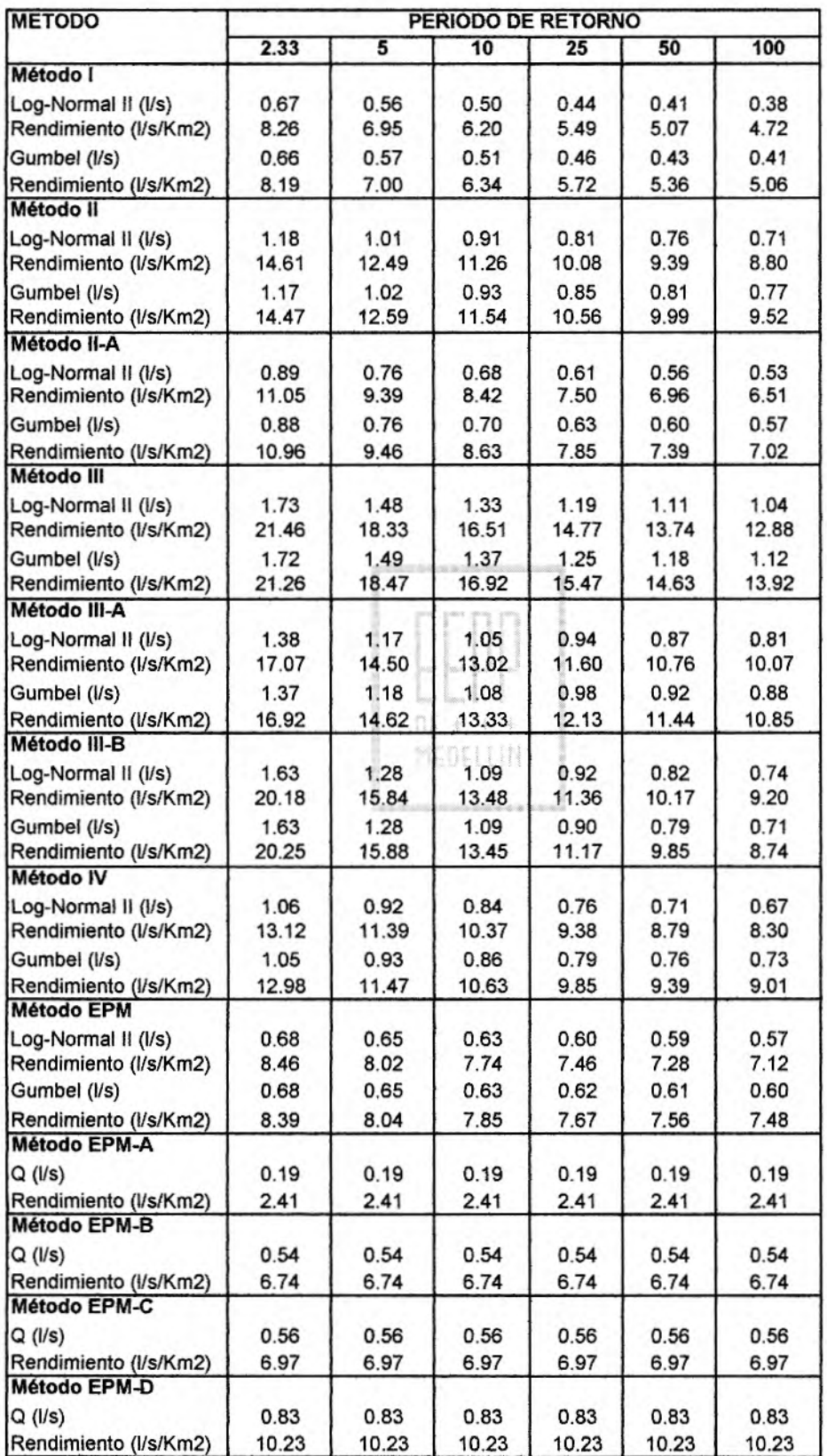

# **CAUDALES MÍNIMOS VS PERÍODO DE RETORNO ALTERNATIVAS 2 Y 3, CUENCA A**<br> **ALTERNATIVAS 2 Y 3, CUENCA A Distribución Log-Normal**

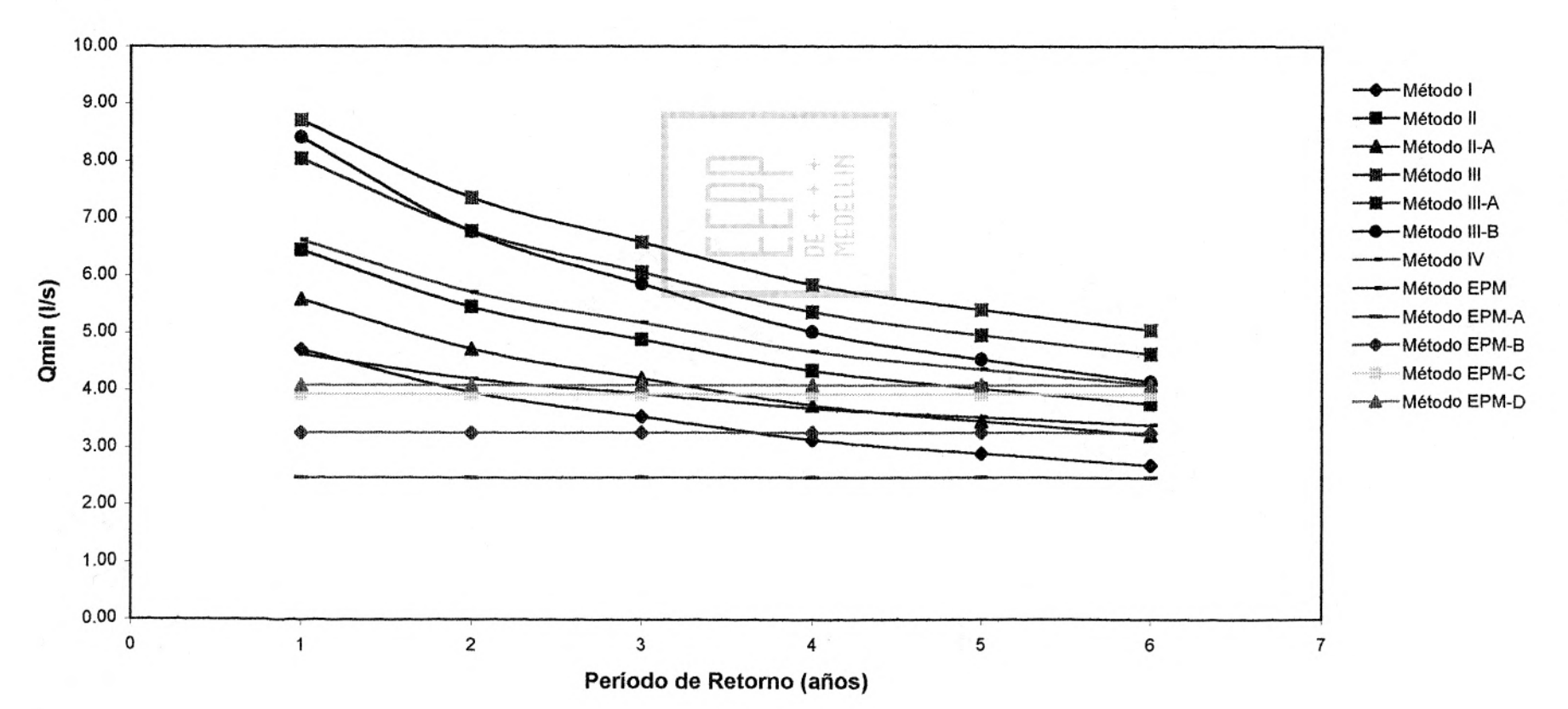

**u** 

SIBILOTEC

3

# **CAUDALES MÍNIMOS VS PERÍODO DE RETORNO ALTERNATIVAS 2 Y 3, CUENCA A Distribución Gumbel**

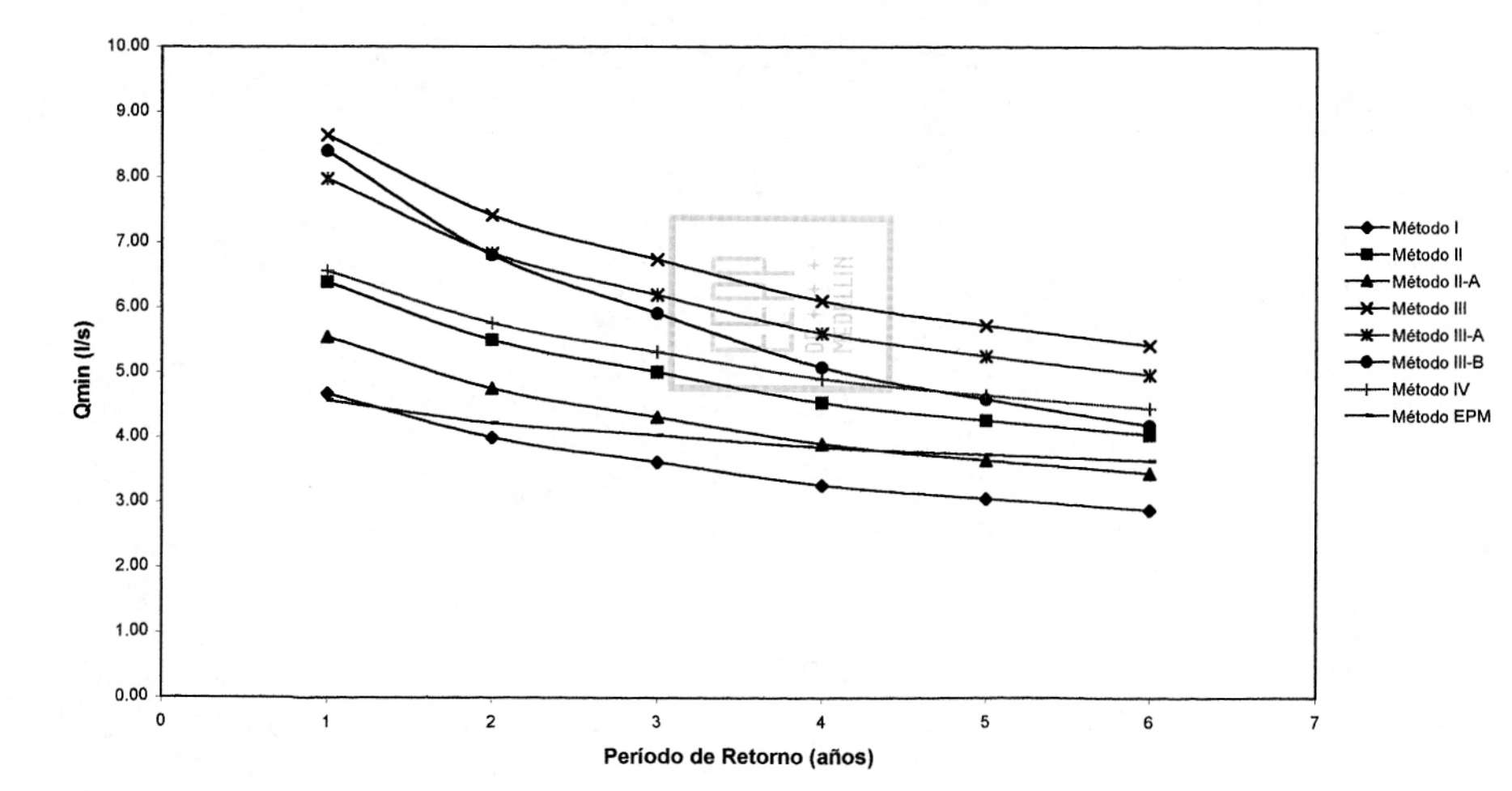

## Alternativas **2** , **cuenca B**

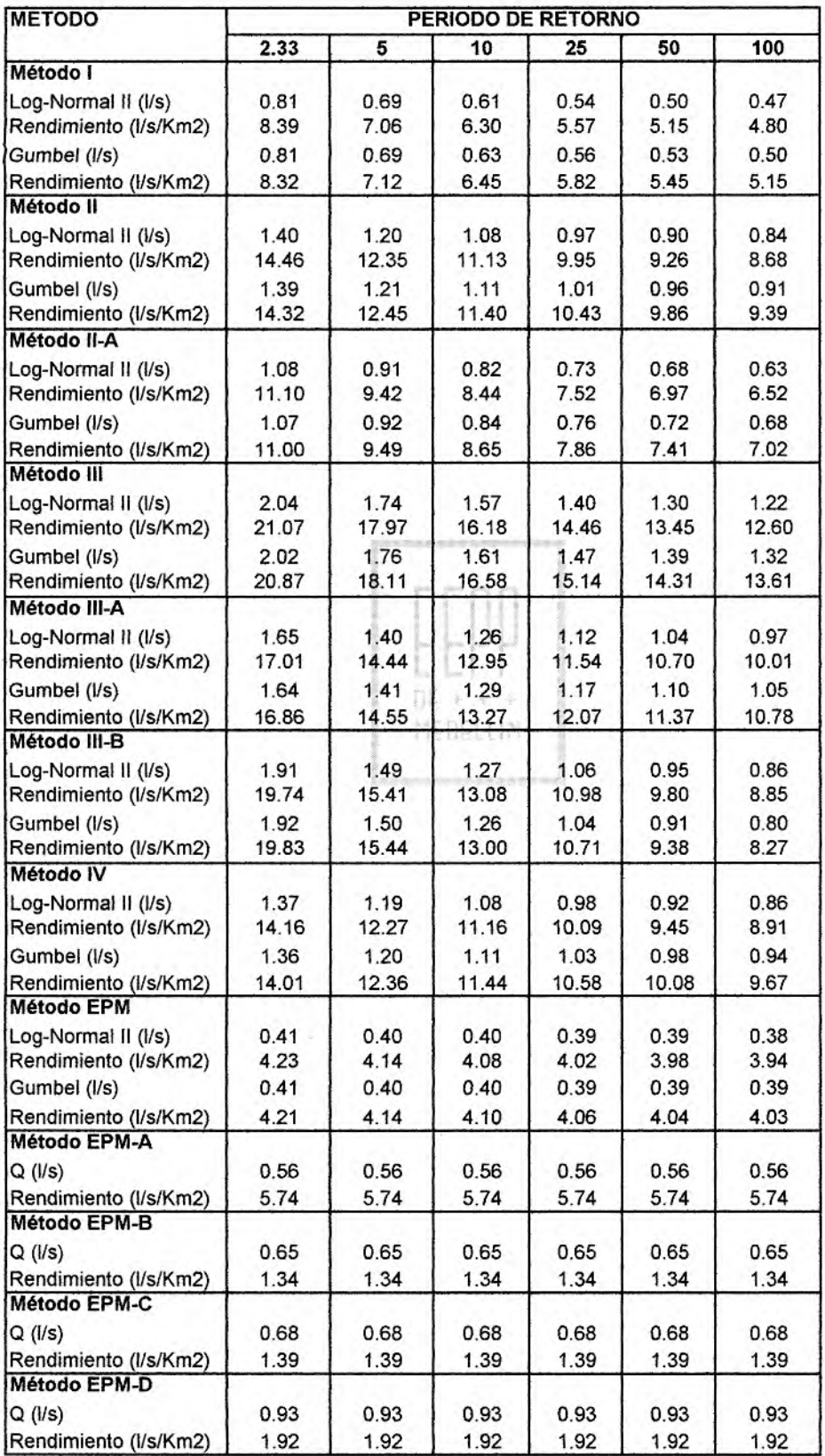

# CAUDALES MÍNIMOS VS PERÍODO DE RETORNO ALTERNATIVA 2, CUENCA B **Distribución Log-Normal**

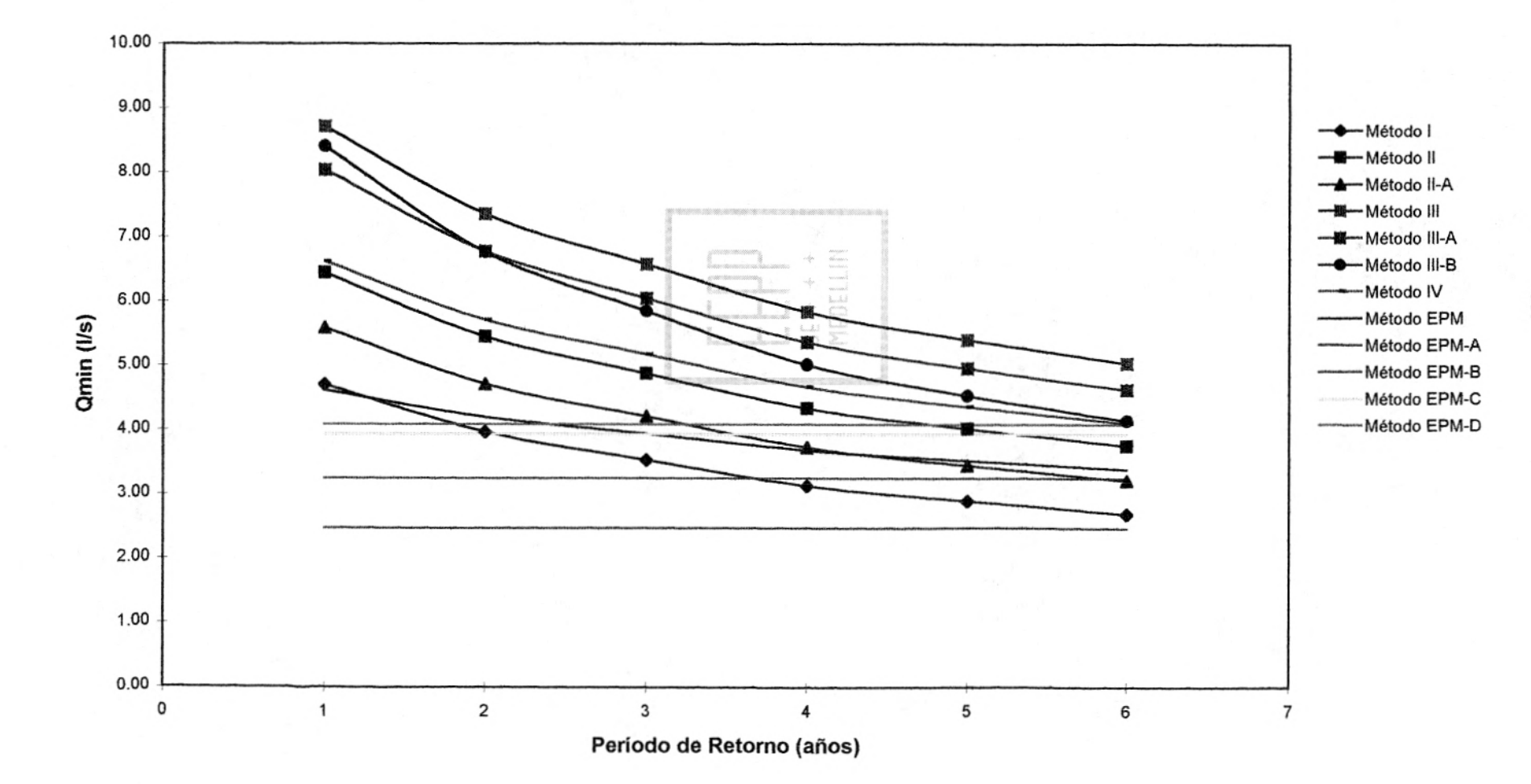

# **CAUDALES MÍNIMOS VS PERÍODO DE RETORNO ALTERNATIVA 2, CUENCA B Distribución Gumbel**

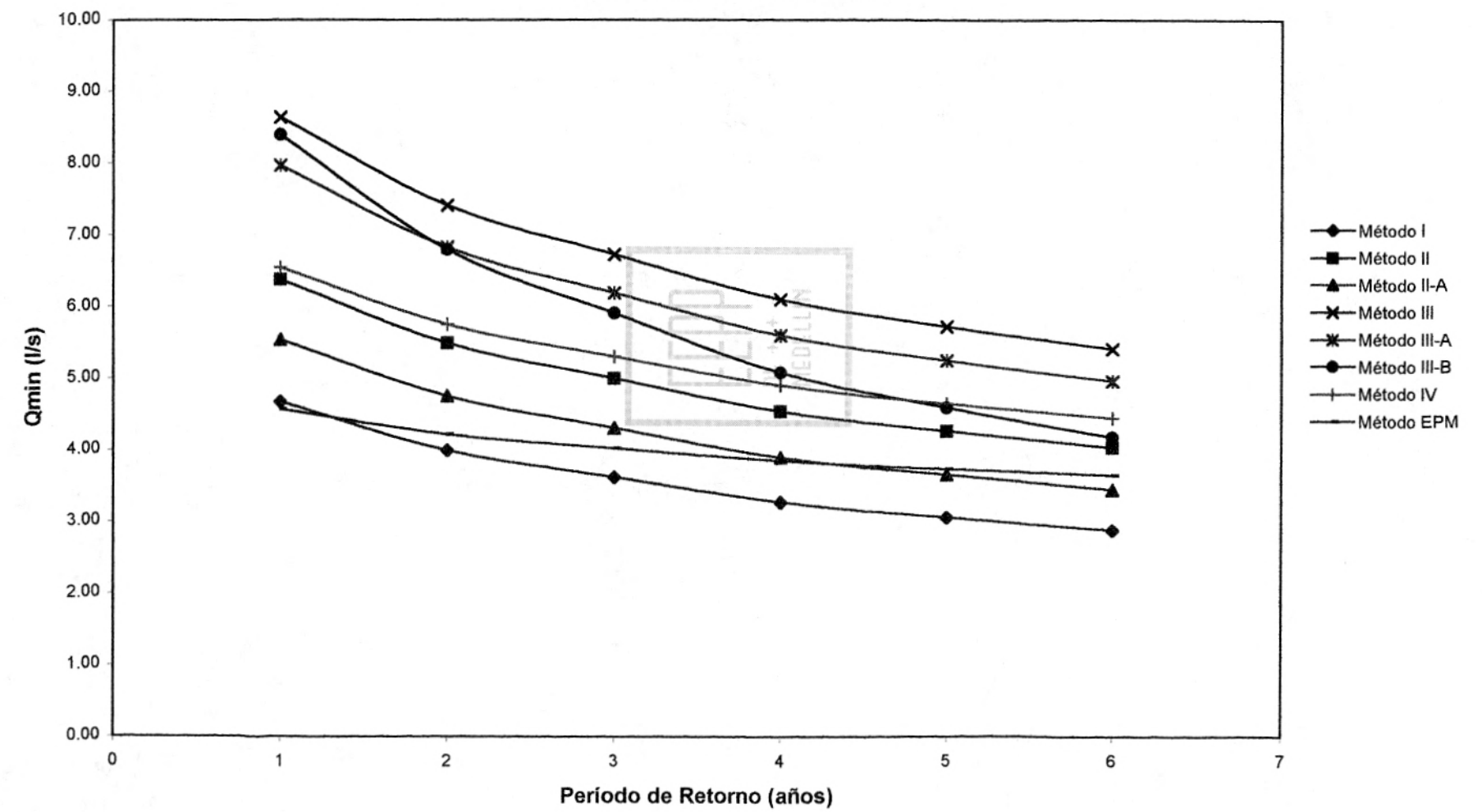

 $23$ 

## Alternativas **3, cuenca C**

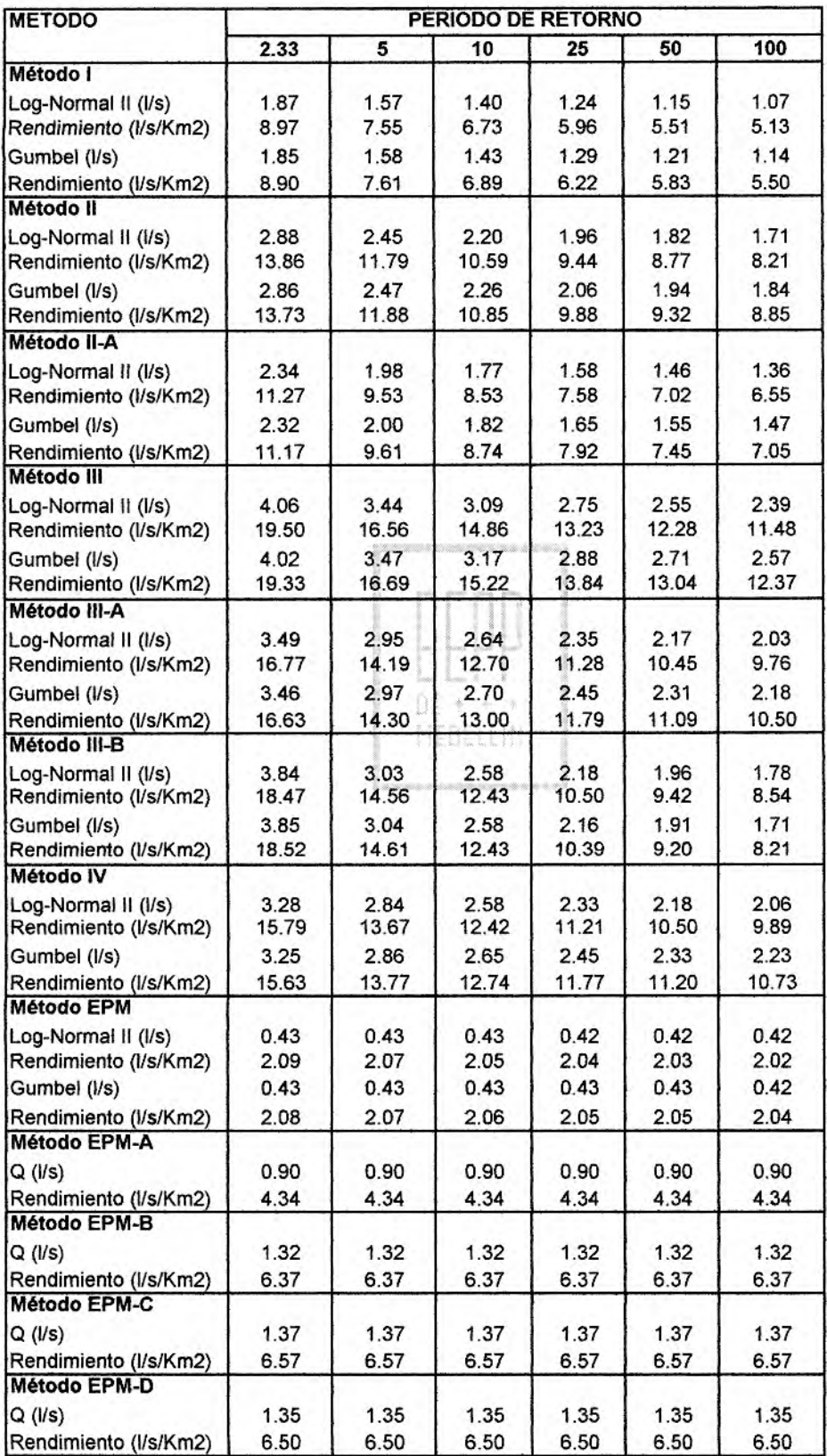

# **CAUDALES MÍNIMOS VS PERÍODO DE RETORNO ALTERNATIVA 3, CUENCA C Distribución Log-Normal**

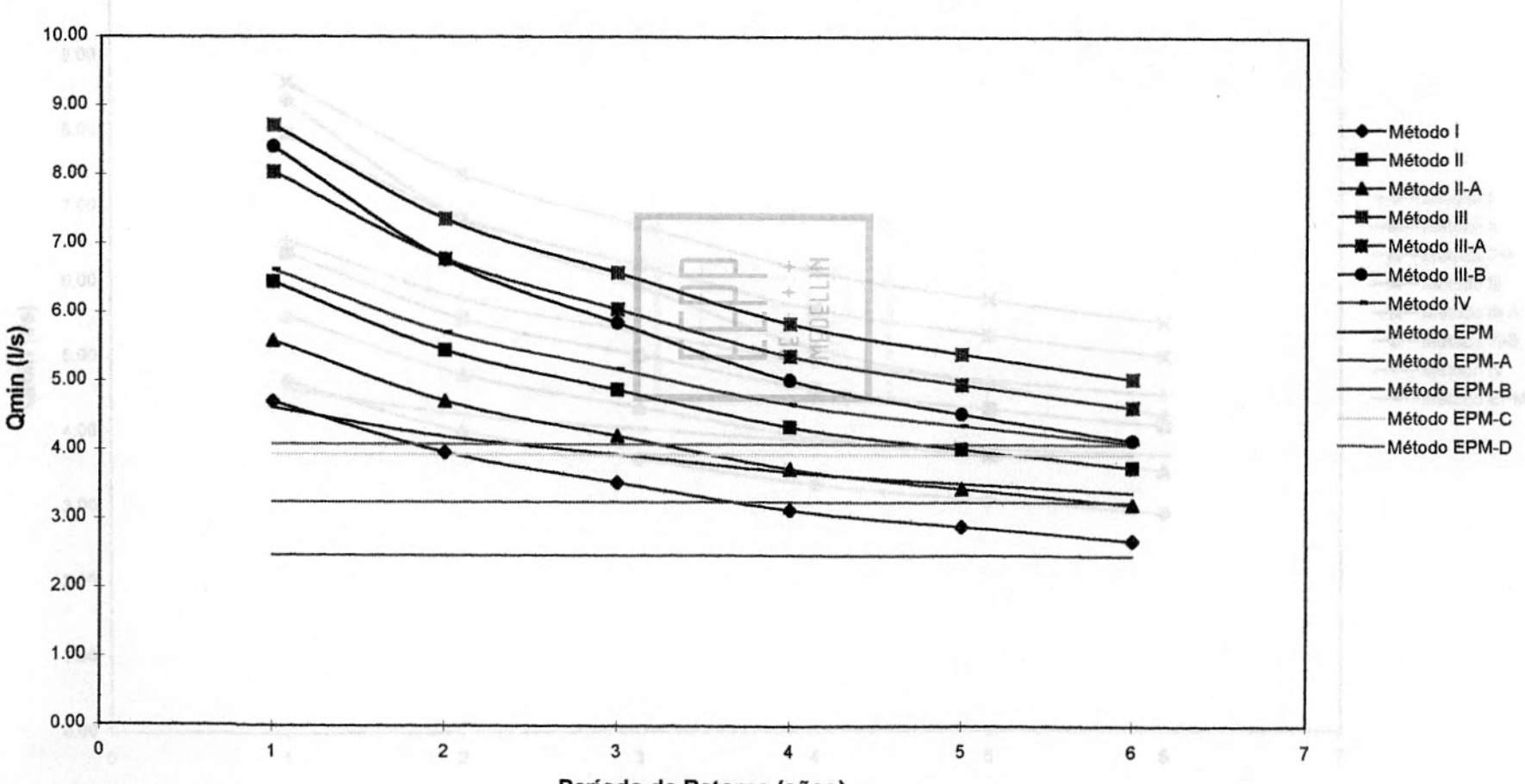

c.1

## **3. CAUDAL DE DISEÑO**

Se debe proyectar una población inicial durante un período de diseño para saber el caudal requerido por esa población en ese momento.

Para este fin se utilizó el método de tasa de crecimiento exponencial.

Este método prevé un crecimiento alto de la población en los primeros dos años y luego un porcentaje que normalmente se encuentra próximo a tres (3%). Con este método es necesario partir del número de viviendas actuales para proyectarlas a veinte (20) años y obtener así la población de diseño, la cual multiplicada por la MCDELLIN dotación permite conocer el caudal requerido para una determinada tasa de crecimiento.

La fórmula a aplicar, es la siguiente:

$$
Pf = \text{Fact}^*(1 + \frac{Ri}{100})^2 + (1 + \frac{Rf}{100})^{18}
$$

Donde:

Pf: Población futura (# Viviendas) Pa: Población actual (# Viviendas)  $Ri: 0-2 = 30%$  $Rf = 3.5%$ 

La vereda de San Ignacio cuenta actualmente con 253 viviendas, de las cuales se

estima 5.5 habitantes/vivienda. Este dato ha sido obtenido por medio del trabajo de campo realizado por los topógrafos en la región.

Reemplazando los valores en la fórmula anterior, se obtiene:

Pf = 794 viviendas

Ya teniendo la población futura estimada de la región, se procede al cálculo de los caudales de diseño.

El consumo diario para una población de las características de San Ignacio, es de 180 It/hab-día. San Ignacio está formado por una población que podríamos llamar urbana de mediano desarrollo, con una temperatura promedio de menos de 200 C, para la cual, se tiene un consumo entre 180 y 200 ft/hab-dia.

## MEDELLIN Dotación = Consumo diario + Pérdidas

Se consideran pérdidas del 20% del consumo diario, obteniendo así:

Dotación = Consumo diario\*1.20

Dotación = 1188 lt/viv-dia

**Caudal diario (QD)** 

QD = Pf \* Dotación

 $QD = 943272$  It/dia

 $QD = 10.92$  lt/s

de Ingenier do Antioqu **TELIOTI** 

#### **<sup>o</sup>Caudal Máximo Diario (QMD)**

Se toma un K1 = 1.3. Este valor refleja que no es una población donde se presentan considerables diferencias de consumo entre un día y otro (una época y otra). No hay fiestas de gran magnitud que obliguen a aumentar el valor de esta constante.

> $QMD = K1 * QD$  $QMD = 1.3 * QD$  $QMD = 14.19$  lt/s

**Caudal Máximo Horario (QMH)** 

Se toma un K3=1.5. Es un valor medio que muestra que hay horas durante el día donde la demanda de agua es mayor.

> $QMH = K3$  \* $QMD$  $QMH = 1.5^* QMD$  $QMH = 21.29$  lt/s

Resumiendo los resultados obtenidos anteriormente, y calculando el volumen máximo diario, tenemos:

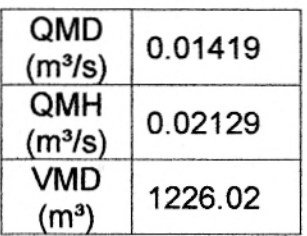

El tanque debe almacenar el 40% del caudal máximo diario (precaución), ya que va a haber un bombeo para el almacenamiento en el tanque y posterior distribución del agua.

 $V_{\text{tanque}} = 490.41 \text{ m}^3$ 

## **3.1 CÁLCULO DE LA RED**

Se calcula la red con un caudal total igual al caudal máximo horario:

$$
Q_{\text{total}} = QMH = 21.29
$$

 $DE + + +$ MEDELLIN

En la tabla, se usaron las siguientes fórmulas para su desarrollo

### **Corrección de Caudales:**

El caudal de cada tramo se multiplica por el factor K3, obteniendo así el caudal corregido  $(Q_{k3})$ .

$$
Q_{K3} = Q * K_3
$$

Donde:

Re: Número de Reynolds

Q : Caudal de cada tramo

D: Diámetro de la tubería

El valor  $K_3$  se obtiene así:

 $\rightarrow$  Si P<sub>f</sub>>358 viviendas 5.924 - 1.473 log (5.7\*Pf)  $\rightarrow$  Si P<sub>f</sub><358 viviendas Las otras columnas, se calculan de la siguiente manera :

$$
Re = \frac{4Q}{\pi D^2 v}
$$

Donde:

Re: Número de Reynolds

u: Viscosidad cinemática [m<sup>2</sup>/s] Para el agua  $v = 1.141*10^{-6}$  m<sup>2</sup>/s

$$
f = \frac{1.325}{[\ln(\frac{\varepsilon/D}{3.7} + \frac{5.74}{\text{Re}^{0.9}})]^2}
$$

Donde:

f: Factor de fricción

 $\varepsilon$  : Altura de rugosidad (m)

Para las tuberías de PVC que se usarán,  $\epsilon$  = 0.109 mm

$$
hf = \frac{8fLQ^2}{\pi^2gD^5}
$$

Donde:

hf: Pérdidas por fricción g : gravedad (9.81 *mIs*2)

Se debe tener en cuenta que:

$$
\frac{hf}{L} \le 0.01
$$

El cálculo de la red, está recopilado en las siguientes tablas:

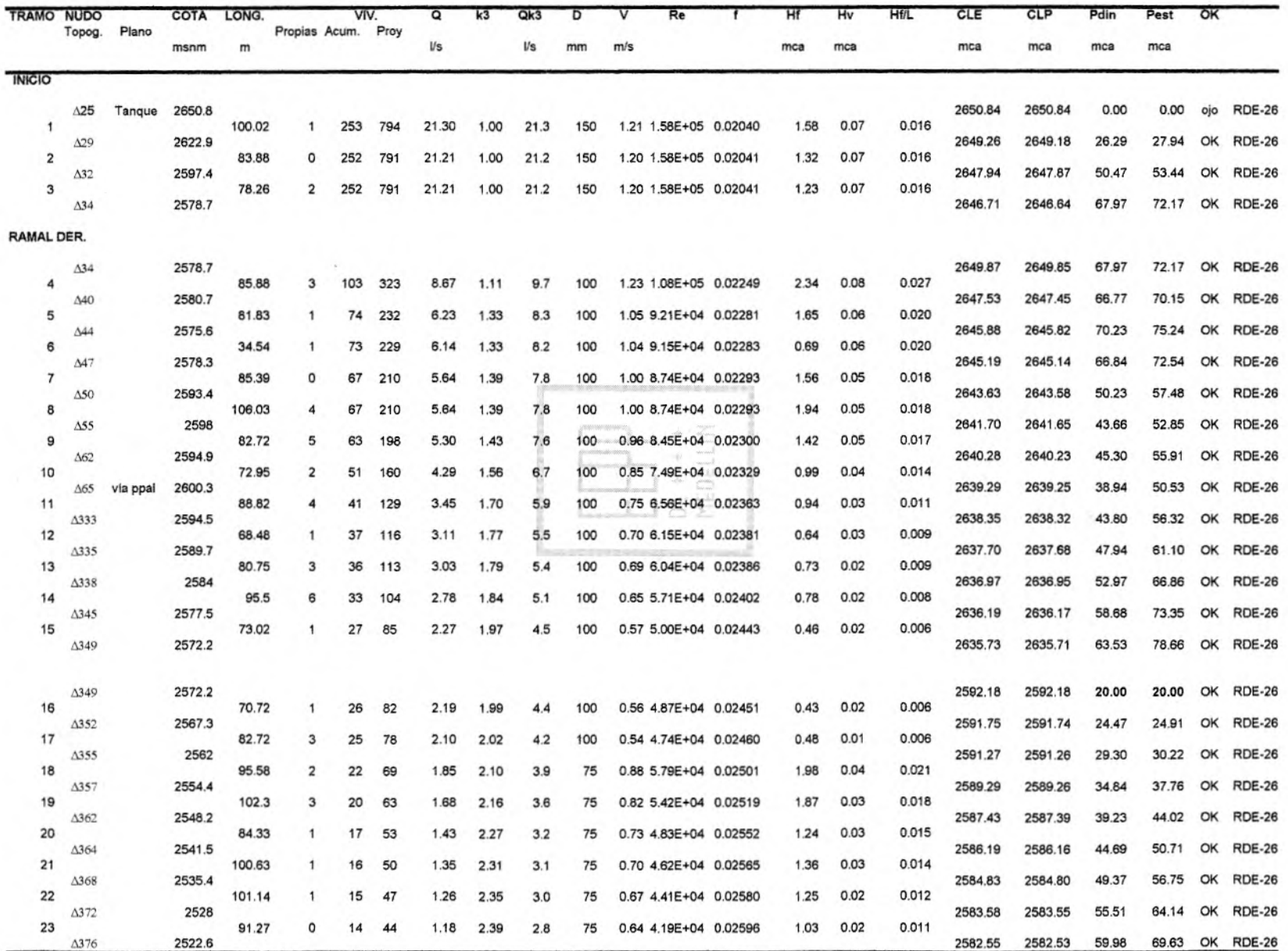

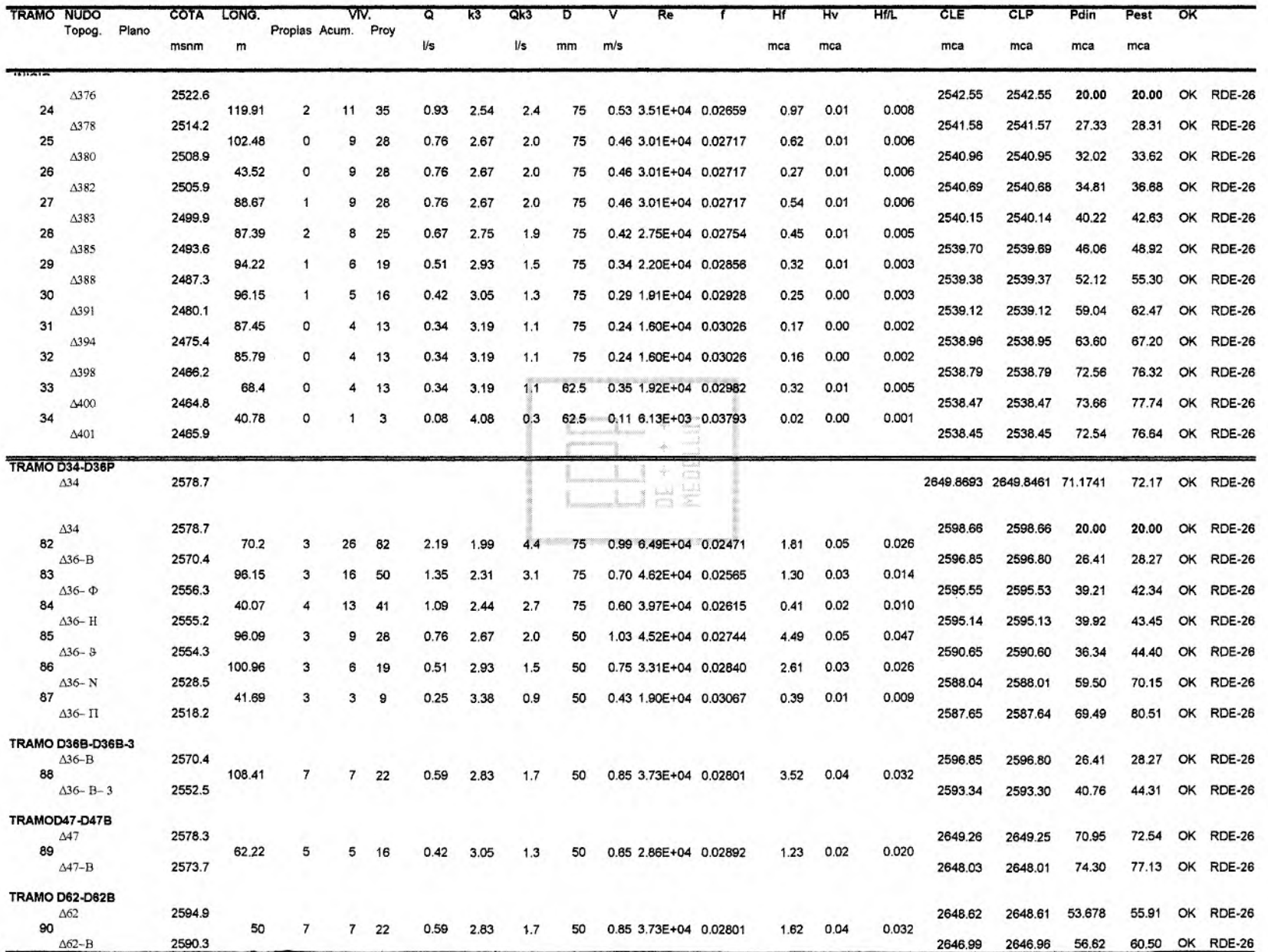

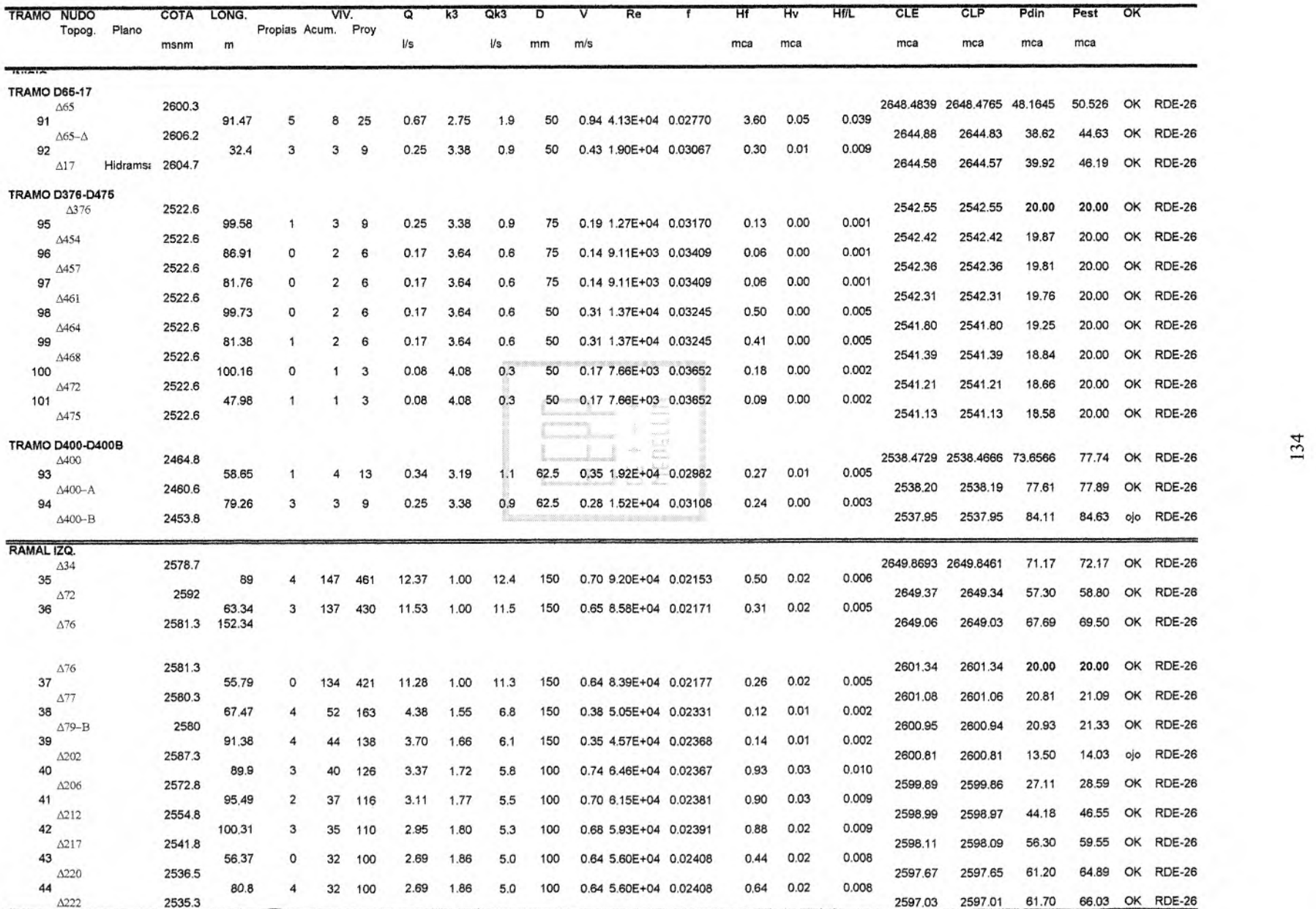

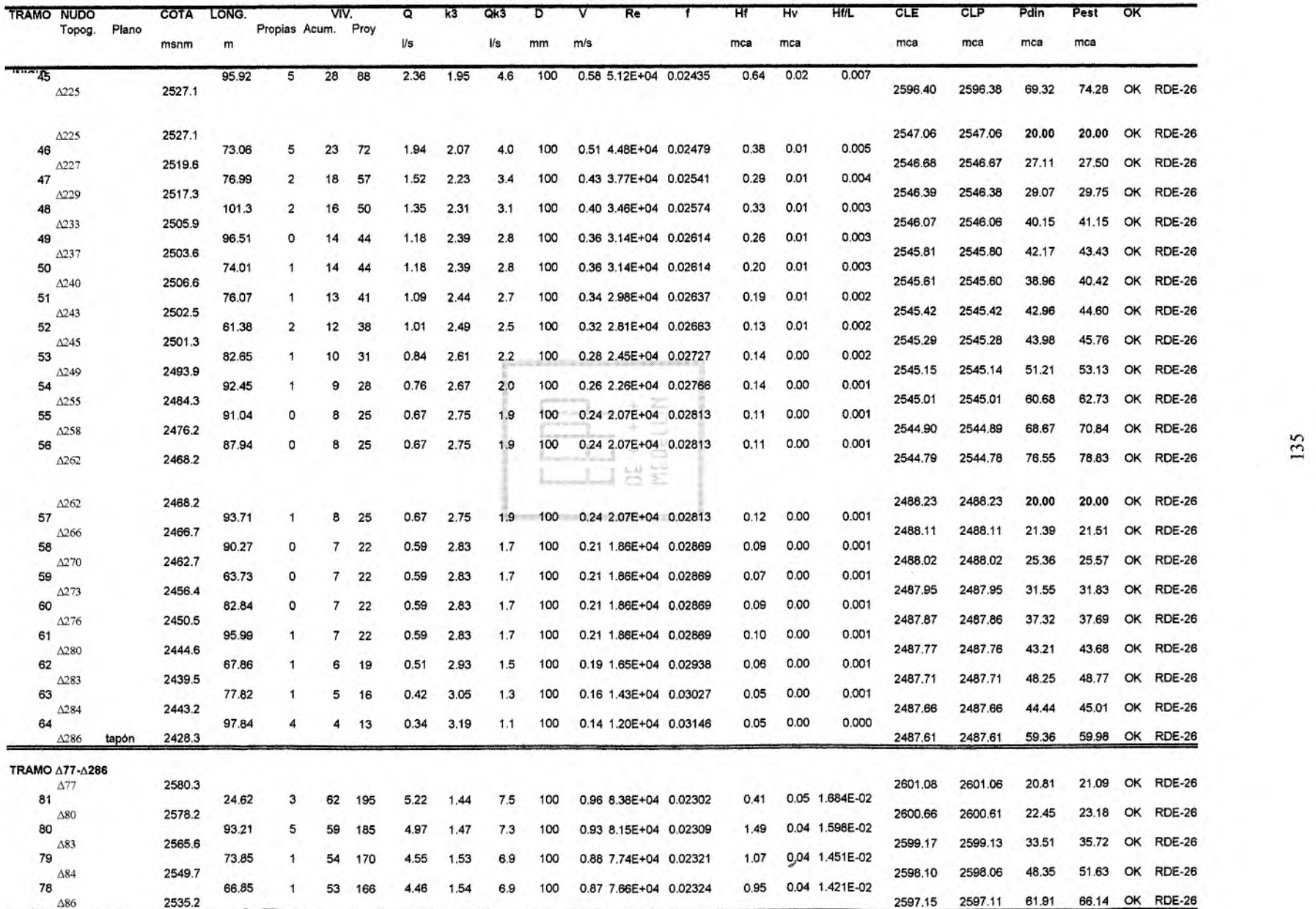

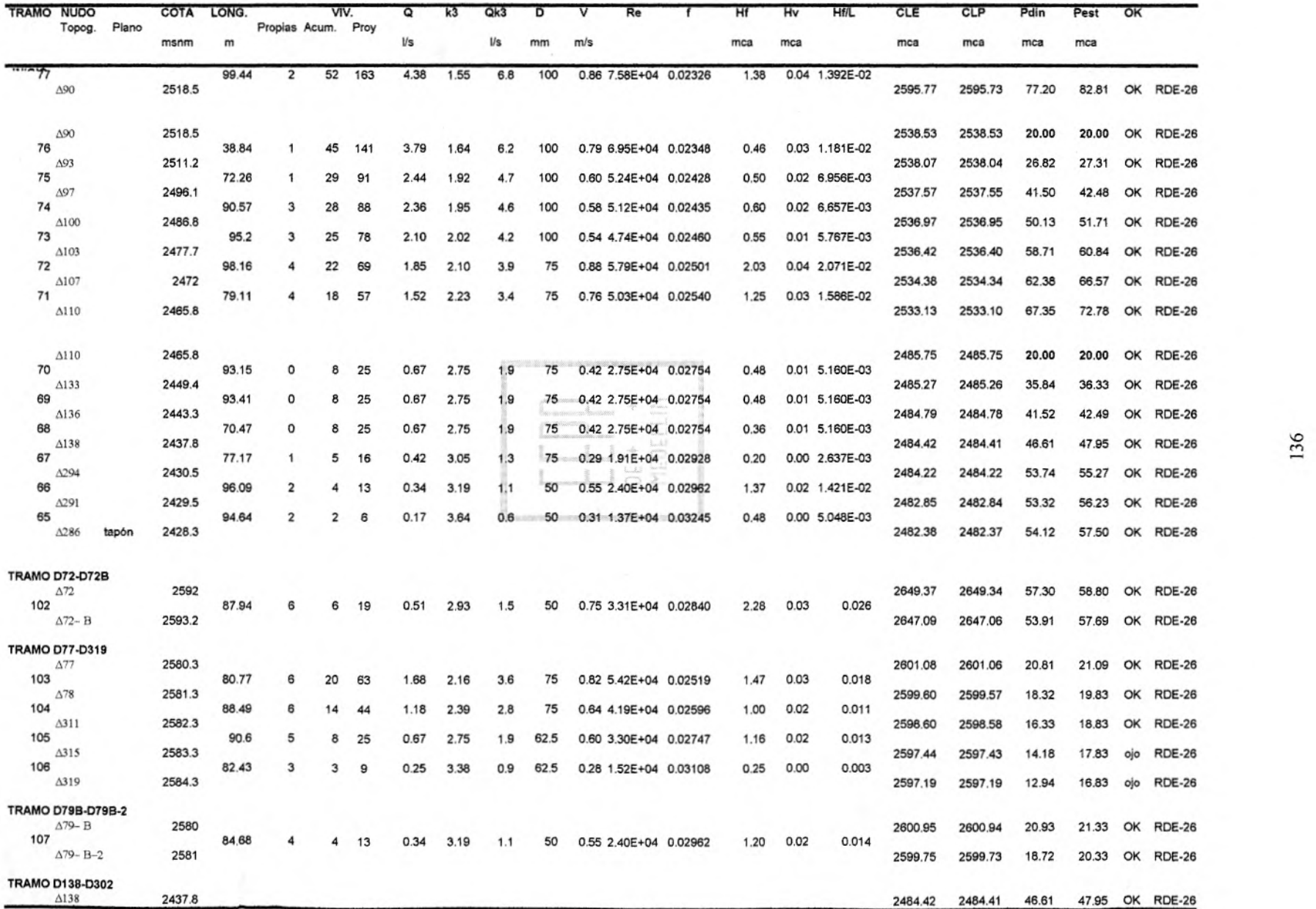

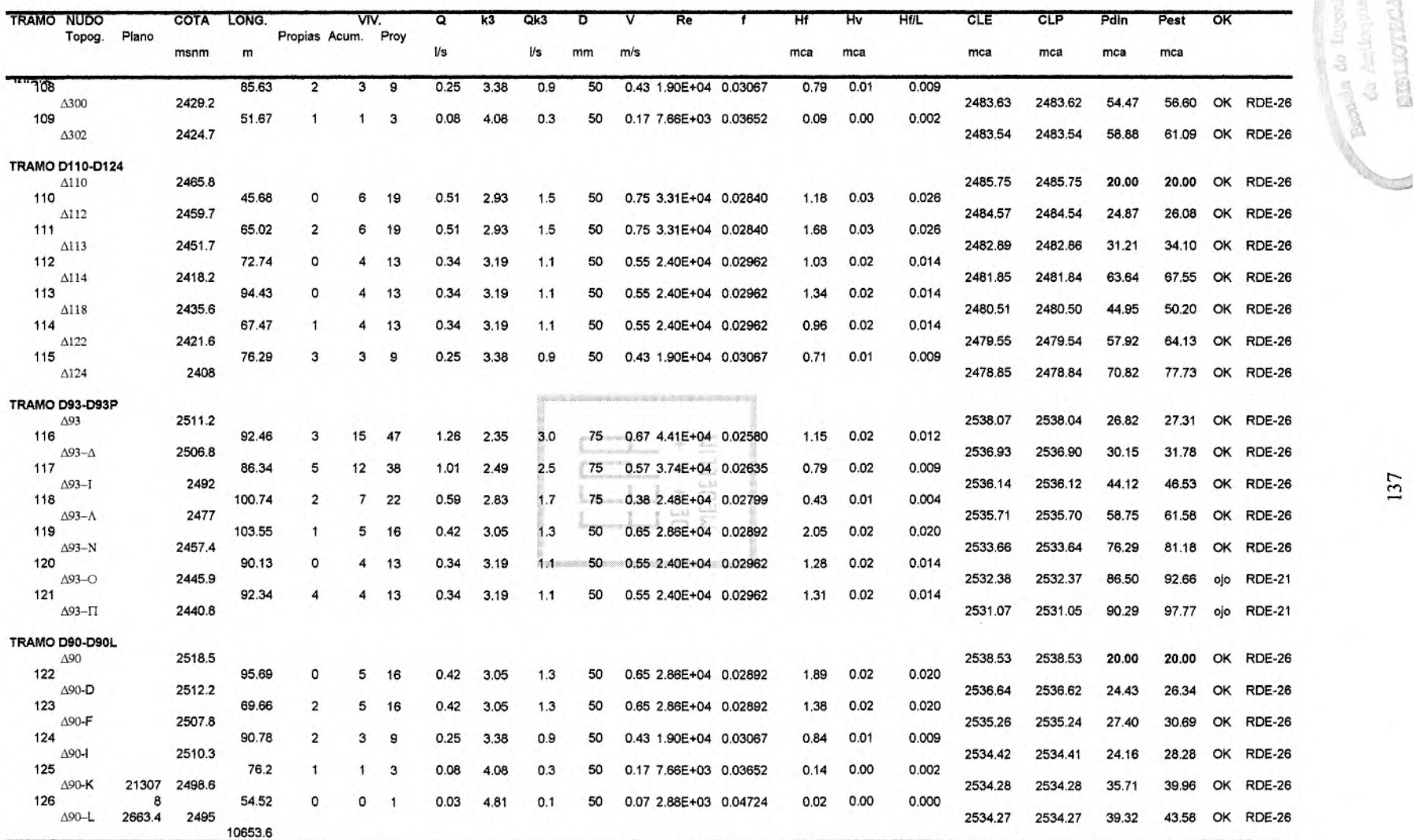

K.

ent de l'articles.<br>Ingeniera

coda do E<br>Co Azir

## **4. OBRAS HIDRÁULICAS**

A pesar de que según los resultados de los estudios de caudales mínimos las fuentes estudiadas no están en capacidad de suministrar la cantidad de agua demandada por la población, los cálculos de las obras hidráulicas se harán basados en la alternativa 1, y se continuará su diseño normal, basándonos en el QMD requerido por la población.

Para esta vereda, el agua se obtendrá de otras fuentes que ya están identificadas,

y a las cuales se les harán los respectivos estudios.

#### $DF + 4$ MEDELLIN

A continuación se encuentran las características y cálculos hidráulicos correspondientes a cada una de las estructuras que hacen parte del sistema.

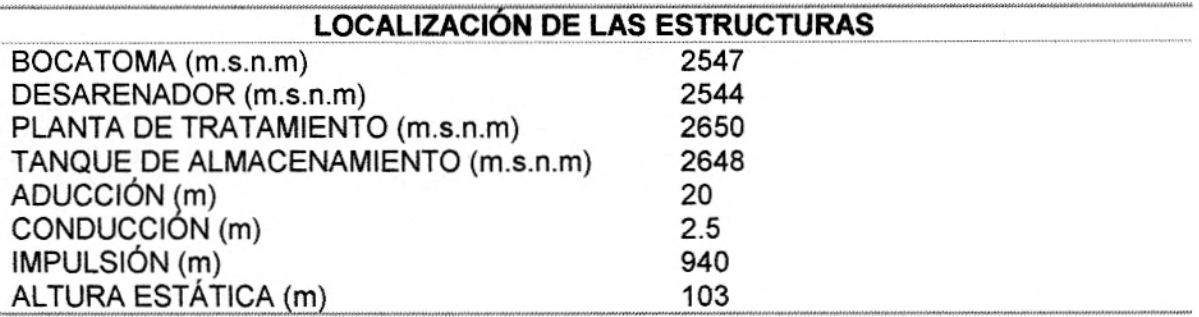

### **4.1 BOCATOMA**

Basándonos en la alternativa 1, se escogió una bocatoma de fondo localizada a 2547 m.s.n.m, ya que los caudales son pequeños, y es la más adecuada para las condiciones de la cuenca en cuestión.

## **42 ADUCCIÓN**

La aducción es el tramo de tubería comprendido entre la bocatoma y el desarenador. El material usado será PVC, porque aunque en este tramo se presenten trabajos fuertes, los caudales son pequeños.

> $D = 0.65 * \left[ e^{1.25} * \left( \frac{L * Q^2}{L} \right)^{4.75} \right]$ **(** g \* *hf*   $\int_{0}^{\infty}$  $+v * Q^{9.4}$ g \* *hf)*

 $\prod_{i=1}^{n}$ MEDELLIN

Donde:

 $e = Rugosidad = 0.01mm$  (PVC)  $L = 20 m$  $Q = QMD = 14.9 E-03 m<sup>3</sup>/s$  $v = 1.14$  E-06 m<sup>2</sup>/s  $hf = 0.20 m$ 

#### $D = 0.126$  m =  $6"$

Además, debe cumplir que:

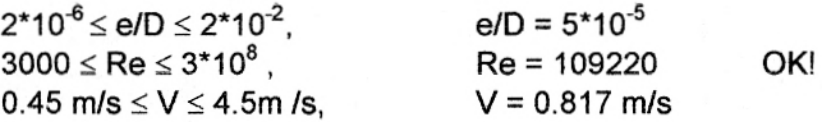

### **4.3 DESARENADOR**

Las características de esta estructura, son las siguientes:

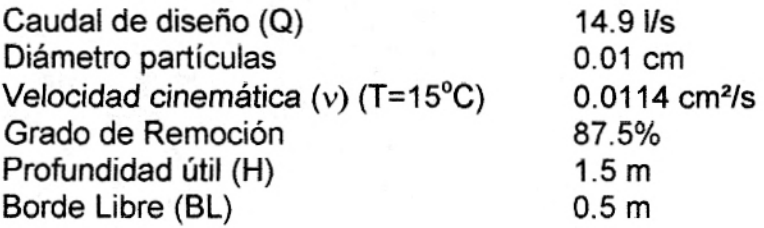

Ninguna dimensión incluye el BL.

## **4.3.1 Dimensionamiento del desarenador**

Va = Velocidad de Asentamiento o sedimentación

La velocidad de asentamiento Va, es el promedio de la velocidad de asentamiento calculada con las fórmulas de Stokes y Hazen.

$$
Va = \frac{Va(Stokes) + Va(Hazen)}{2}
$$

Stokes:

$$
Va = \frac{g}{18} * \frac{Ws - 1}{v} * d^2
$$

Donde:

 $g = 980 \text{ cm/s}^2$  $Va = cm/s$  $v = 0.0114$  cm<sup>2</sup>/s (Agua a 15<sup>o</sup>C) d = Diámetro mínimo de partícula = 0.01 cm Ws = Peso unitario de las arenas = 2.65

Va(Stokes) = 0.788 cm/s

Hazen:

$$
Va = K * Va_{(Hazen)}
$$

Donde:

 $K = (T+23.3) / 33.3$ , con T en °C  $K(15^{\circ}C) = 1.15$ 

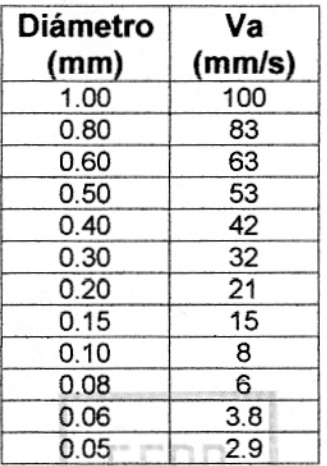

Mirando en la tabla para el diámetro de la partícula, que en nuestro caso es de

0.lmm, tenemos un Va = 8mm/s, que multiplicado por K:

Va(Hazen) = 9.2 mm/s = 0.92 cm/s

Ahora, la velocidad de sedimentación es:

Va = 0.854 cm/s

El tiempo de caída de la partícula, está dado por:

$$
t = H/Na
$$

$$
t = 176
$$
 **segundos**

De la tabla 4.4 del libro Acueductos, teoría y diseño, de Fredy Corcho, se muestra la relación entre el grado de remoción y el parámetro a/t.

> $a/t = 2.37$  $a = 417.12$  seg.
La capacidad del desarenador está dada por:

$$
C = Q * a
$$

$$
C = 6.2 m3
$$

La superficie del desarenador está dada por:

$$
A = C / H
$$
  
A = 4.13 m<sup>2</sup>

Se compara la superficie disponible contra la requerida, así:

$$
Ar = Q / Va
$$
,  $Va = 8.54 I/s-m2$   
Ar = 1.7 m<sup>2</sup>,  $A > Ar OK!$ 

Las dimensiones de la zona de sedimentación se pueden obtener así:

L = 4b  
\nA = L<sup>\*</sup>b = 4b \* b = 4b<sup>2</sup>  
\n
$$
b = \sqrt{\frac{A}{4}}
$$
\n
$$
b = 1.02 \text{ m}
$$
\nL = 4 m  
\nD = 1 m

Se adopta

# **4.3.2 Diseño del vertedero de excesos**

Se tiene en cuenta el tipo de bocatoma. Para este caso se tiene una bocatoma de fondo donde la cota de aguas máximas en la cámara de derivación es 2546.8 msnm y la cota de aguas normales en el desarenador es de 2545.5 msnm. El caudal que transporta la línea de aducción bajo las anteriores consideraciones se hace con la fórmula de Hazen-Williams o con la fórmula de Darcy-Weisbach.

Hazen-Williams:

$$
Q = D^{2.63} * 0.2785 * C * J^{0.54}
$$

Donde:

D = Diámetro de la aducción (6")

C = Coeficiente de rugosidad (PVC, C=140) J = Pérdida por unidad de longitud  $J = \Delta H / L = 1.3/20 = 0.065$ 

$$
Q = 0.0633 \, \text{m}^3/\text{s}
$$

Darcy-Weisbach

$$
Hf = KLQ2
$$

$$
K = \frac{8f}{D5 \pi2 g}
$$

$$
f = \left[\frac{1}{1.14 + 2\log(D/e)}\right]^2
$$

Donde:

f= Factor de fricción para el tramo D = Diámetro de la tubería de aducción (6")  $e =$  Altura de rugosidad = 0.01mm (PVC) hf =  $Cabeza = 1.3 m$  $\prod_{i=1}^{n}$ 

$$
f = 0.01107
$$
  

$$
K = 11.126
$$
  

$$
Q = 0.0764 \text{ m}^3/\text{s}
$$

Se diseña el vertedero de excesos para el mayor caudal. Para ello se utiliza la

fórmula de Francis,  $Q = CLH^{3/2}$ 

 $C = 1.84$ 

Si se asume  $H = 0.20$  m, entonces

$$
L = 0.46
$$
 m

# **4.3.3 Diseño de la pantalla def lectora**

Se asume una velocidad de paso a través de los orificios de 0.2 m/s.

Area efectiva de los orificios:

$$
Ae = Q/V
$$
  
 
$$
Ae = 0.0745 \, \text{m}^2
$$

Si se asume para cada orificio unas dimensiones de 2 pulgadas de diámetro:

 $a_0 = 5^{2*}\pi / 4 = 19.63$  cm<sup>2</sup>

el número de orificios necesarios para garantizar el paso del caudal de diseño utilizando tubos con diámetro de 3", será:

> $N = Ae/a<sub>0</sub>$  $N = 38$  orificios

Dimensiones definitivas del tanque de entrada:

Longitud 1m Ancho 2m Profundidad 0.5m

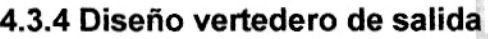

Se utiliza un vertedero a todo lo ancho del desarenador, diseñado a partir de la

MEDELLIN

fórmula de Francis.

$$
Q = C^*b^*H^{3/2}
$$

Donde:

 $b = 1 m$  $C = 1.84$  $Q = 1$ 

$$
H = 0.04 \text{ m}
$$

**4.3.5 Diseño de la zona de entrada** 

$$
b/3 \leq anchor \leq b/2
$$

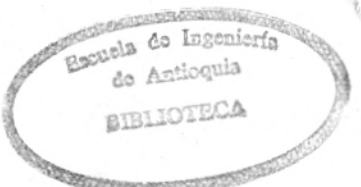

Si se asume ancho = b/2 = 0.50 m, el largo será igual a la longitud de la cresta del

vertedero de excesos.

Para este caso  $L = 0.46$  m

La profundidad será:  $H' = H/3 = 0.50$  m

### **4.3.6 Diseño zona de salida o tanque de excesos**

Las dimensiones del tanque de excesos se calculan con base en las ecuaciones de tiro parabólico:

 $X = V_0^*t^*Cos\theta$  $Y = V_0$ \*t\*Sen $\theta$ -(1/2) g\*t<sup>1/2</sup> Donde:  $V_o = 0.50$  m/s  $\theta = 0^{\circ}$  $-(1.5 - 0.04) = 0.5$ \*t\*Sen 0° - 1/2 \* 9.81 t<sup>2</sup>  $t = 0.546$  s. Obteniendo:  $L = 0.5m > 0.273 m$ 

## **4.3.7 Diseño zona de lodos**

Volumen de la tolva = 0.30 \* Volumen del desarenador

 $B = 1 m$  $H = 1 m$ 

$$
Vt = 1.80
$$
 m<sup>3</sup>

Para lograr este volumen, se requiere una pendiente del 42% y un canal de lodos

cuyas dimensiones serían:

 $B = 0.4 m$  $H = 0.3 m$ 

#### **4.3.8 Válvulas que debe llevar el desarenador**

Válvulas de compuerta en la entrada y la salida del desarenador en la tubería de succión y conducción, una para el vaciado de los lodos depositados en la zona de sedimentación y otra en la tubería que va de la aducción a la cámara de inspección.

## **4.3.9 Diseño de tuberías de descarga del desarenador**

La tubería de la aducción a la primera cámara de inspección debe ser del mismo diámetro y material que el de la aducción, es decir 6".

#### **4.3.10 Tuberías de salida del tanque de excesos**

Para saber el caudal de excesos, hay que hacer un diseño previo de la rejilla de la bocatoma, entonces:

$$
aneta = \frac{Q}{V*K}
$$

Donde:

 $V =$  Velocidad = 0.2 m/s

K = 0.9 para rejillas con varillas paralelas a la dirección del flujo

 $a_{\text{neta}} = 0.083 \text{ m}^2$ 

$$
Lr = \frac{aneta * (d + b)}{b * B}
$$

Donde:

 $d =$  Diámetro de las varillas =  $\frac{1}{2}$ " = 0.0125 m

 $B =$  Ancho de la rejilla = 0.50 m

b = Espaciamiento entre varillas = 0.03 m

$$
Lr = 0.235 m
$$

Como da una longitud tan pequeña, ponemos una longitud de 0.80 m para su mantenimiento.

Las características de la rejilla, son las siguientes:

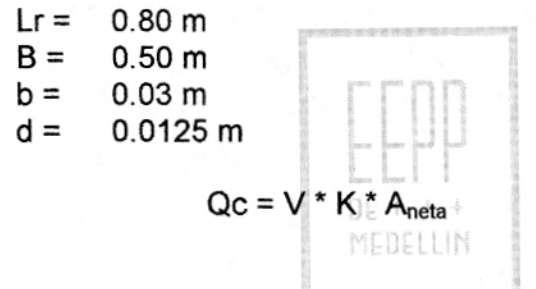

Donde:

4<sub>neta</sub> = B \* m \* b m = Número de espacios = 14  $A<sub>neta</sub> = 0.21$  m<sup>2</sup>

> $Qc = 0.038$  m<sup>3</sup>/s = 38 l/s = Qmax  $Q$ req =  $2*QMD = 29.8$  I/s

Qexcesos = Qmax - Qreq  $Q$ excesos =  $8.2$   $\text{/s}$ 

Con Manning, evaluamos la velocidad de la tubería de salida del tanque de excesos:

$$
V = 1/n * R^{2/3} * S^{1/2}
$$

Donde:

 $n = 0.015$  $R = A/P = D/4$  El diámetro mínimo es 6", entonces  $R = 0.0381$  m

$$
S = 1\%
$$

V = 0.755 *m/s* 

 $Q = V^* A$ *Q* = 0.0138 *m* <sup>3</sup>*Is =* 13.8 LIs  $Q/QI = 0.594 < 0.85$  OK!  $V/VII = 0.895$   $V = 0.676$  m/s

## **4.4 PREFILTRO**

Esta estructura debe ser construida por recomendación inmediatamente después

MEDELLIN

del desarenador si el espacio lo permite, de lo contrario lo más próximo posible.

Sus características son las siguientes:

Area superficial =  $25 \text{ m}^2$ 

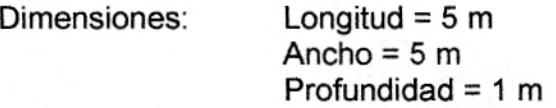

El prefiltro está constituido por tres (3) capas de agregado y una (1) de bloques de falso fondo en el nivel inferior. Las capas de agregado poseen las siguientes características:

• Capa superior: Espesor = 30 cm Diámetro de partículas = 5-10 mm • Capa intermedia: Espesor = 20 cm Diámetro de partículas = 10-15 mm • Capa inferior: Espesor = 10 cm Diámetro de partículas = 10-15 mm (mayores que las del nivel intermedio)

Adicionalmente debe llevar dos cámaras de inspección, una al final del prefiltro y otra lateral para permitir el lavado y mantenimiento en general de la estructura, esta última con una tubería de salida a la cámara de derivación del desarenador o a la quebrada.

# **4.5 CONDUCCIÓN PREFILTRO** - **BOMBEO**

Con la misma ecuación de la aducción, se calcula el diámetro:

$$
D = 0.65 * \left[ e^{1.25} * \left( \frac{L^* Q^2}{g^* h f} \right)^{4.75} + v^* Q^{9.4} * \left( \frac{L}{g^* h f} \right)^{5.2} \right]^{0.04}
$$

Donde:

 $L = 22$  m (se le agrega un 10% por haber curvas de nivel cada 10 m)  $Q = 14.9$  I/s  $hf = 4 m$  $v = 1.14 * 10^{-6}$  m<sup>2</sup>/s  $e = 0.01$  mm

 $BE + + 1$ 

#### $D = 0.0695$  m = 4"

Las características de la conducción, son las siguientes:

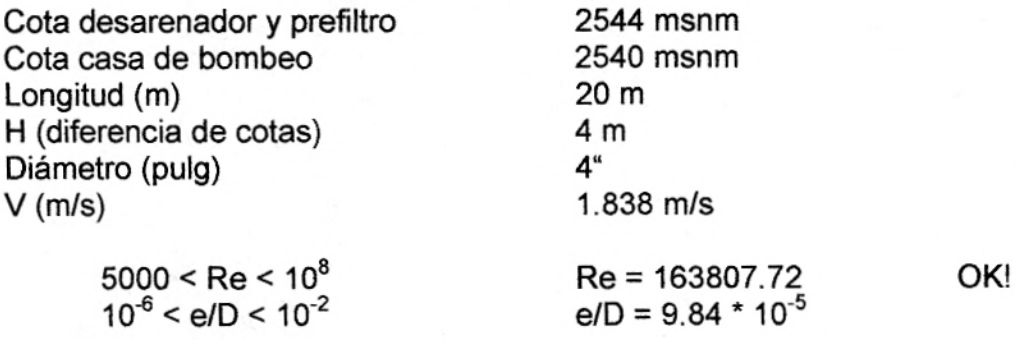

# **4.6 PLANTA DE TRATAMIENTO**

Por el mismo alcance del estudio, el diseño y dimensionamiento de esta obra no se incluye en el presente informe pues la información necesaria para plantear una solución acertada (estudios de caracterización de aguas: Bacteriológico y fisicoquímico) no es suficiente para dicho fin.

# **4.7 TANQUE DE BOMBEO Y TUBERÍA DE SUCCIÓN**

Los sistemas de bombeo exigen un tanque que permita el correcto funcionamiento de las bombas. Este tanque supone un tiempo de bombeo, con el fin de permitir las reparaciones necesarias en el sistema durante las horas que no está trabajando. Para este caso se tiene:

Tiempo de bombeo = 13 horas Caudal de entrada al tanque de succión = 14.19 l/s Caudal de salida (caudal bombeado) = 27.51 l/s

## **4.7.1 Tanque de succión**

 $V = (Qb - Qentrada) * 3600 * tb / 1000$ 

 $V = 590.15$  m<sup>3</sup>

Dimensiones del tanque de succión:

$$
B = 7 m
$$
  

$$
L = 20 m
$$
  

$$
H = 4 m
$$

Para facilitar el diseño de la tubería de succión se adopta una velocidad de diseño de 1 m/s, condición que permite hacer los análisis necesarios y cumplir con un correcto funcionamiento del sistema.

Esta tubería conduce el agua desde el tanque de bombeo hasta la caseta de bombas, suministrando el volumen necesario para 13 horas de bombeo.

#### $B E + + +$ MEDELLIN

El diámetro de la tubería de succión, se calcula como sigue:

 $Q = 0.02751$  m<sup>3</sup>/s  $V = 1$  m/s  $A = Q/V = 0.02751$  m<sup>3</sup>/s  $D = 0.187$  m =  $8"$ 

Para una tubería de 8" de diámetro, se tiene:

 $V = 0.848$  m/s  $L = 15 m$ 

Para lograr un funcionamiento ideal del sistema y una cota óptima de servicio, es necesario localizar el tanque de almacenamiento en un lugar alto para garantizar la atención al mayor número de viviendas posibles.

Esto obliga a pensar en dos alternativas: Ubicar la bocatoma en un lugar más alto que el tanque, o bombear para que alcance el nivel requerido.

En la Vereda San Ignacio, escogimos la segunda alternativa, ya que la localización de varias obras hidráulicas, ya estaba pre-establecida.

## **4.8 BOMBAS**

Se buscó una bomba que cumpliera con una altura de 103 m un caudal de 27.51 l/s.

Moví 65/2  $n = 3500$  1/min  $NPSH = 4.8 m$ Eficiencia = 65% Potencia = 52 KW

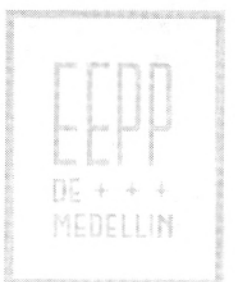

Comercialmente: HIDROMAC Mod. 50-250 A Motor de 60 HP

# **4.9 IMPULSIÓN**

En las siguientes tablas, se muestran dos diámetros diferentes para la tubería de impulsión, con su respectivo estudio económico.

Según el estudio, obtuvimos que la alternativa más apropiada es la segunda, la cual es una tubería de acero de 8" de diámetro.

# **DETERMINACION DEL DIAMETRO OPTIMO PARA LA IMPULSION DE LA**

## **VEREDA** SAN **IGNACIO**

Dotac.= 1188 l/Us-d Pd=  $Hest. =$  103 m % Alm.=

Po= 253 Us Q.M.D(20 años)= 14.90 l/s Vtotal= 794 Us 40.00% 490 m<sup>3</sup>

Hflsuc= 10 m

Horas bombeo/día = 13 Período bomeo = 20 años T.Inter.= kw-h=  $$52.40$  Vexistente =  $27.51$  *Vs* Vexistente = Vexistente = 0.000 mm Qbomba=  $E$ fic. $=$ 

12%,15% y18%  $0 \, \text{m}^3$ 490 m<sup>3</sup> 65.00% 10.00% Hf

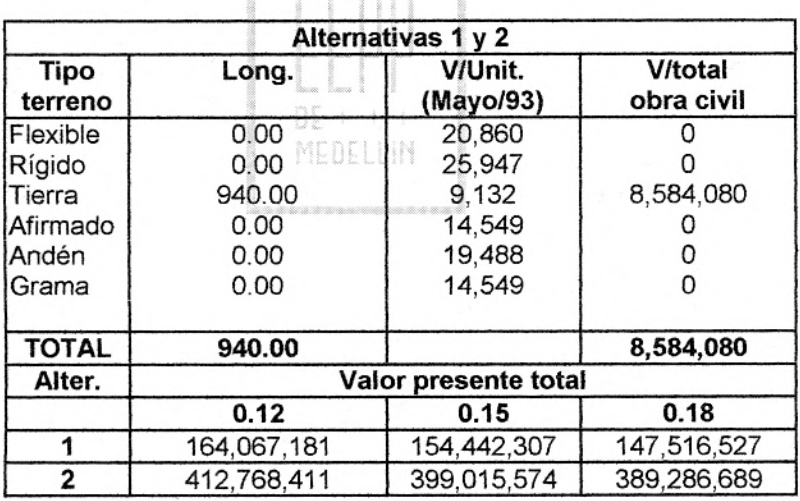

 $H =$ 

**Alternativa 1** Tubería Acero Diametro 6'

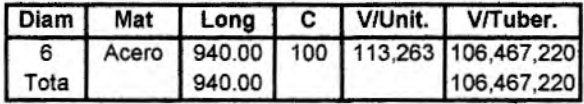

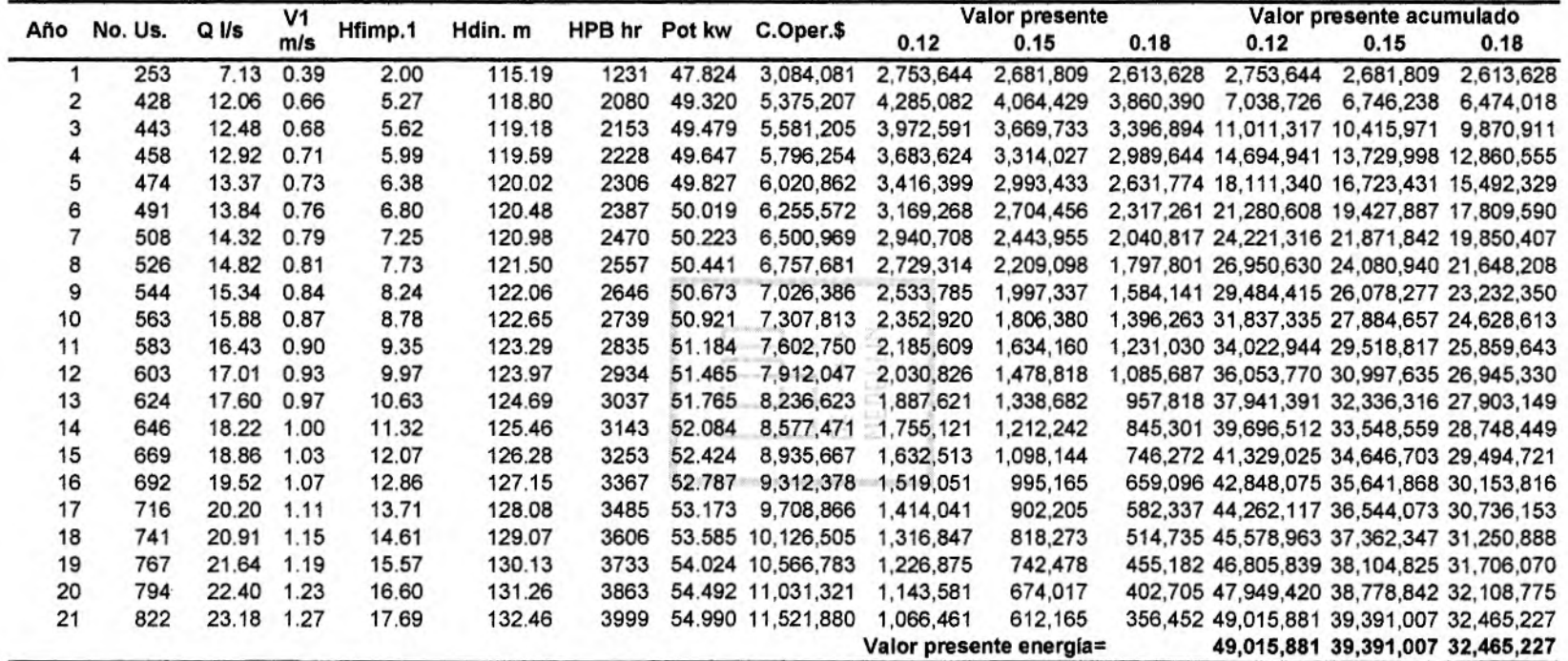

**Alternativa 2** Tuberia Acero Diametro 8"

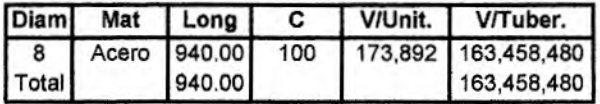

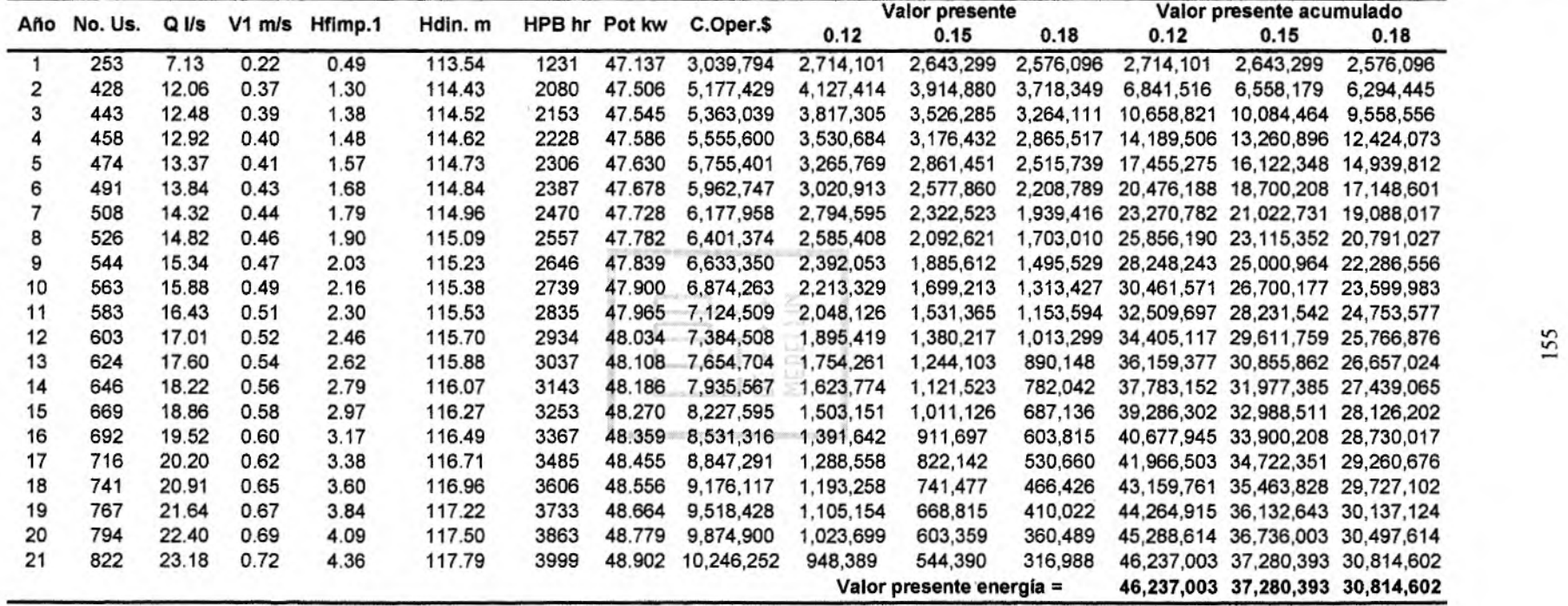

÷

io elemente  $\overline{3}$ 

# **VEREDA SAN IGNACIO**

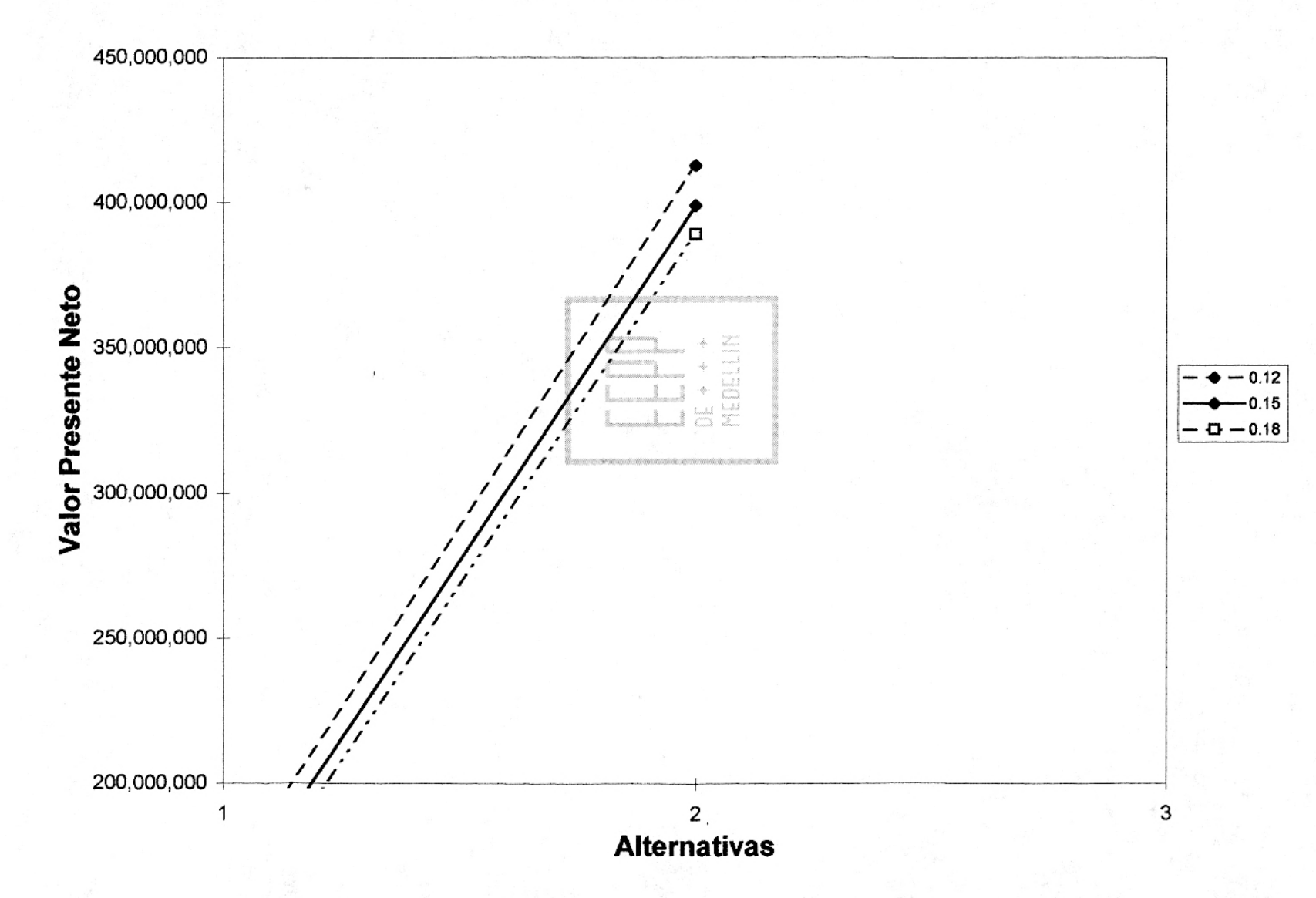

# 4.10 GOLPE DE ARIETE

# Modulo Young del Agua (kg/m2) = 2.06E+08

Velocidad de la Onda (a)

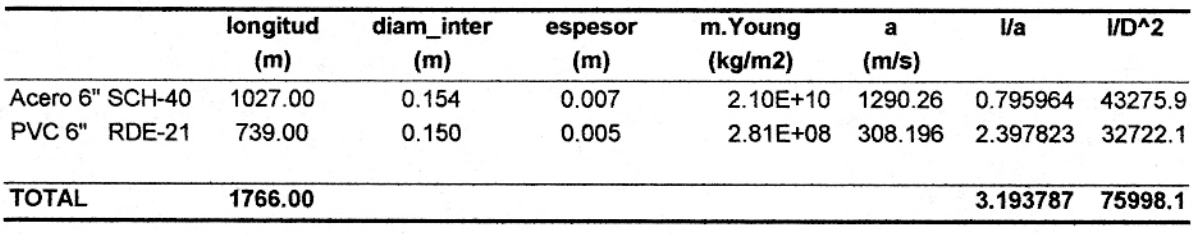

**[Íflfl c** MEDELLIN

# **4.11 TANQUE DE ALMACENAMIENTO**

La localización del tanque, estaba supeditada a la existencia de un tanque que fue construido por la comunidad, y el cual se piensa aprovechar. La capacidad del tanque existente es de 82.6 m<sup>3</sup>, pero no está en funcionamiento.

El tanque de almacenamiento garantiza niveles de reserva en el momento de una eventual emergencia, por daño del sistema o incendio. Además sirve como regulador de picos que se presentan a ciertas horas del día.

 $Tb = 13$  horas  $Qb = 27.51$  *l/s*  $V_{QMD}$ = 1226.02 m<sup>3</sup>  $V_{\text{tanque}} = 490.41 \text{ m}^3$  El 40% del Volumen máximo diario.

Como ya tenemos construido un tanque con capacidad de 82.6 m<sup>3</sup>, entonces restando estos dos volúmenes, obtenemos que el volumen del tanque nuevo será de 407.81 m<sup>3</sup>.

Dimensiones:

 $B = 9m$  $L = 18 m$  $H = 2.5 m$ 

# **S. COSTOS DE INVERSION INICIAL**

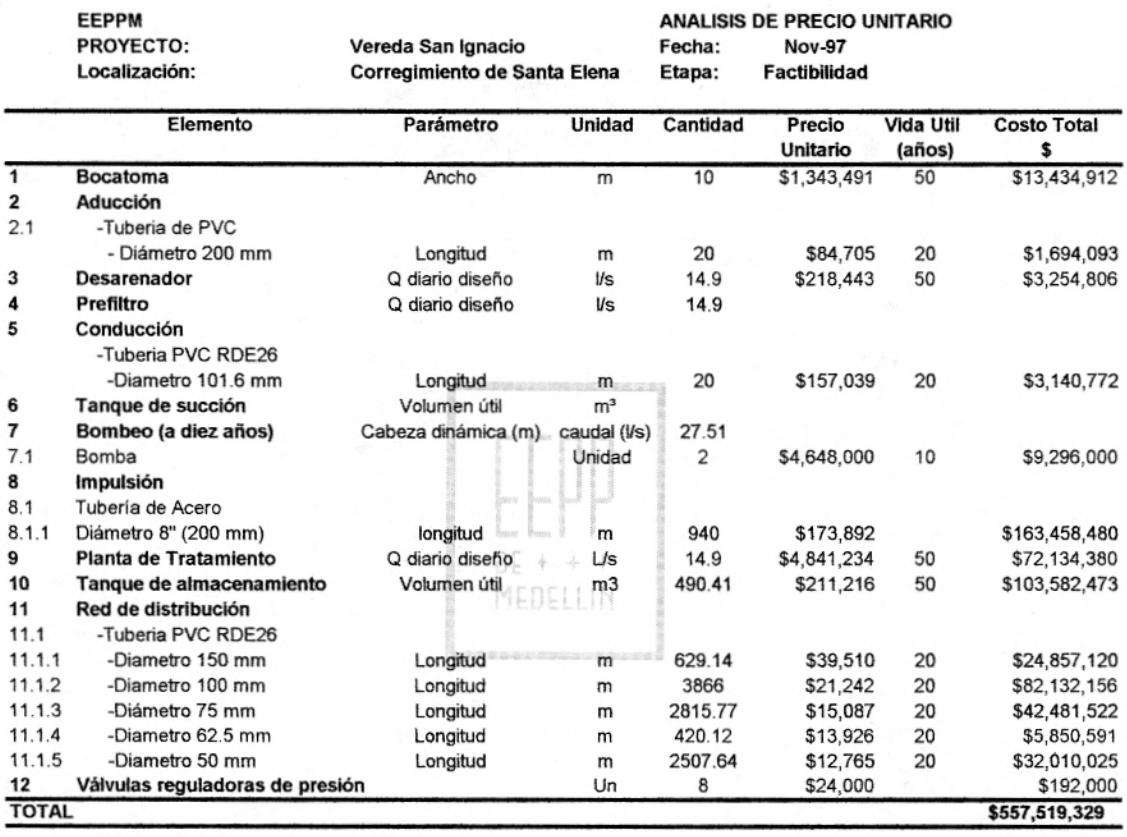

Costo total \$665,439,043

# COSTOS DE EXCAVACIÓN Y LLENOS

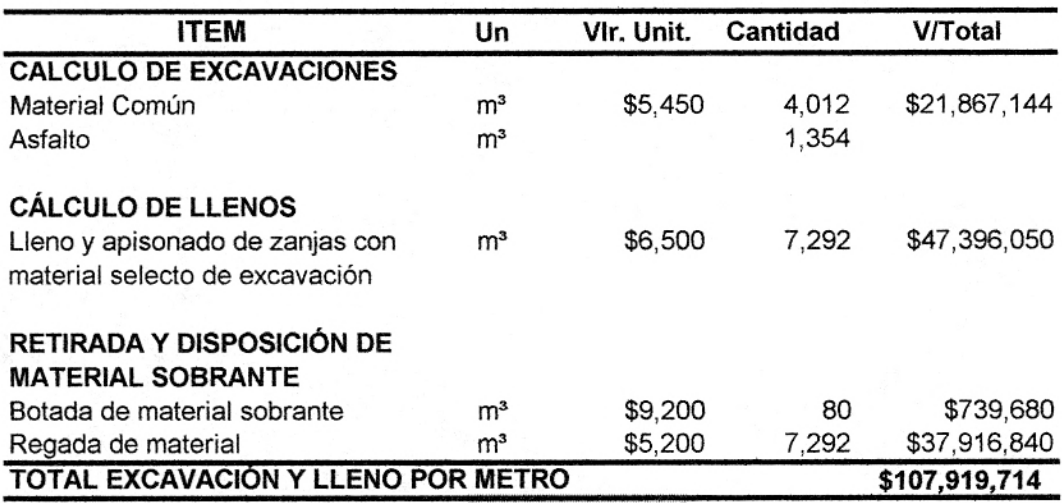

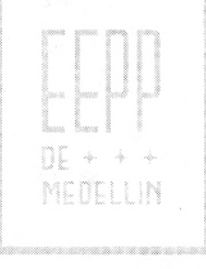

# **BIBLIOGRAFÍA**

EMPRESAS PÚBLICAS DE MEDELLÍN. Normas de Diseño Acueducto, Alcantarillado y Vertimientos Industriales

CORCHO ROMERO, Freddy Hernán. Acueductos, Teoría y Diseño. Departamento de Publicaciones Universidad de Medellín.

ESCUELA DE INGENIERÍA DE ANTIOQUIA. Notas de clase de Suministro y Disposición de Aguas. 1996

ESCUELA DE INGENIERÍA DE ANTIOQUIA. Notas de clase de Hidrología. 1995

DF MEDELLIN

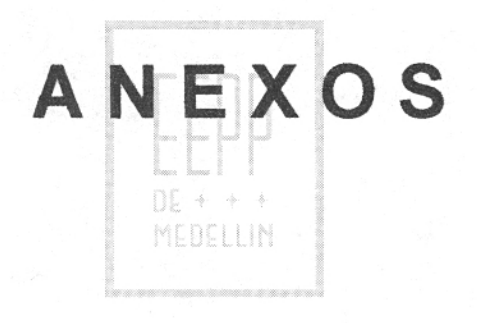

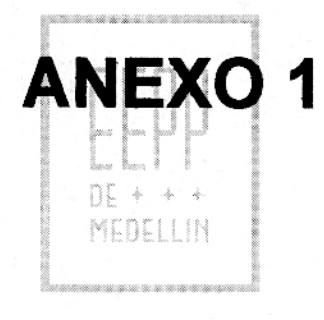

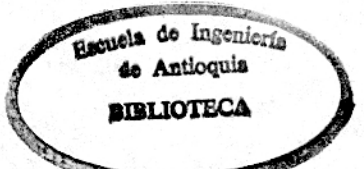

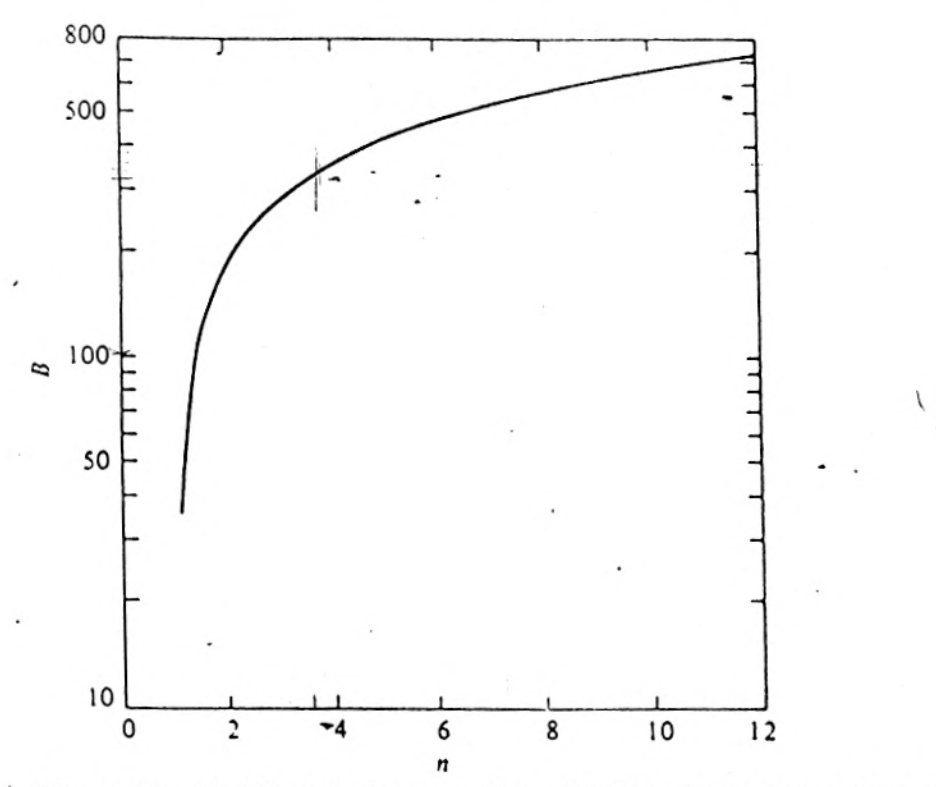

Fig. 10-27. Relationship between dimensionless shape parameter n and watershed parameter B. (After J. R. Williams and R. W. Hann, "HYMO: Problem-Oriented Computer Language for Hydrologic Modeling," U.S. Department of Agriculture, Agriculture Research Service, May 1973.)

where.

 $B = a$  watershed parameter, related to n as shown in Fig. 10-27  $A =$  watershed area (mi<sup>2</sup>)

 $Q =$  volume of runoff (in.), determined by HYMO from the SCS rainfall-runoff equation described in Chapter 12

The runoff for a unit hydrograph would of course be 1.0 in. The parameter n in Fig. 10-27 is obtained from Fig. 10-28. Parameters K and t, for ungauged watersheds are determined from regional regression equations based on 34 watersheds located in Texas, Oklahoma, Arkansas, Louisiana, Mississippi, and Tennessee, ranging in size from 0.5 to 25 mi<sup>2</sup>, or

$$
K = 27.0A^{0.231}SLP^{-0.777} \left(\frac{L}{W}\right)^{0.124} \tag{10-40}
$$

and

 $t_p = 4.63A^{0.422}SLP^{-0.46}\left(\frac{L}{W}\right)^{0.133}$ 

 $(10-41)$ 

**Hydroidgic synthesis and simulation** 

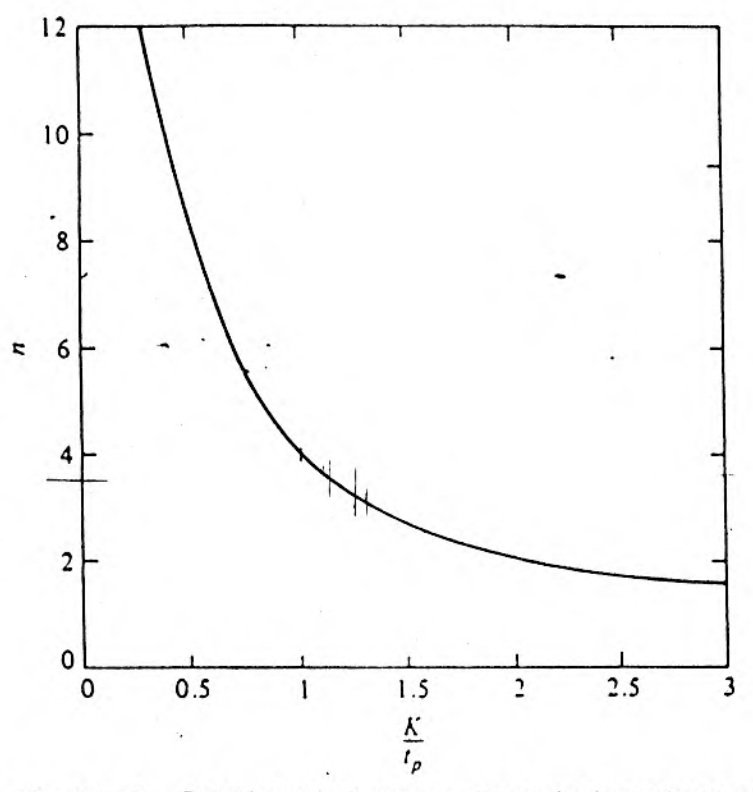

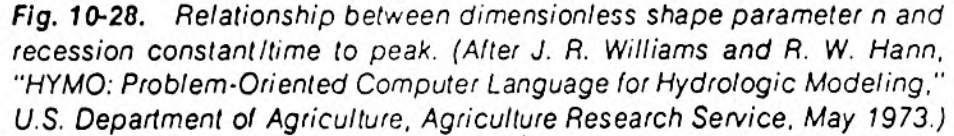

where

- $SLP$  = the difference in elevation (ft), divided by flood plain distance (mi), between the basin outlet and the most distant point on the divide
- $L/V$  = the basin length-width ratio

River routing is accomplished in HYMO by a revised variable storage coefficient (VSC) method.<sup>37</sup> The continuity equation,  $I - O =$  $dS/dt$ , and the storage equation,  $S = KO$ , are combined and discretized according to the methods outlined in Chapter 7. The VSC method recognizes the variability in K as the flow leaves the confines of the stream channel and inundates the flood plain and valley area. Relationships between K and O are determined by HYMO from the input cross-sectional data, or HYMO will calculate the relationship using Manning's equation if the flood plain and channel roughness coefficients are specified. The bed slope and reach length are also part of the required input.

The widely adopted storage-indication method (see Chapter 7) is

- 88

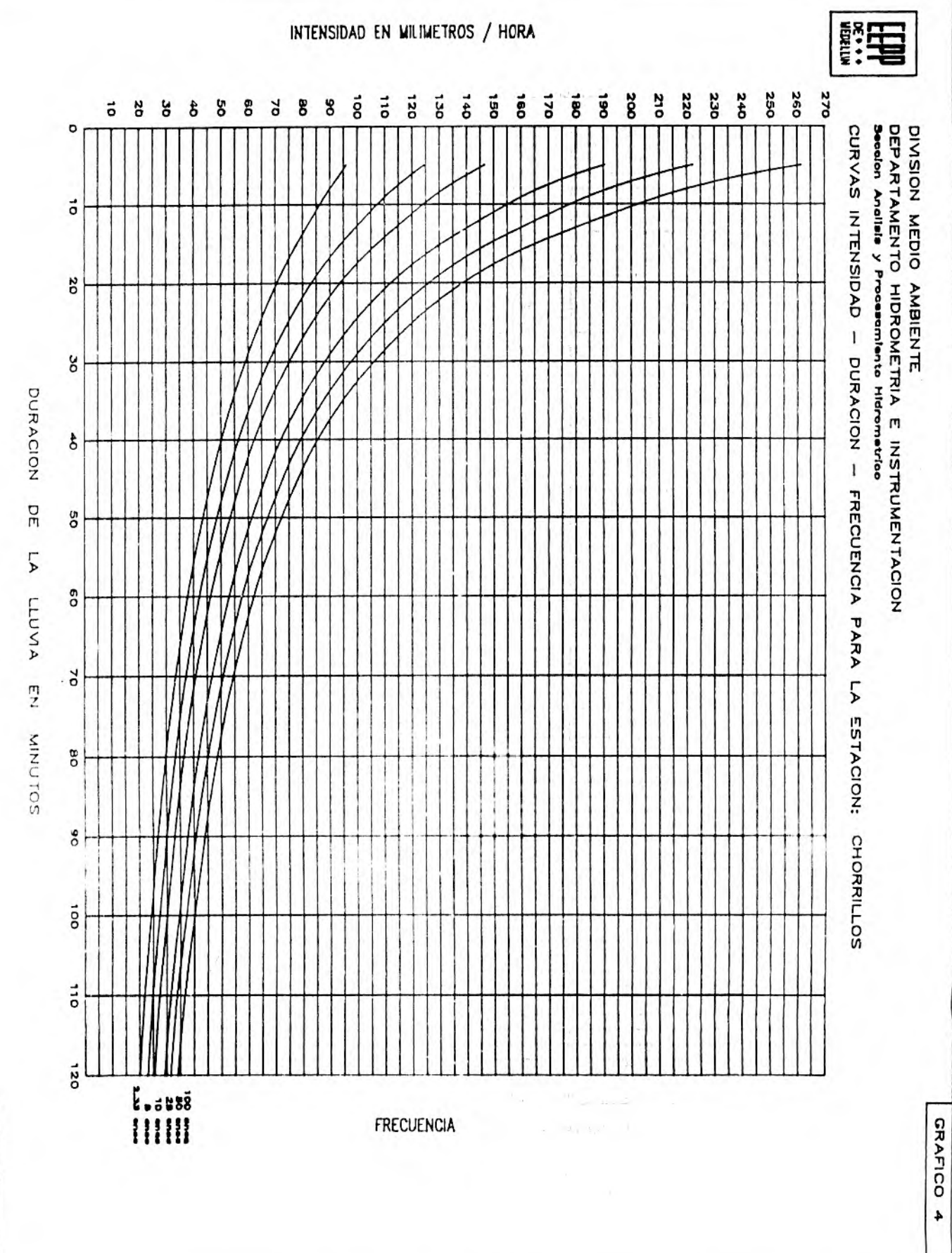

OINNT DE 1990

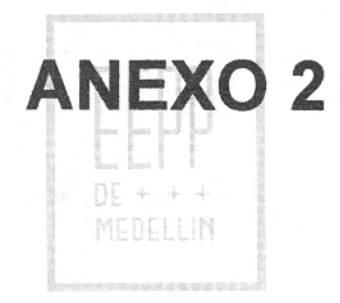

**WANTER: Limited** 

**HIDRMSA** Ltda. Ingenieros Consultores.

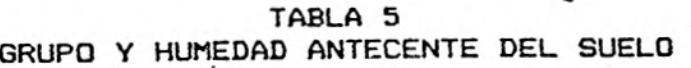

. . Group A: deep sand, deep loess, aggregated silts Group B: shallow loess, sandy loam Group C: clay loams, shallow sandy loam, soils low in organic content, and soils usually high in clay Group D: soils that swell significantly when wet, heavy plastic clays, and certain saline soils Group Minimum Infiltration Rate(in/hr)  $0.30 - 0.45$ A B 0.15 - 0.30  $C \t\t 0.05 - 0.15$ <br>D 0.05 - 0.05 D 0 - 0.05

#### **Antecedent Soil Moisture Condition**

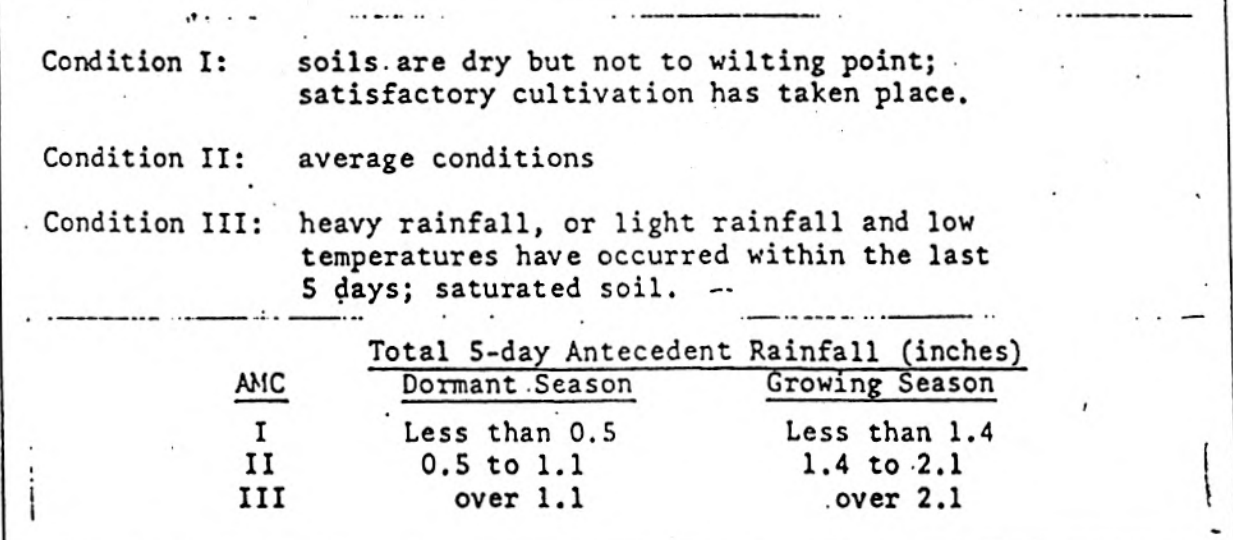

HIDRAMSA Ltda.

×

Ingenieros Consultores.

#### TABLA 5A NUMERO DE CURVA PARA AMC II

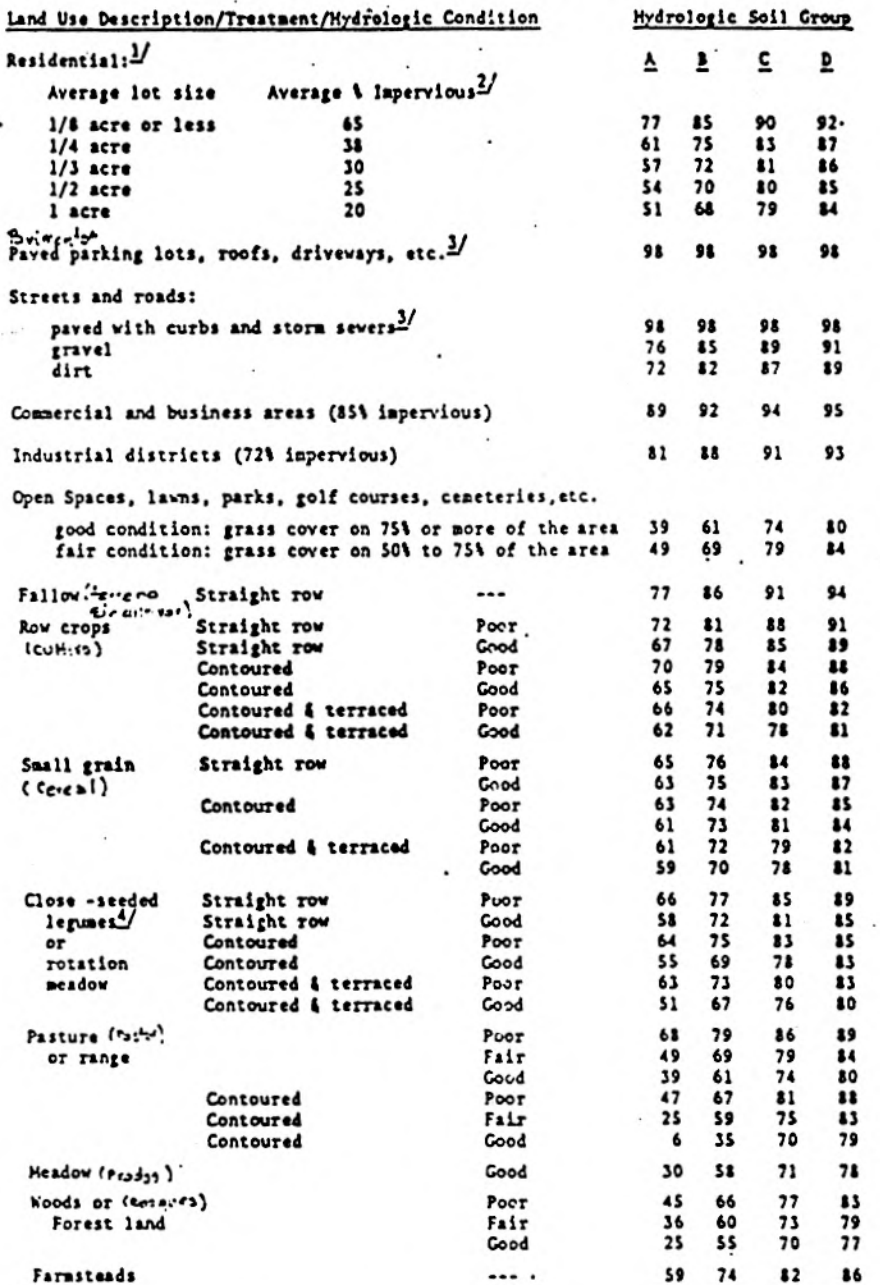

 $\frac{1}{2}$ Ourve numbers are computed assuming the runoff from the house and driveway is directed towards the street with a minimum of roof water directed to lawns where additional infiliration could occur.

 $\frac{2}{\sqrt{2}}$  The reasining pervious areas (lawn) are considered to be in good pasture condition for these curve numbers.

 $\frac{3}{2}$  in some warmer climates of the country a curve number of 95 may be used.  $y_{\text{close-filled or broadcast.}}$ 

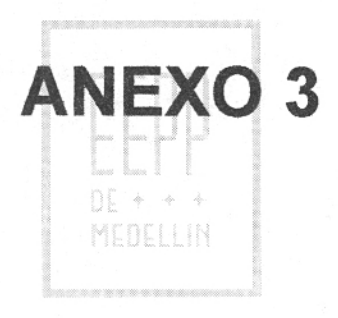

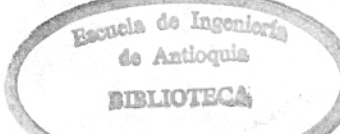

# DESARENADOR

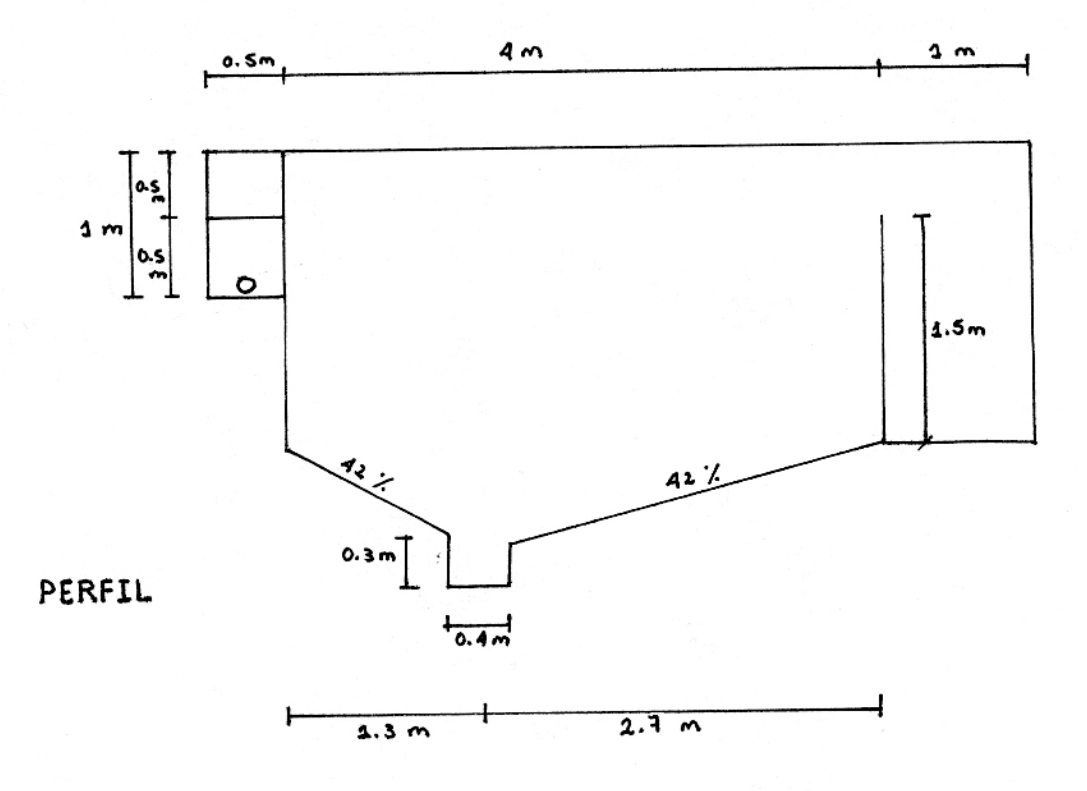

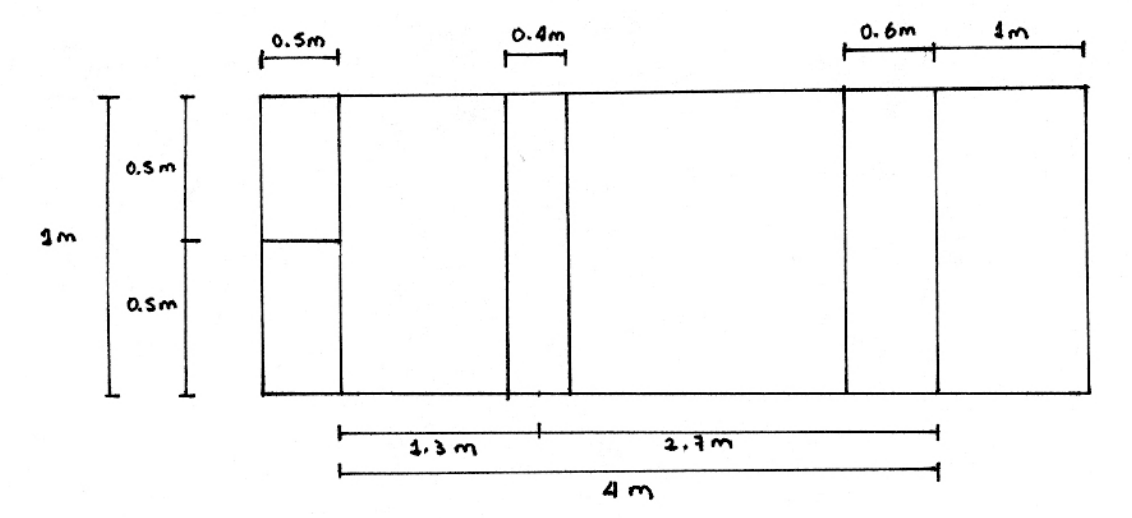

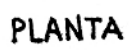

# PREFILTRO

PLANTA

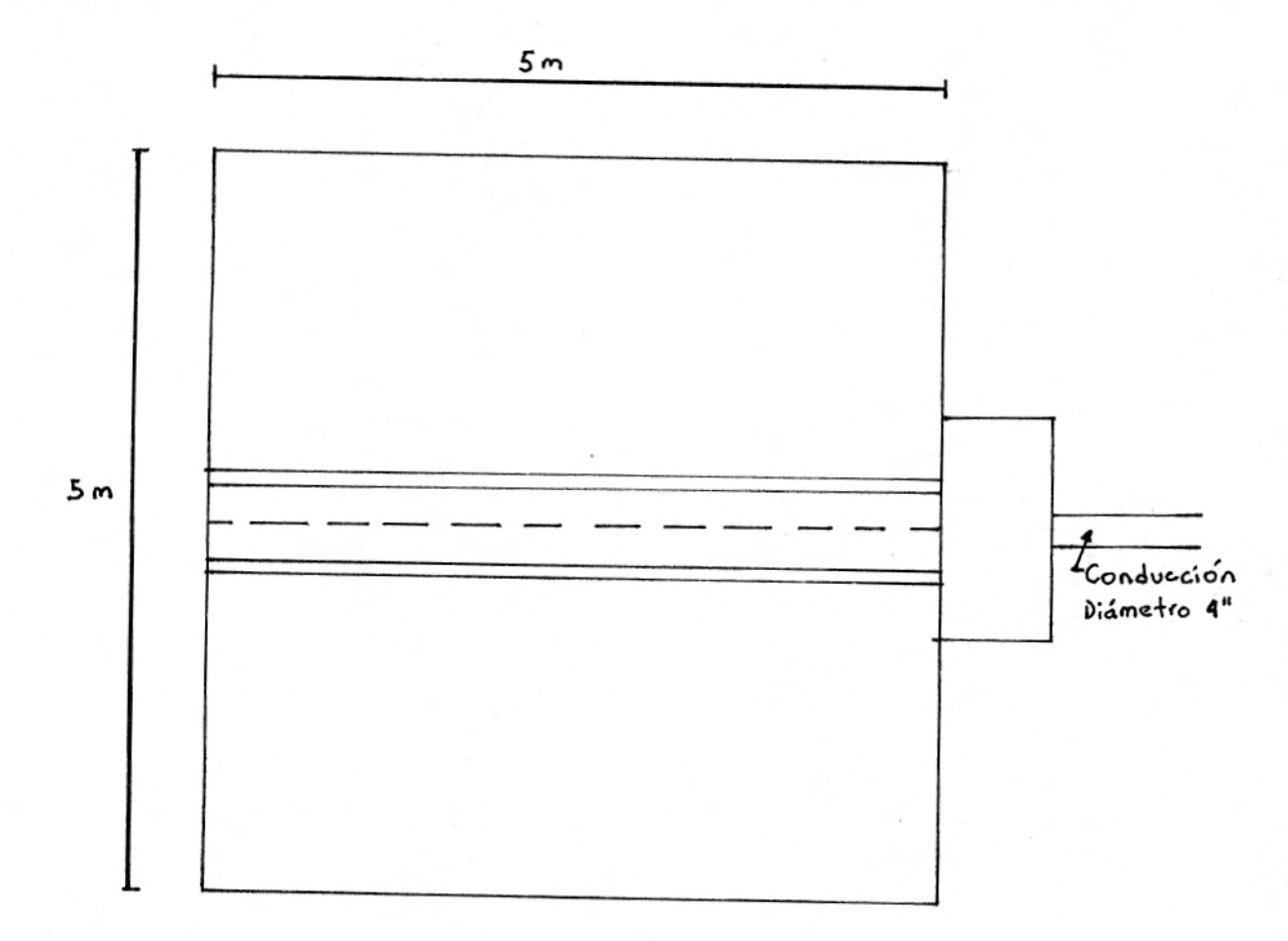

PERFIL

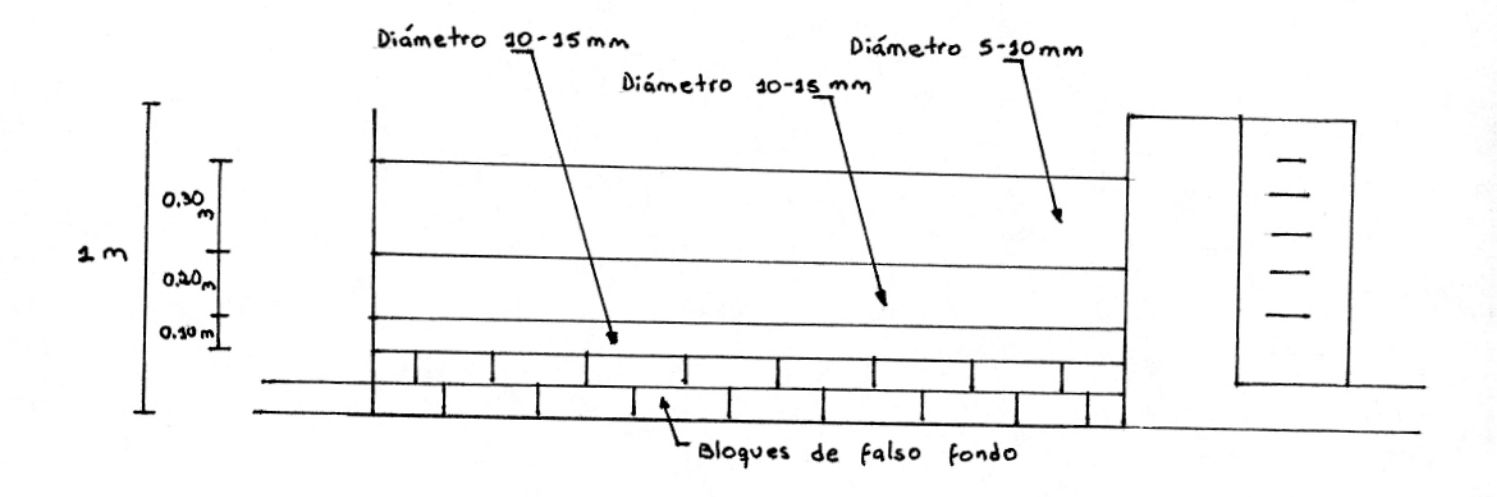

Tabla 8.2 Relaciones hidráulicas para conductos circulares (ndn variable)

| Rel.             | 0.00  | 0.01  | 0.02  | 0.03  | 0.04  | 0.05    | $0.06$ . | 0.07  | 0.08  | 0.09  |
|------------------|-------|-------|-------|-------|-------|---------|----------|-------|-------|-------|
| VN <sub>o</sub>  | 0.000 | 0.292 | 0.362 | 0.400 | 0.427 | 0.453   | 0.473    | 0.492 | 0.505 | 0.520 |
| d/D              | 0.000 | 0.092 | 0.124 | 0.148 | 0.165 | 0.182   | 0.196    | 0.210 | 0.220 | 0.232 |
| R/R <sub>o</sub> | 0.000 | 0.239 | 0.315 | 0.370 | 0.410 | 0.449   | 0.481    | 0.510 | 0.530 | 0.554 |
| V/Vo             | 0.540 | 0.553 | 0.570 | 0.580 | 0.590 | 0.600   | 0.613    | 0.624 | 0.634 | 0.645 |
| d/D              | 0.248 | 0.258 | 0.270 | 0.280 | 0.289 | 0.298   | 0.308    | 0.315 | 0.323 | 0.334 |
| R/R <sub>o</sub> | 0.586 | 0.606 | 0.630 | 0.650 | 0.668 | 0.686   | 0.704    | 0.716 | 0.729 | 0.748 |
| V/Vo             | 0.656 | 0.664 | 0.672 | 0.680 | 0.687 | 0.695   | 0.700    | 0.706 | 0.713 | 0.720 |
| d/D              | 0.346 | 0.353 | 0.362 | 0.370 | 0.379 | 0.386   | 0.393    | 0.400 | 0.409 | 0.417 |
| R/R <sub>o</sub> | 0.768 | 0.780 | 0.795 | 0.809 | 0.824 | 0.836   | 0.848    | 0.860 | 0.874 | 0.886 |
| V/Vo             | 0.729 | 0.732 | 0.740 | 0.750 | 0.755 | 0.760   | 0.768    | 0.776 | 0.781 | 0.787 |
| d/D              | 0.424 | 0.431 | 0.439 | 0.447 | 0.452 | 0 4 6 0 | 0.468    | 0.476 | 0.482 | 0.488 |
| Rific            | 0.896 | 0.907 | 0.919 | 0931  | C.938 | 0.950   | 0.962    | 0.974 | 0.983 | 0.992 |
| V/Vo             | 0.796 | 0.802 | 0.806 | 0.810 | 0.816 | 0.822   | 0.830    | 0.834 | 0.840 | 0.845 |
| d/D              | 0.498 | 0.504 | 0.510 | 0.516 | 0.523 | 0.530   | 0.536    | 0.542 | 0.550 | 0.557 |
| R/R <sub>o</sub> | 1.007 | 1.014 | 1.021 | 1.028 | 1.035 | 1.043   | 1.050    | 1.056 | 1.065 | 1.073 |
| <b>V/Vo</b>      | 0.850 | 0.855 | 0.860 | 0.865 | 0.870 | 0.875   | 0.880    | 0.885 | 0.890 | 0.895 |
| d/D              | 0.563 | 0.570 | 0.576 | 0.582 | 0.588 | 0.594   | 0.601    | 0.608 | 0.615 | 0.620 |
| R/R <sub>o</sub> | 1.079 | 1.087 | 1.094 | 1.100 | 1.107 | 1.113   | 1.121    | 1.125 | 1.129 | 1.132 |
| V/V <sub>o</sub> | 0.900 | 0.903 | 0.908 | 0.913 | 0.918 | 0.922   | 0.927    | 0.931 | 0.936 | 0.941 |
| d/D              | 0.626 | 0.632 | 0.639 | 0.645 | 0.651 | 0.658   | 0.666    | 0.672 | 0.678 | 0.686 |
| R/R <sub>o</sub> | 0.136 | 1.139 | 1.143 | 1.147 | 1.151 | 1,155   | 1.160    | 1.163 | 1.167 | 1.172 |
| V/V <sub>o</sub> | 0.945 | 0.951 | 0.955 | 0.958 | 0.961 | 0.965   | 0,969    | 0.972 | 0.975 | 0.980 |
| d/D              | 0.692 | 0.699 | 0.705 | 0.710 | 0.719 | 0.724   | 0.732    | 0.738 | 0.743 | 0.750 |
| R/R <sub>o</sub> | 1.175 | 1.179 | 1,182 | 1.184 | 1.188 | 1.190   | 1.193    | 1.195 | 1.197 | 1.200 |
| V/V <sub>o</sub> | 0.984 | 0.987 | 0.990 | 0.993 | 0.997 | 1.001   | 1.005    | 1.007 | 1.011 | 1,015 |
| d/D              | 0.756 | 0.763 | 0.770 | 0.778 | 0.785 | 0.791   | 0.798    | 0.804 | 0.813 | 0.820 |
| R/R <sub>o</sub> | 1.202 | 1.205 | 1.208 | 1.211 | 1.214 | 1.216   | 1.219    | 1.219 | 1.215 | 1.214 |
| V/V <sub>o</sub> | 1.018 | 1.021 | 1.024 | 1.027 | 1.030 | 1.033   | 1.036    | 1.038 | 1.039 | 1.040 |
| d/D              | 0.826 | 0.835 | 0.843 | 0.852 | 0.860 | 0.868   | 0.876    | 0.884 | 0.892 | 0,900 |
| R/R <sub>o</sub> | 1.212 | 1.210 | 1.207 | 1.204 | 1,202 | 1.200   | 1.197    | 1.195 | 1.192 | 1,190 |
| V/V <sub>o</sub> | 1.041 | 1.042 | 1.042 | 1.042 |       |         |          |       |       |       |
| d/D              | 0.914 | 0.920 | 0.931 | 0.942 |       |         |          |       |       |       |
| R/R <sub>o</sub> | 1.172 | 1.164 | 1,150 | 1.136 |       |         |          |       |       |       |

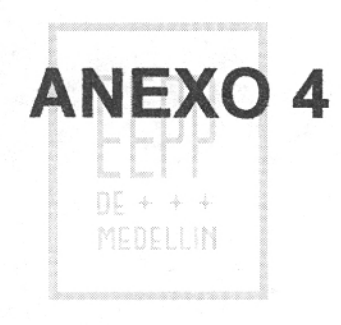

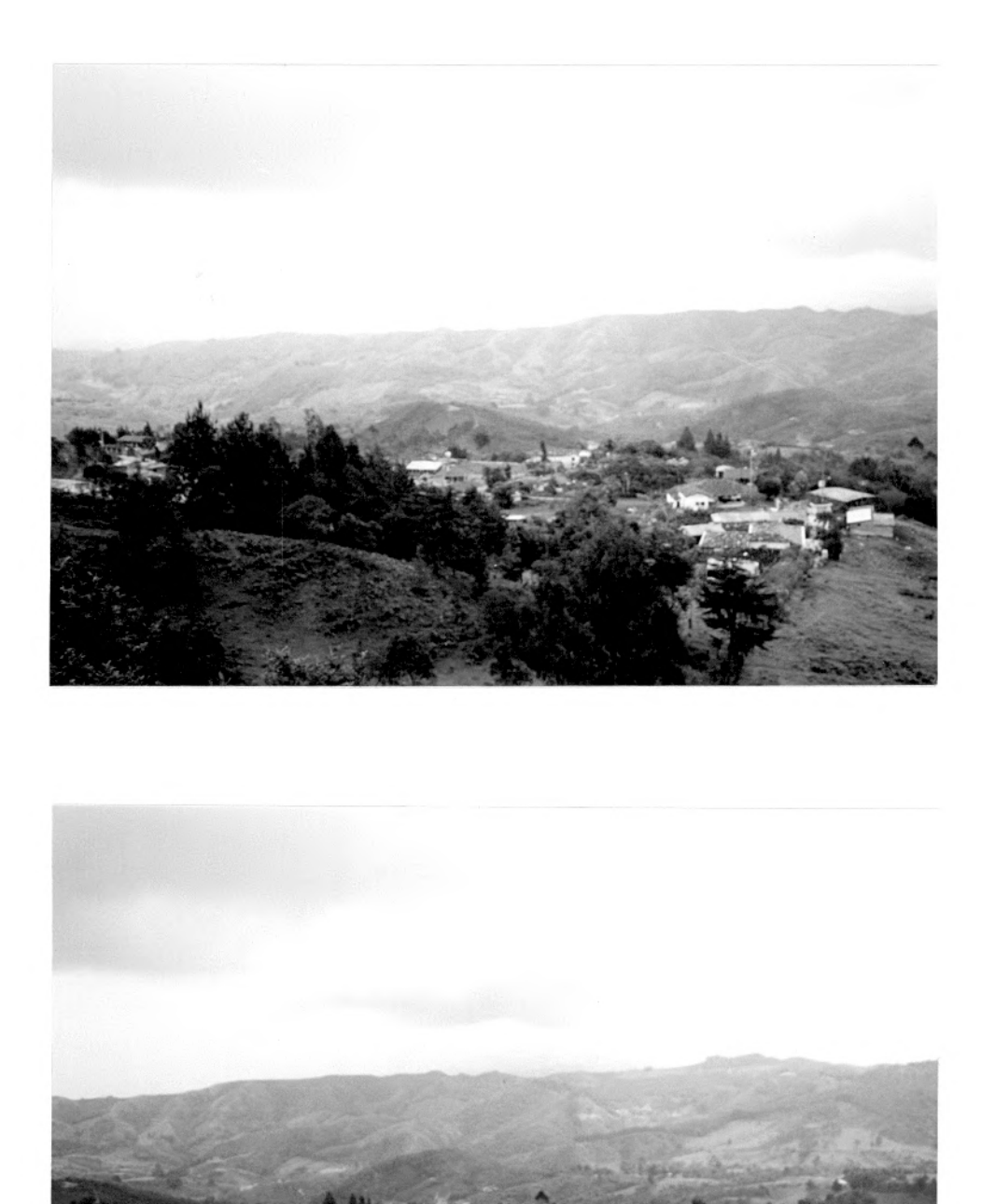

**Vista general de la Vereda San Ignacio, desde el tanque de almacenamiento** 

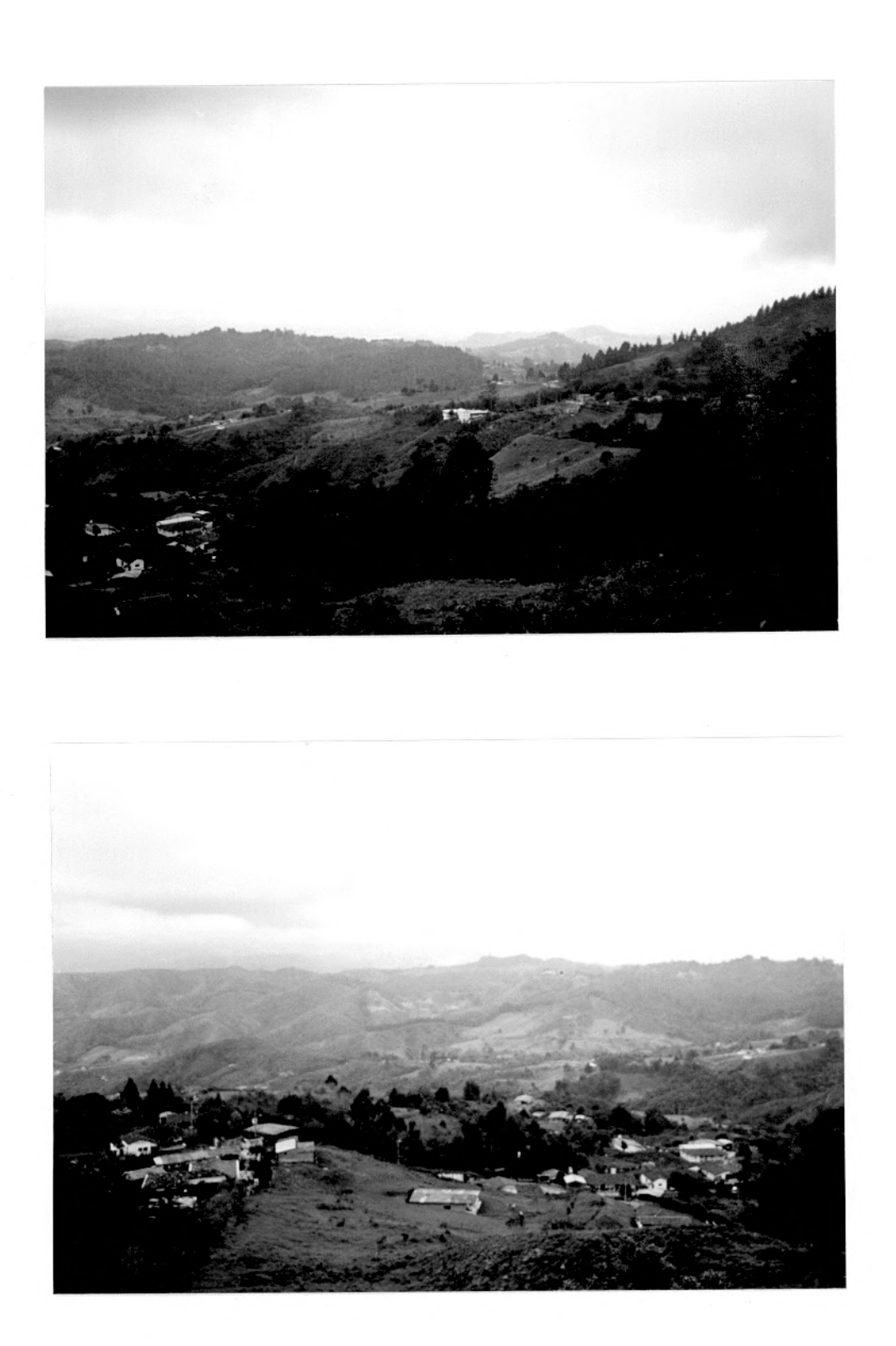

**Vista general de la Vereda San Ignacio, desde el tanque de almacenamiento** 

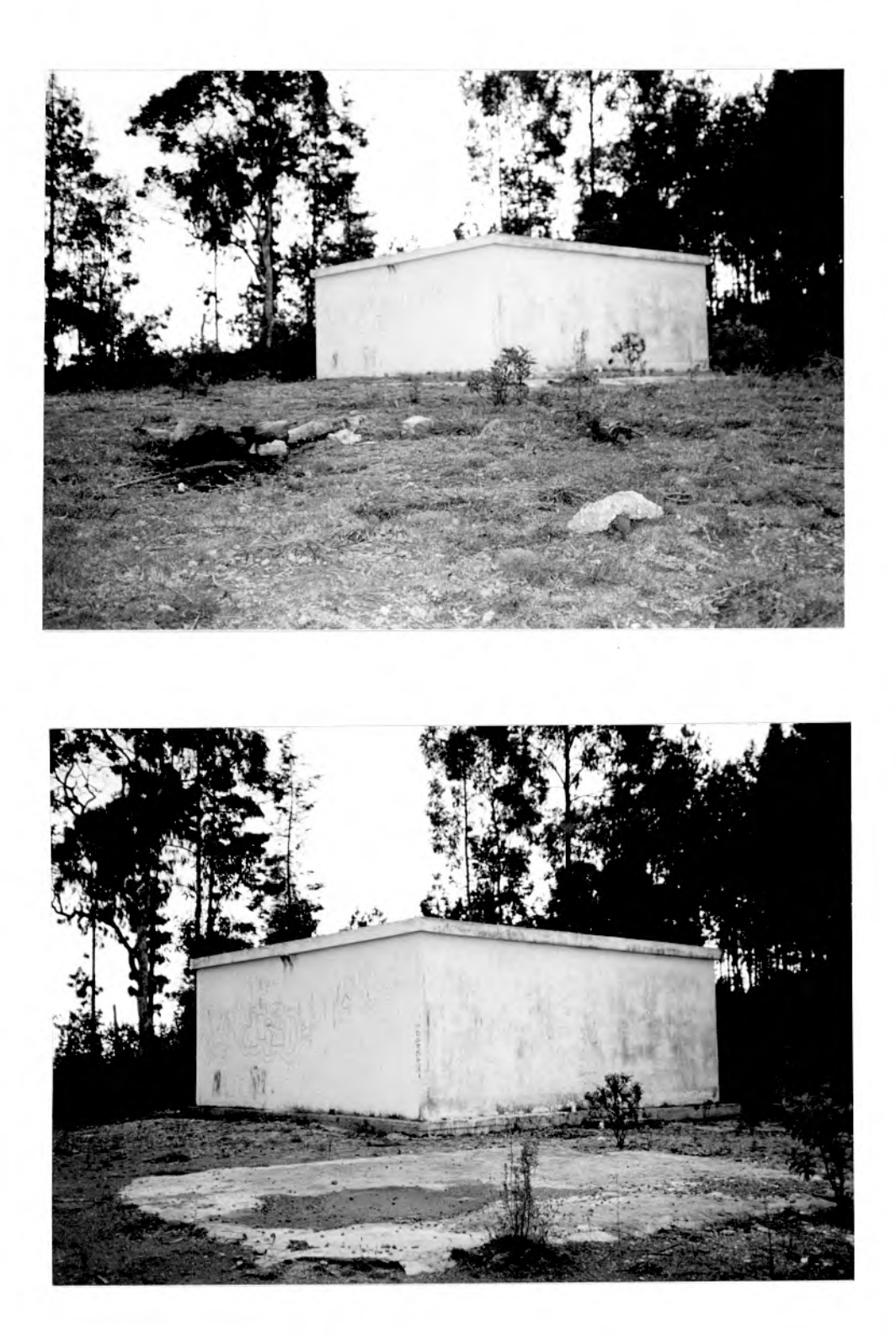

**Tanque de almacenamiento existente (Volumen = 83 m3)**
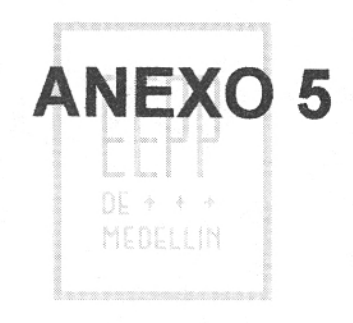